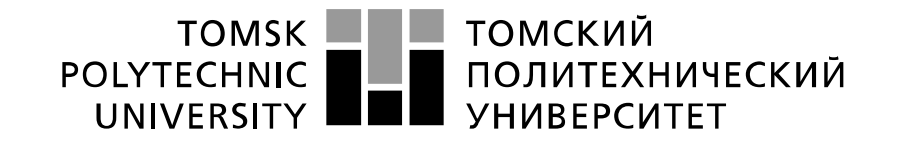

#### Министерство науки и высшего образования Российской Федерации федеральное государственное автономное образовательное учреждение высшего образования «Национальный исследовательский Томский политехнический университет» (ТПУ)

Школа: Инженерная школа природных ресурсов Направление подготовки: Химическая технология Отделение школы (НОЦ): Отделение химической инженерии

## **МАГИСТЕРСКАЯ ДИССЕРТАЦИЯ**

**Тема работы**

**Сравнительное исследование конъюгатов с ферментной и серебряной метками** 

**методами спектрофотометрии и вольтамперометрии**

УДК 547.962.3:615.371:543

#### Студент

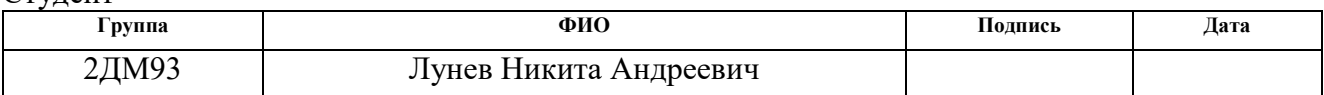

Руководитель ВКР

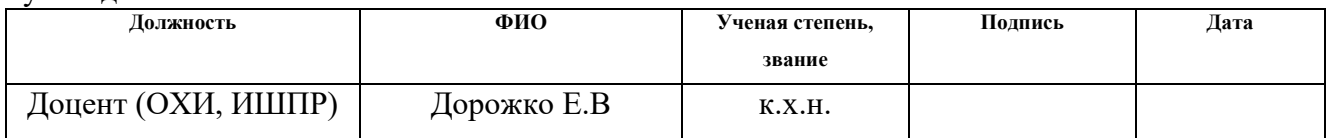

### **КОНСУЛЬТАНТЫ ПО РАЗДЕЛАМ:**

По разделу «Финансовый менеджмент, ресурсоэффективность и ресурсосбережение»

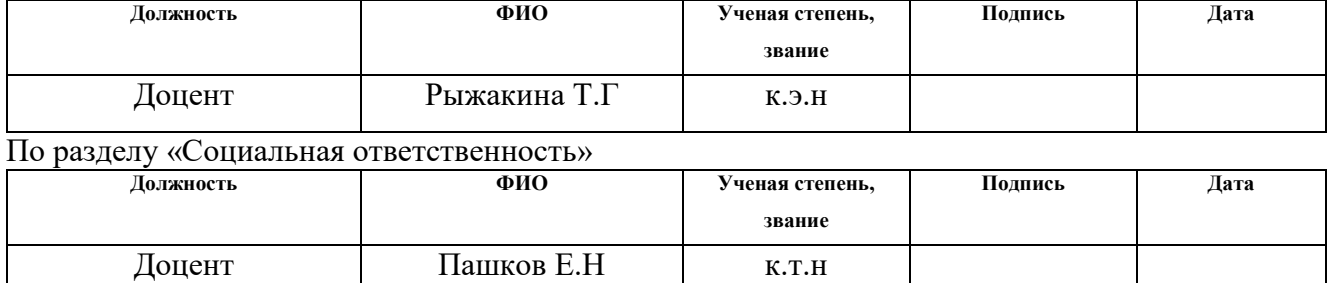

#### **ДОПУСТИТЬ К ЗАЩИТЕ:**

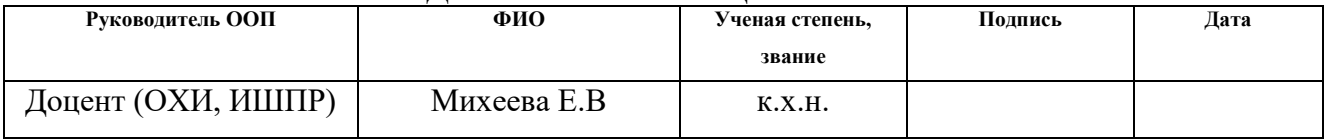

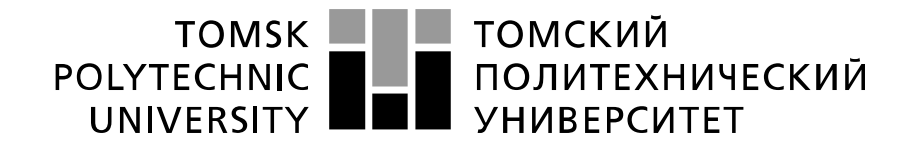

#### Министерство науки и высшего образования Российской Федерации федеральное государственное автономное образовательное учреждение высшего образования «Национальный исследовательский Томский политехнический университет» (ТПУ)

Школа: Инженерная школа природных ресурсов Направление подготовки: Химическая технология Отделение школы (НОЦ): Отделение химической инженерии

### УТВЕРЖДАЮ:

Руководитель ООП

\_\_\_\_\_ \_\_\_\_\_\_\_ \_\_\_\_\_\_\_\_\_\_\_\_ (Подпись) (Дата) (Ф.И.О.)

#### **ЗАДАНИЕ**

#### **на выполнение выпускной квалификационной работы**

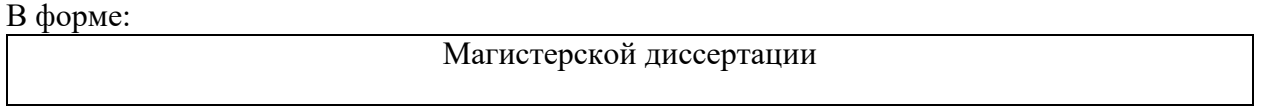

(бакалаврской работы, дипломного проекта/работы, магистерской диссертации)

Студенту:

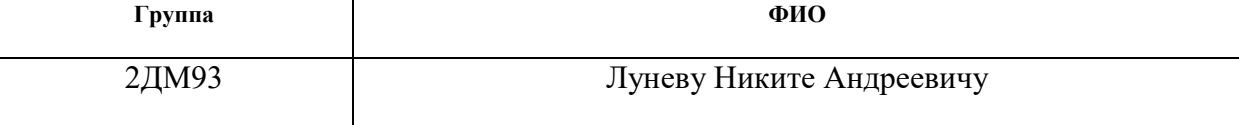

Тема работы:

Сравнительное исследование конъюгатов с ферментной и серебряной метками методами спектрофотометрии и вольтамперометрии

Утверждена приказом директора (дата, номер)

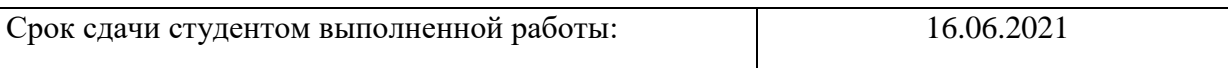

### **ТЕХНИЧЕСКОЕ ЗАДАНИЕ:**

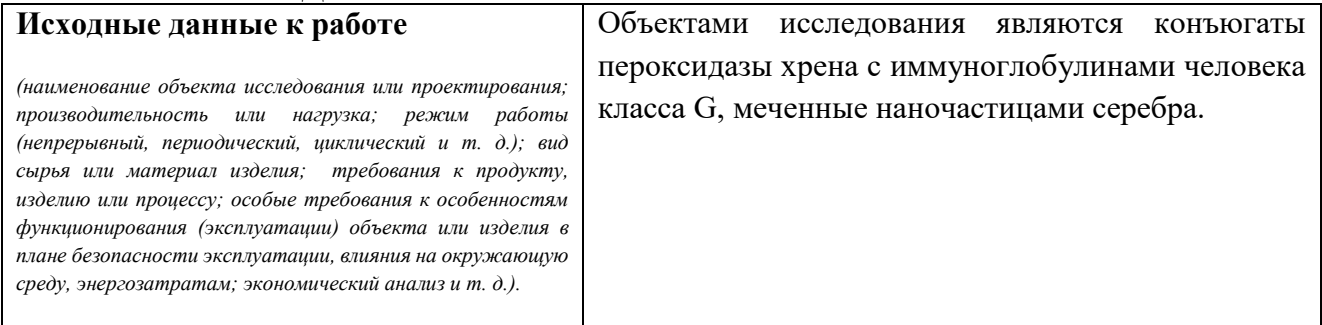

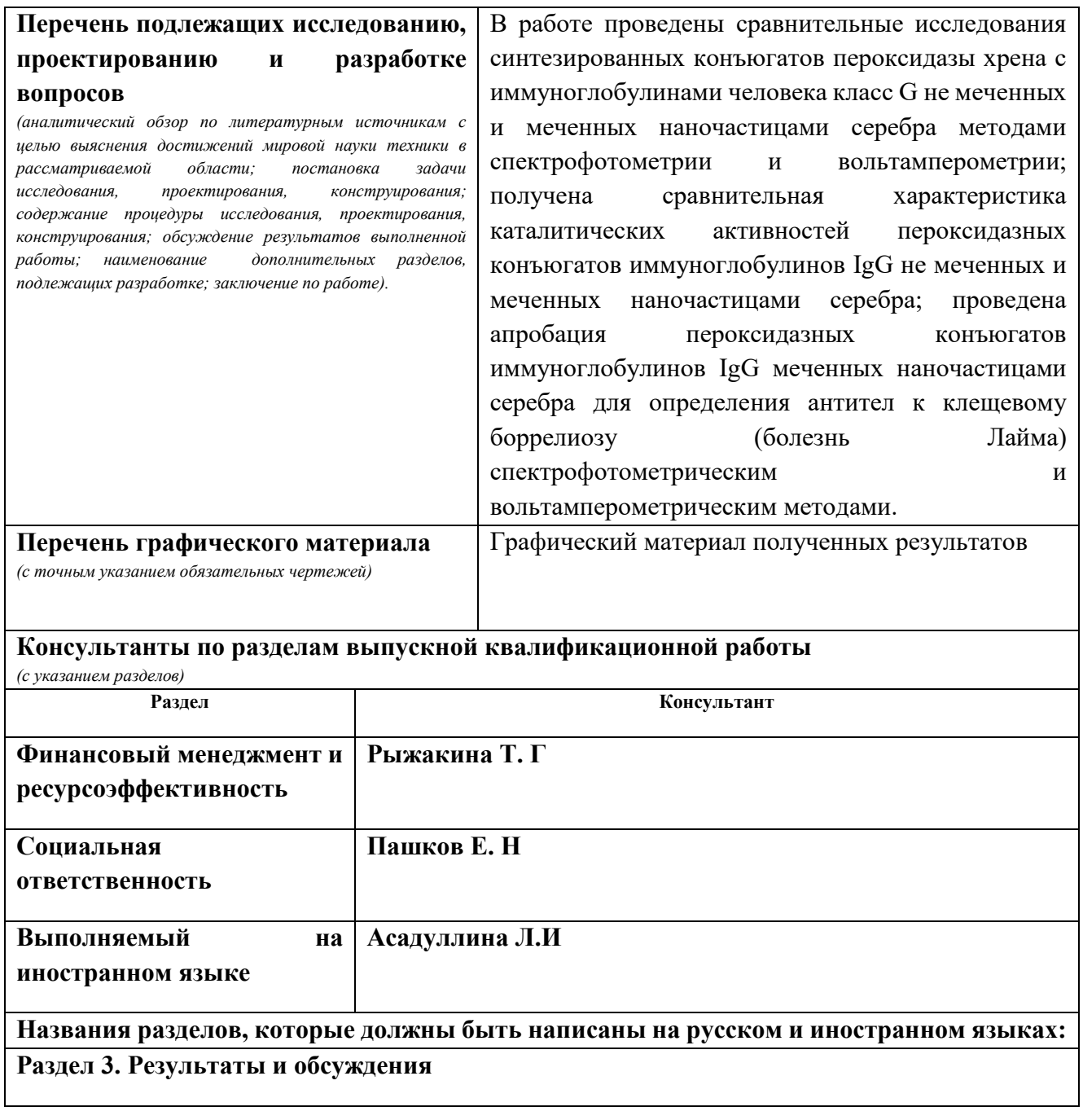

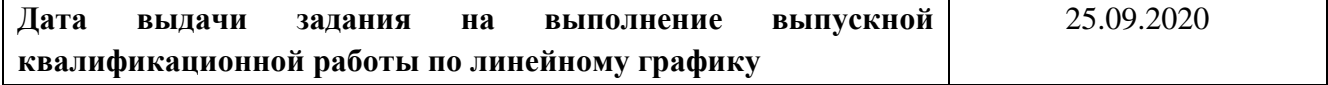

## **Задание выдал руководитель:**

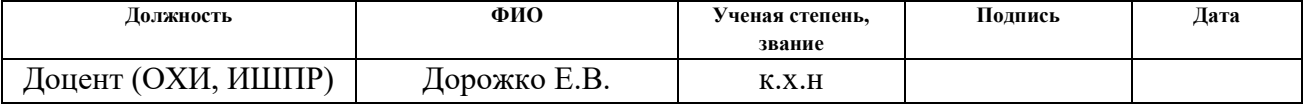

## **Задание принял к исполнению студент:**

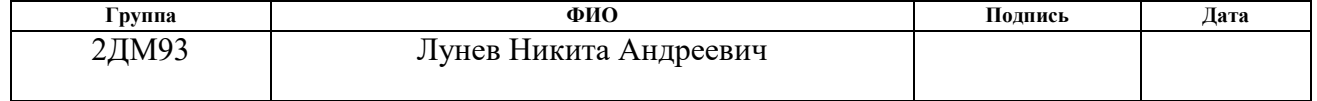

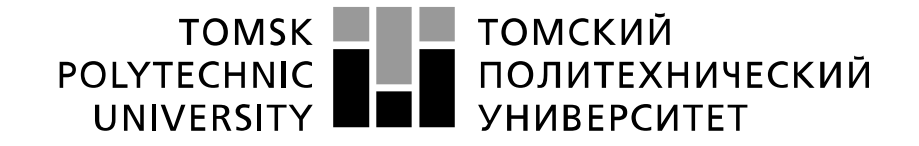

#### Министерство науки и высшего образования Российской Федерации федеральное государственное автономное образовательное учреждение высшего образования «Национальный исследовательский Томский политехнический университет» (ТПУ)

Школа: Инженерная школа природных ресурсов Направление подготовки: Химическая технология Отделение школы (НОЦ): Отделение химической инженерии Период выполнения: (осенний / весенний семестр 2020 /2021 учебного года)

#### Форма представления работы:

Магистерская диссертация

(бакалаврская работа, дипломный проект/работа, магистерская диссертация)

#### **КАЛЕНДАРНЫЙ РЕЙТИНГ-ПЛАН выполнения выпускной квалификационной работы**

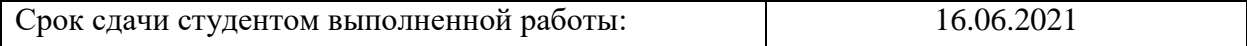

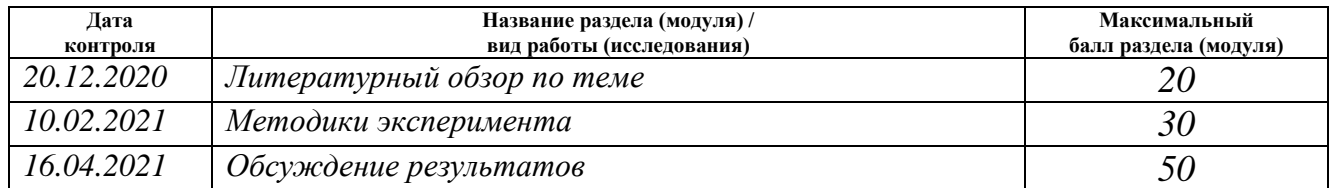

#### **СОСТАВИЛ:**

#### **Руководитель ВКР**

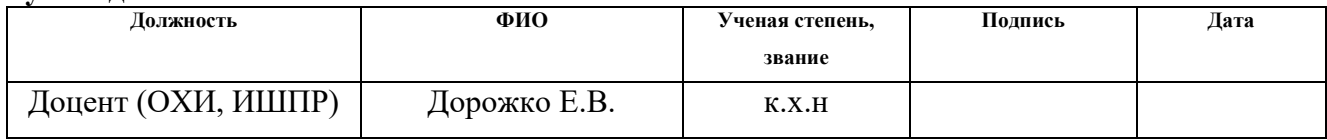

#### **СОГЛАСОВАНО:**

#### **Руководитель ООП**

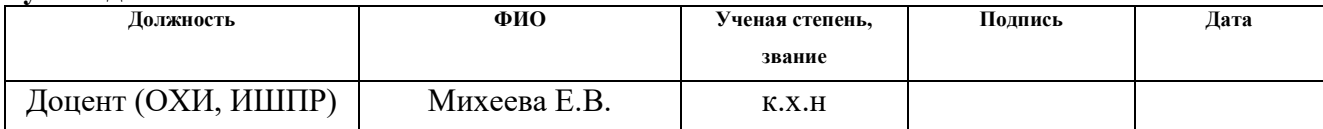

#### **ЗАДАНИЕ ДЛЯ РАЗДЕЛА «ФИНАНСОВЫЙ МЕНЕДЖМЕНТ, РЕСУРСОЭФФЕКТИВНОСТЬ И РЕСУРСОСБЕРЕЖЕНИЕ»**

Студенту:

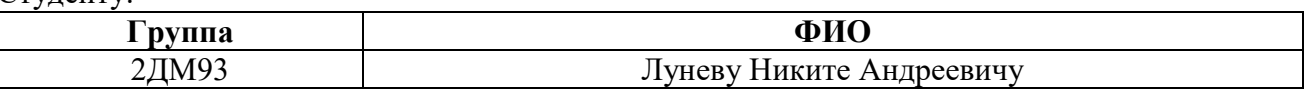

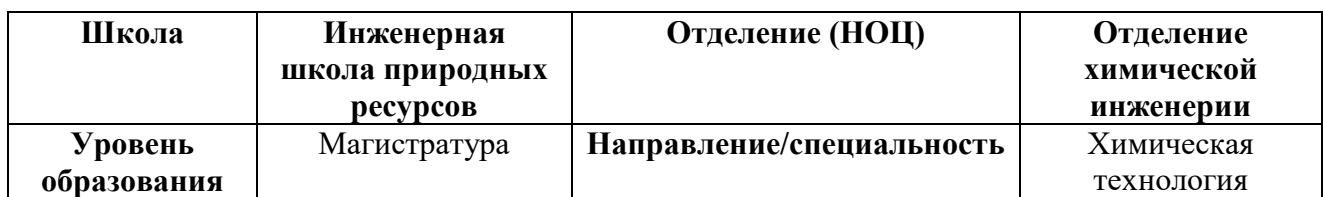

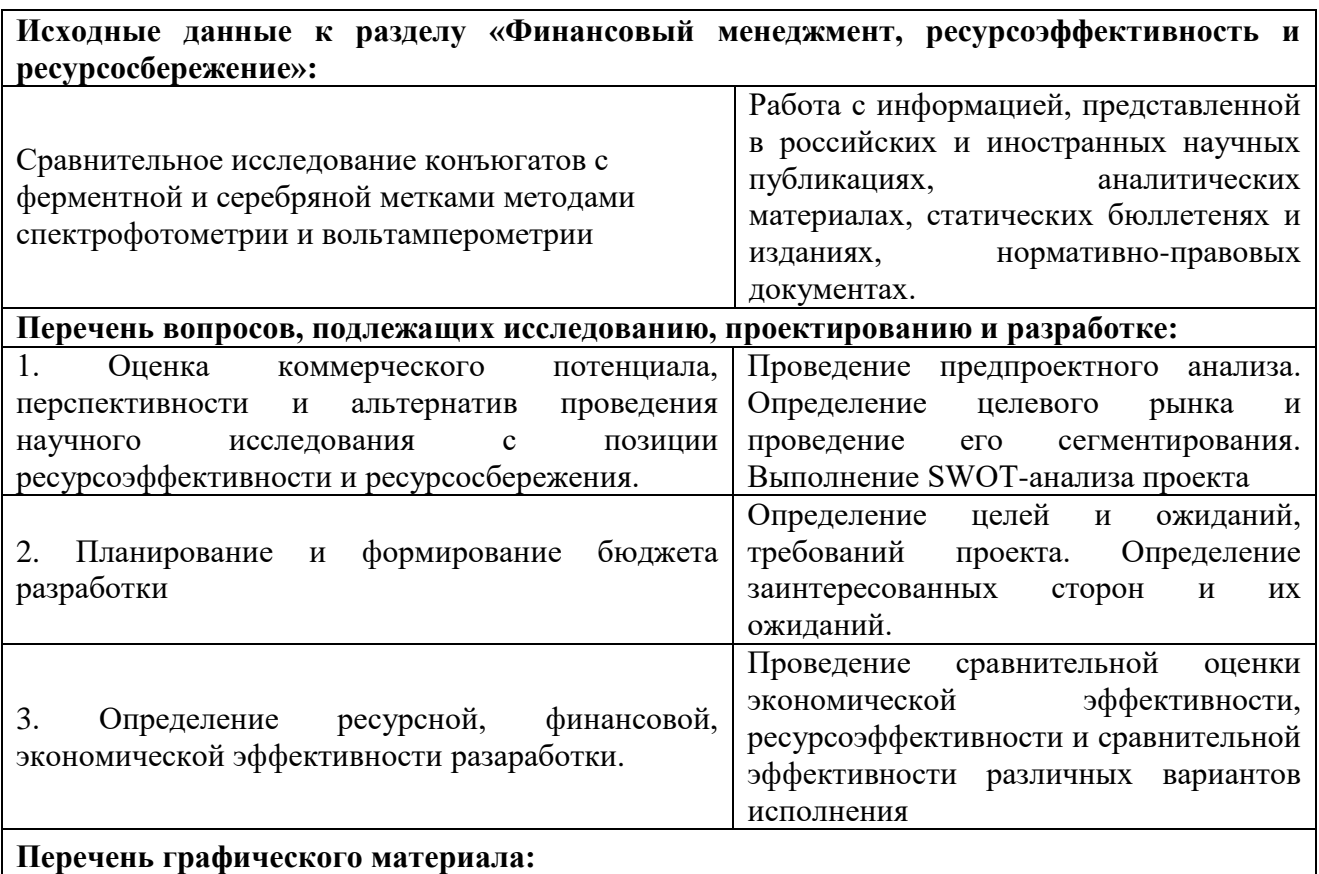

1. Оценка конкурентоспособности технических решений

2. Матрица SWOT

3. График проведения и бюджет НТИ

4. Оценка ресурсной, финансовой и экономической эффективности разаработки

## **Дата выдачи задания для раздела по линейному графику** 31.01.2021 **Задание выдал консультант:**

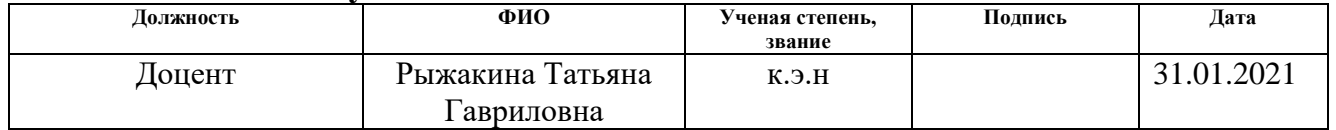

# **Задание принял к исполнению студент:**

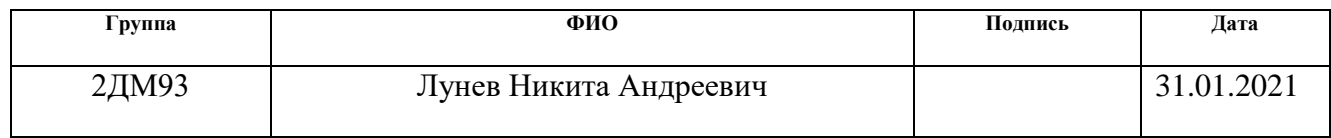

# **ЗАДАНИЕ ДЛЯ РАЗДЕЛА «СОЦИАЛЬНАЯ ОТВЕТСТВЕННОСТЬ»**

Студенту:

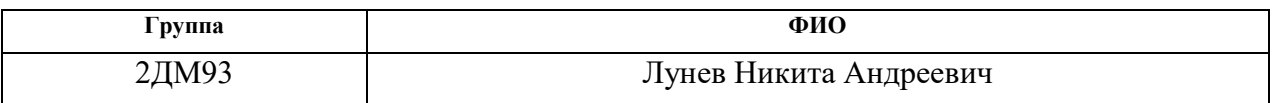

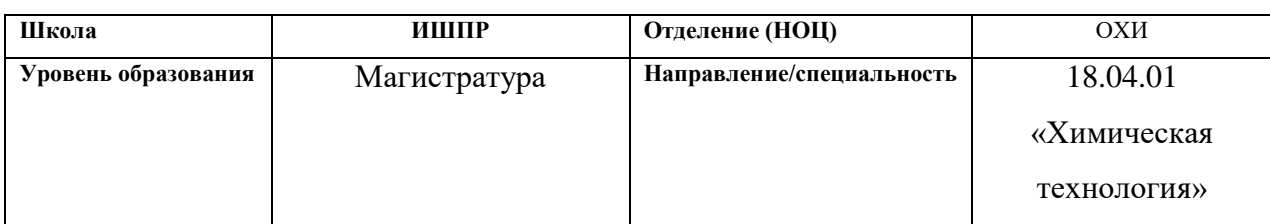

## Тема ВКР:

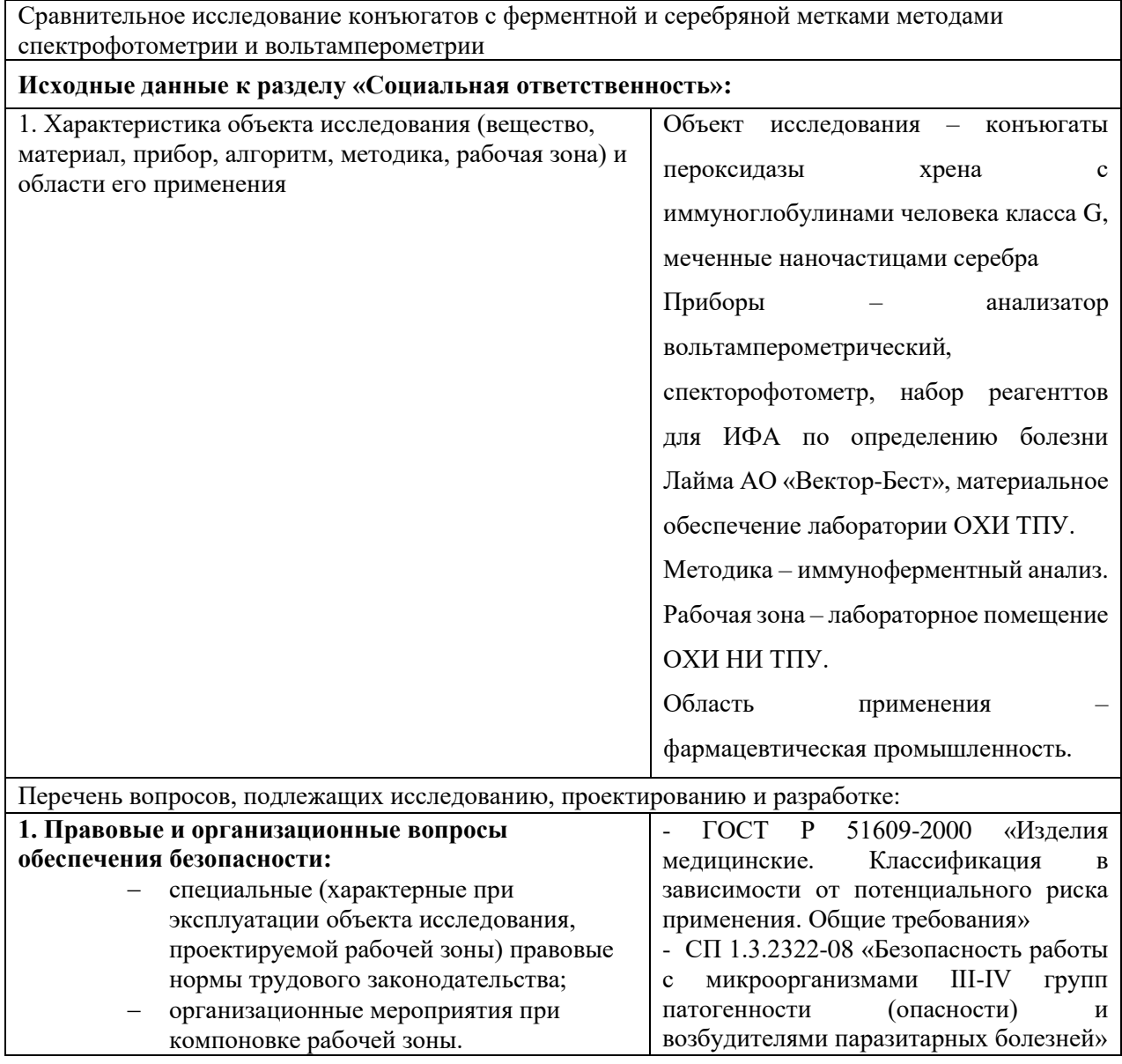

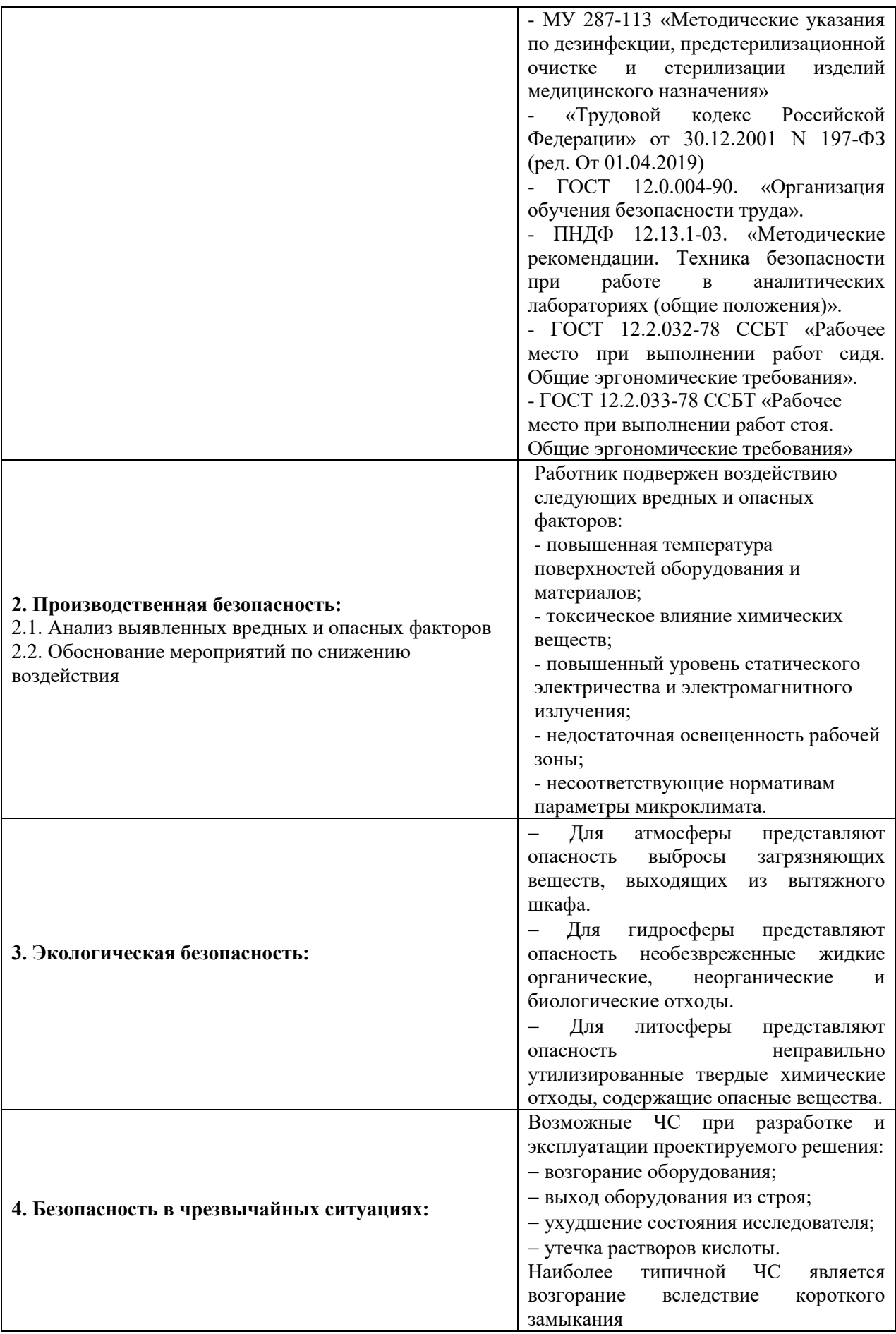

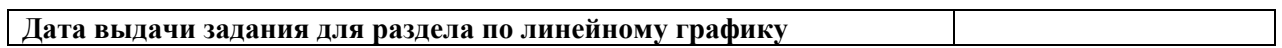

## **Задание выдал консультант:**

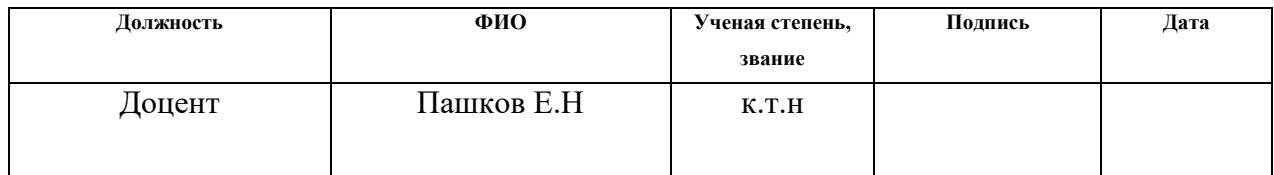

# **Задание принял к исполнению студент:**

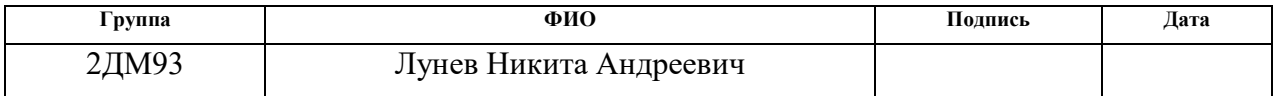

#### 18.04.01 - Химическая технология

## Анализ и контроль в химических и фармацевтических производствах

## Планируемые результаты освоения

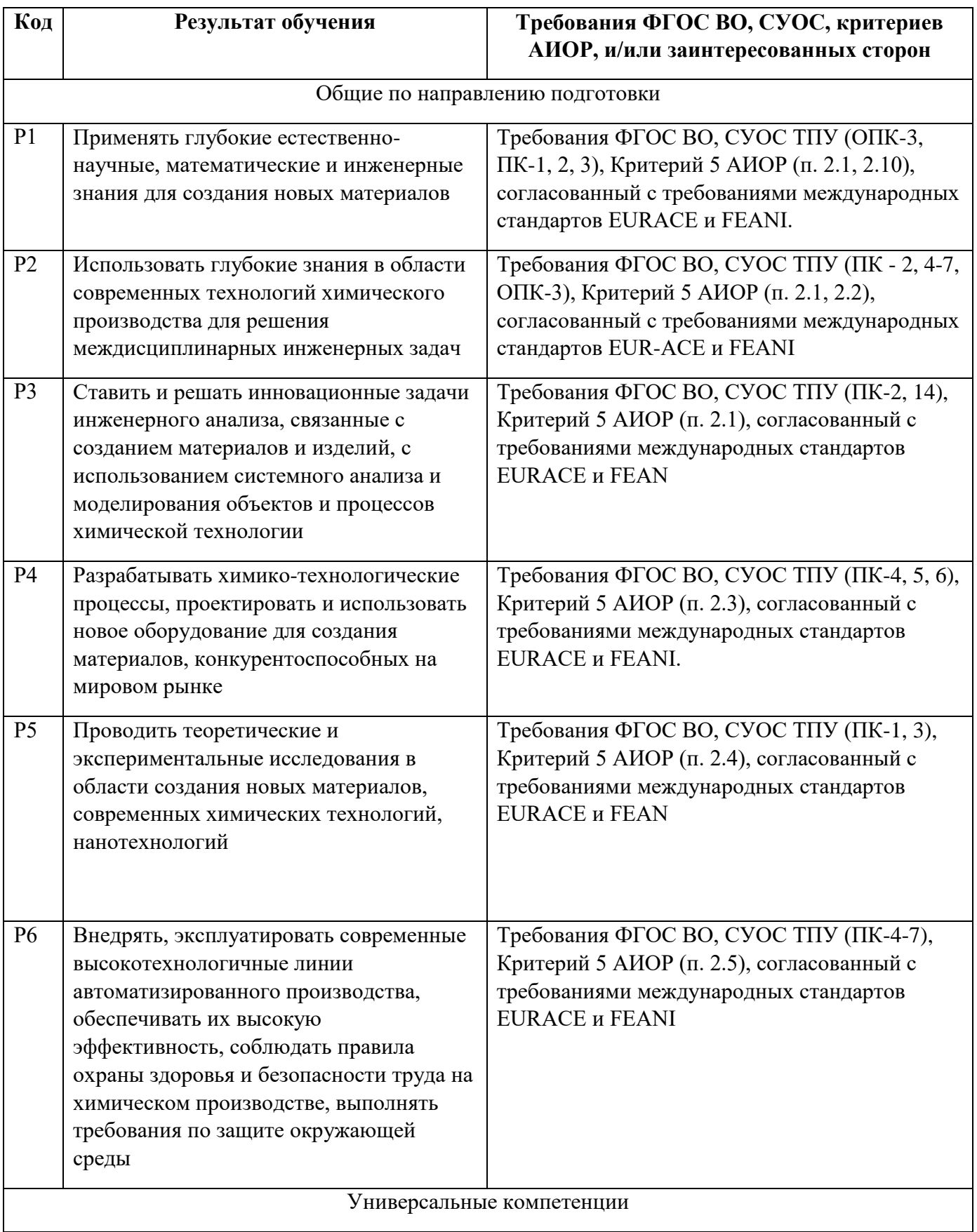

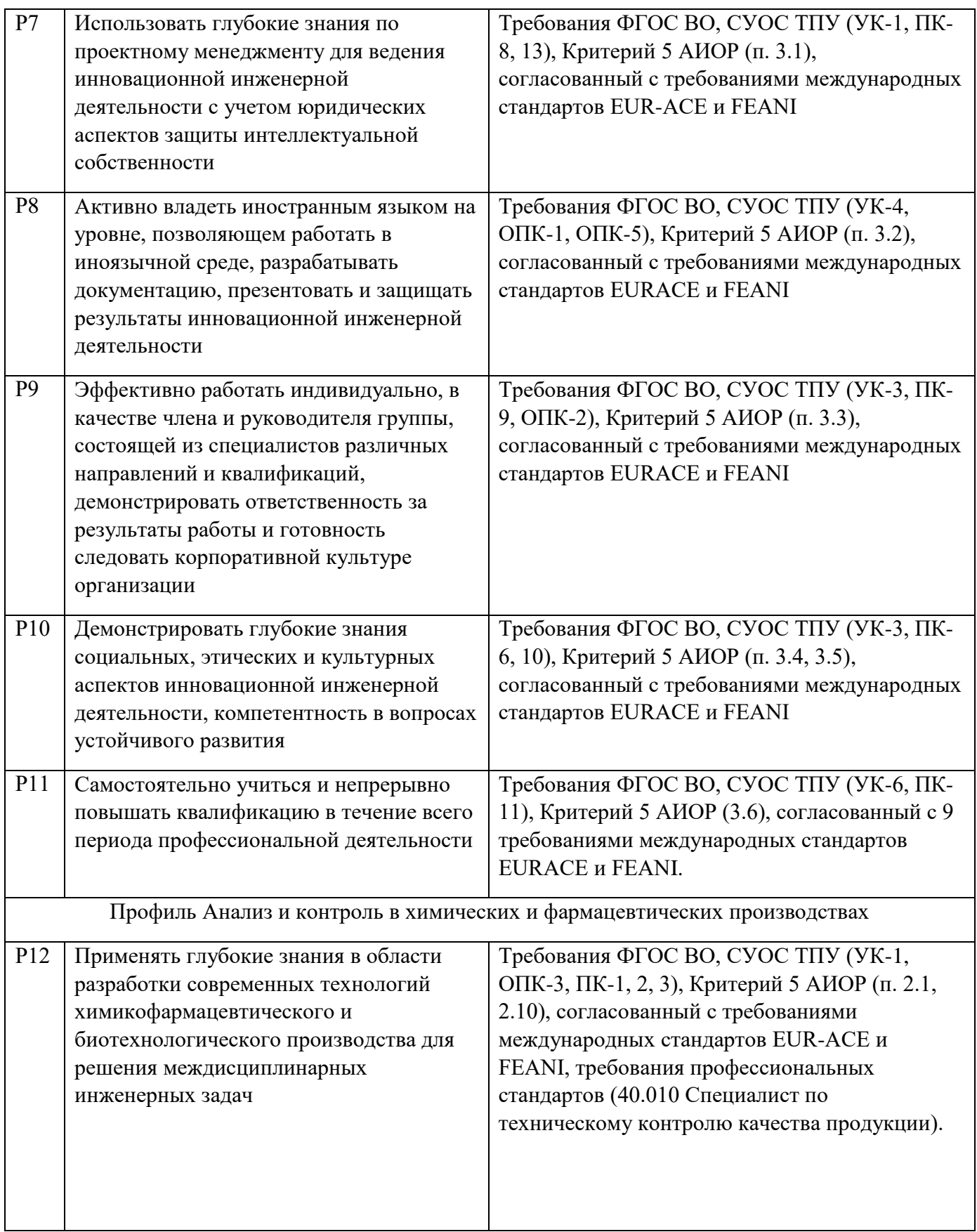

### **РЕФЕРАТ**

Выпускная квалификационная работа 141 с., 40 рисунков, 51 таблиц, 48 источников, 1 приложение.

**Ключевые слова:** наночастицы серебра, биоконъюгаты, иммуноферментный анализ.

**Объектами исследования являются** конъюгаты пероксидазы хрена с иммуноглобулинами человека класса G, меченные наночастицами серебра.

**Цель работы**: исследовать спектрофотометрические и вольтамперометрические свойства конъюгата пероксидазы хрена с иммуноглобулинами IgG и наночастицами серебра.

В процессе исследования были синтезированы наночастицы серебра и их конъюгаты.

В работе проведены сравнительные исследования синтезированных конъюгатов пероксидазы хрена с иммуноглобулинами человека класс G не меченных и меченных наночастицами серебра методами спектрофотомерии и вольтамперометрии; получена сравнительная характеристика каталитических активностей пероксидазных конъюгатов иммуноглобулинов IgG не меченных и меченных наночастицами серебра; проведена апробация пероксидазных конъюгатов иммуноглобулинов IgG меченных наночастицами серебра для определения антител к клещевому боррелиозу (болезнь Лайма) спектрофотометрическим и вольтамперометрическим методами.

**Степень внедрения**: данная работа находится на стадии научного исследования

**Область применения:** медицинские и диагностические учреждения

## ОБОЗНАЧЕНИЯ И СОКРАЩЕНИЯ

НЧ - наночастицы

АГ-антиген

АТ-антитело

ПХ - пероксидаза хрена

ТМБ - тетраметилбензидин

ПХК-АТ - конъюгат пероксидазы хрена с иммуноглобулинами IgG

ПХК-АТ\*Аg - конъюгат пероксидазы хрена с иммуноглобулинами IgG,

меченный НЧ серебра

ИФА - иммуноферментный анализ

ИВА- инверсионная анодная вольамперометрия

ПДУ - предельно допустимые уровни

ЧС - чрезвычайные ситуации

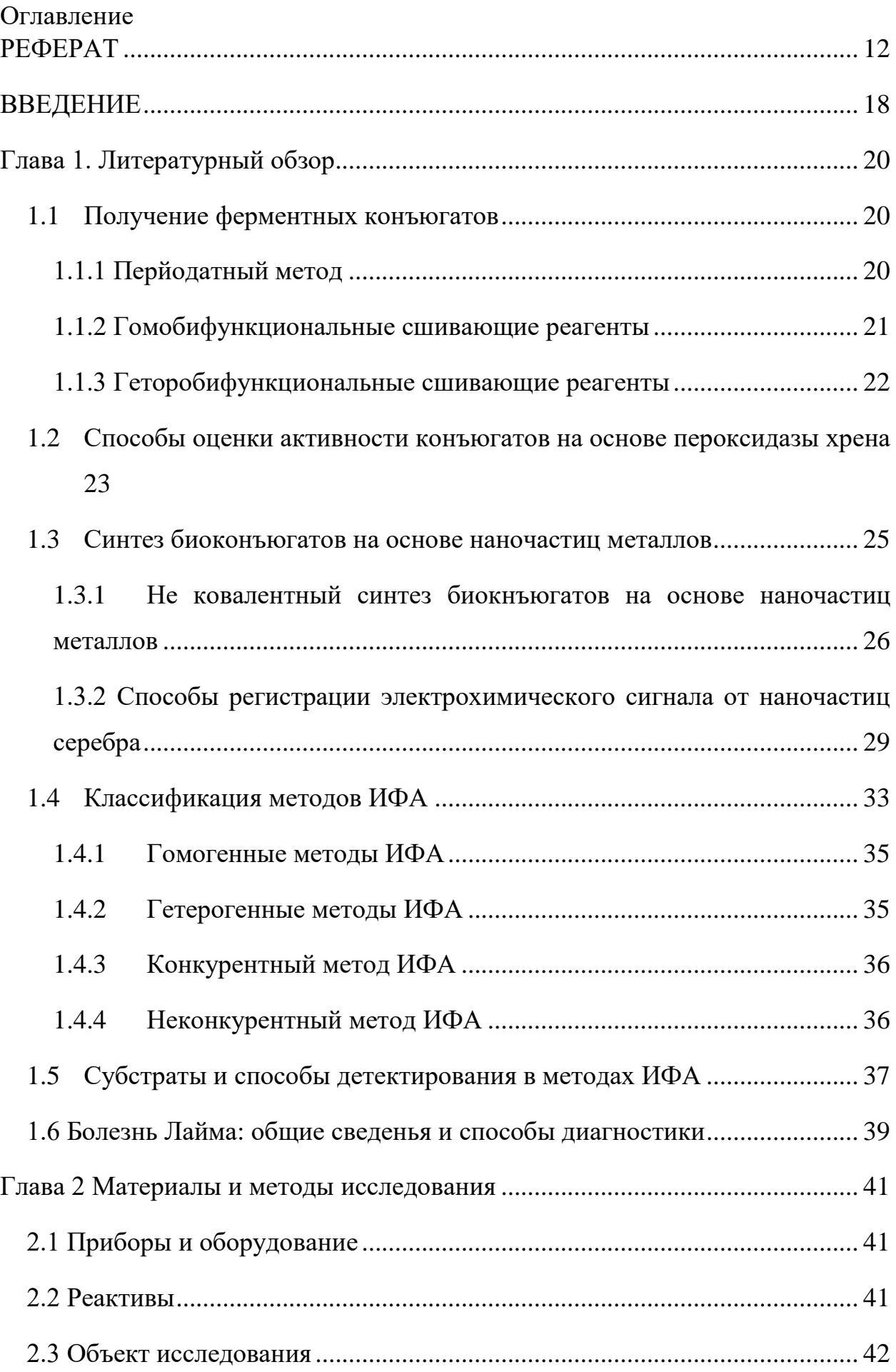

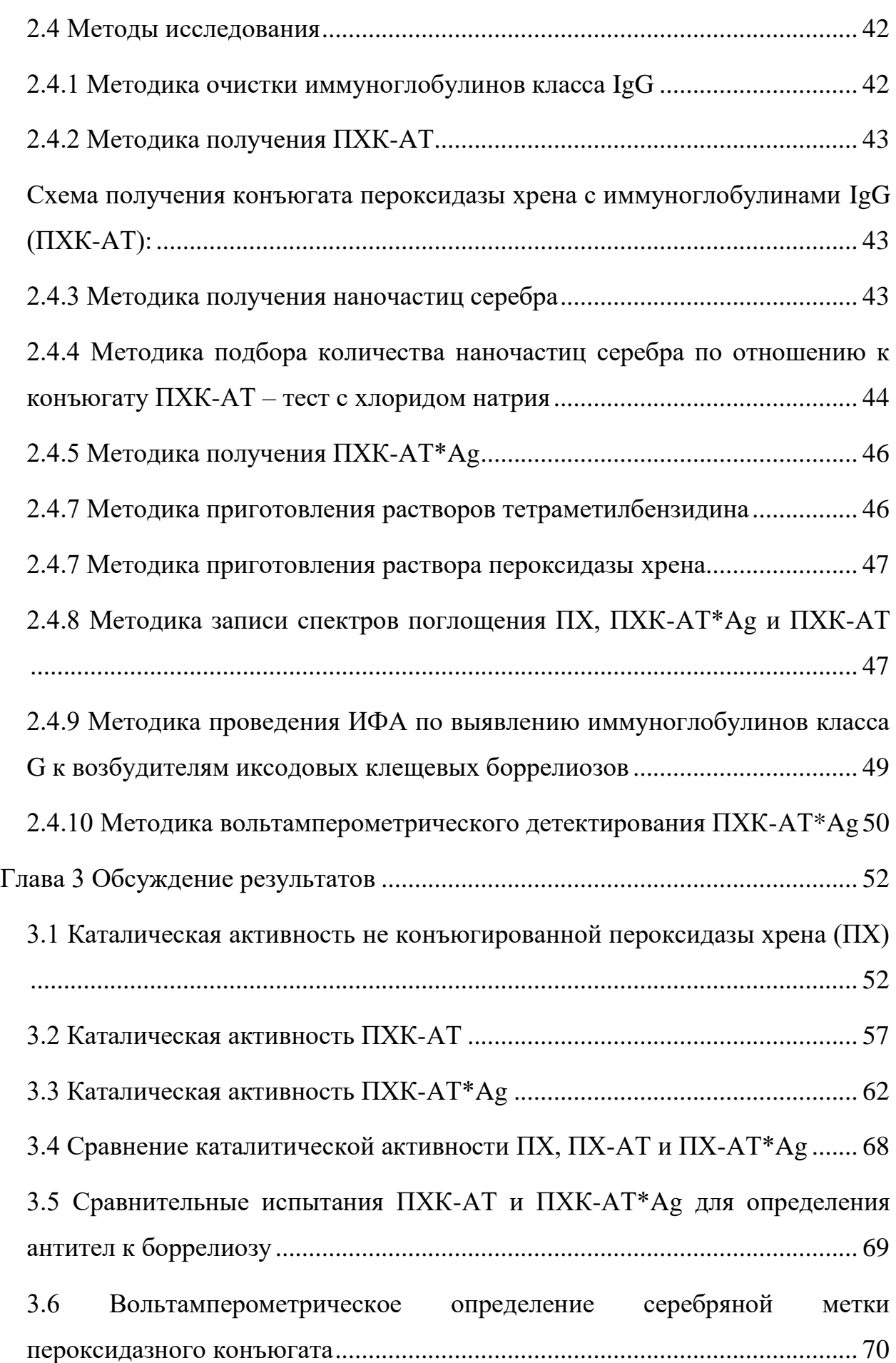

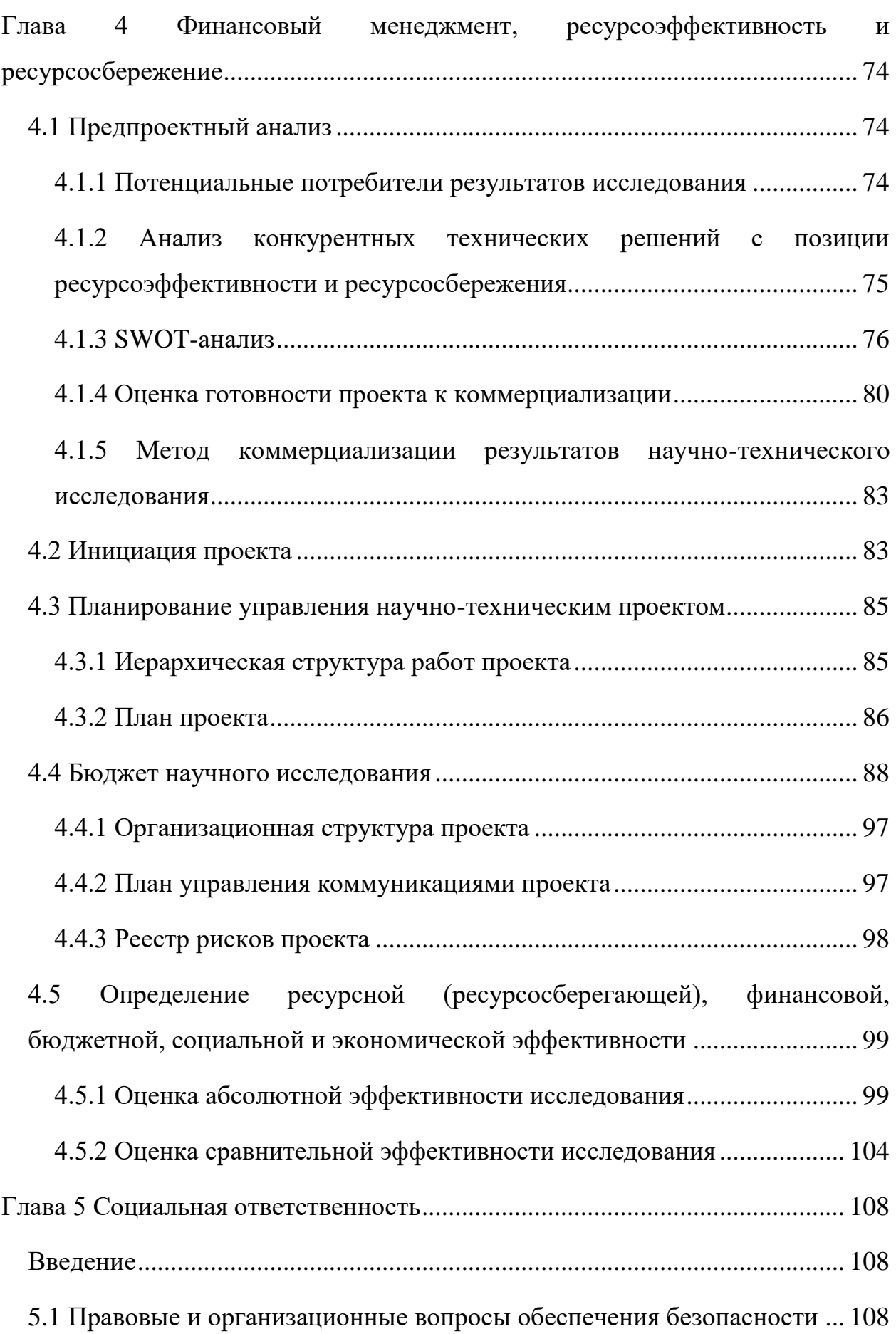

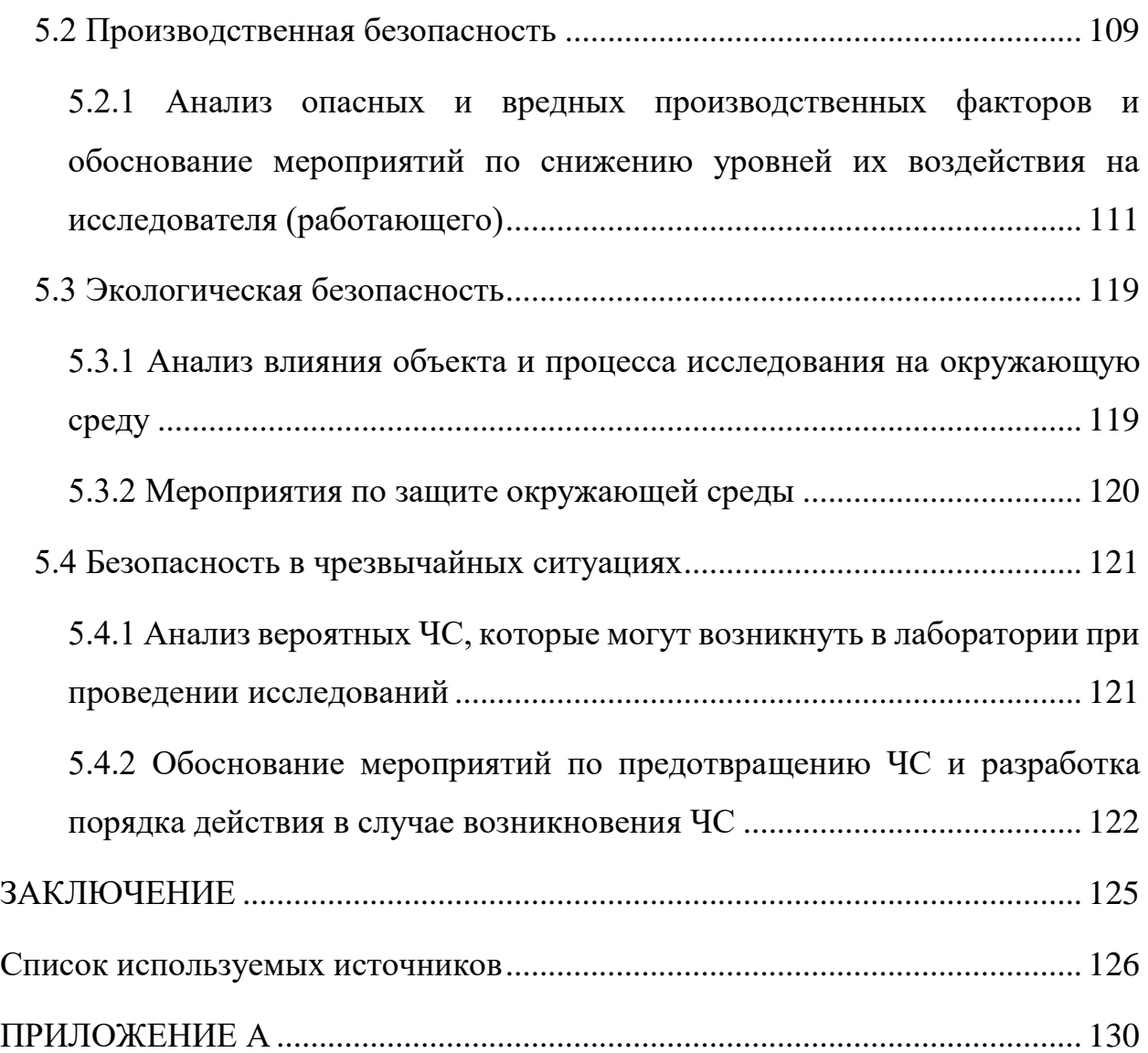

#### **ВВЕДЕНИЕ**

Научно исследовательская работа (НИР) связана с получением и исследованием конъюгатов пероксидазы хрена с иммуноглобулинами класса G, меченные наночастицами серебра (ПХК-АТ\*Ag), которые были использованы для определения антител к клещевому боррелиозу (болезнь Лайма). Введение коллоидного серебра в состав пероксидазного конъюгата способствует его увеличению времени жизни и возможности регистрации вольтамперометрического сигнала серебра - электрохимической метки конъюгата.

**Объектами исследования** в данной работе являются конъюгаты пероксидазы хрена с иммуноглобулинами человека класса G, меченные наночастицами серебра.

**Цель исследования:** исследовать спектрофотометрические и вольтамперометрические свойства конъюгата пероксидазы хрена с иммуноглобулинами IgG и наночастицами серебра для задач иммуноанализа.

#### **Задачи исследования:**

- 1) Синтезировать конъюгат ПХК-АТ методом перйодатного ковалетного сшивания;
- 2) Синтезировать конъюгат ПХК-АТ\*Ag;
- 3) Исследовать каталитическую активность конъюгатов ПХК-АТ и ПХК-АТ\*Ag, в отношении ТМБ методом спектрофотомерии;
- 4) Провести сравнительные испытания конъюгатов ПХК-АТ и ПХК-АТ\*Ag по определению клещевого боррелиоза методом ИФА;
- 5) Использовать конъюгат ПХК-АТ\*Ag для вольтамперометрического определения иммуноглобулинов человека класса G к клещевому боррелиозу через регистрацию сигнала окисления серебряной метки;

6) Сформулировать рекомендации по использованию конъюгата ПХК-АТ\*Ag для иммуноанализа антител методами спектрфотометрии и вольтамперометрии.

#### **Научная новизна работы**

Впервые синтезирован конъюгат пероксидазы хрена с иммуноглобулинами класса G, меченный наночастицами серебра (ПХК-АТ\*Ag). Конъюгат ПХК-АТ\*Ag использовали для спектрофотометрического и вольтамперометрического определения иммуноглобулинов человека класса G к клещевому боррелиозу.

### **Реализация и апробация работы**

Исследования находятся на стадии поисковых научноисследовательских работ. Апробация конъюгата ПХК-АТ\*Ag проведена методом ИФА с использованием контрольных положительных образцов иммуноглобулинов человека класса G к клещевому боррелиозу и контрольных отрицательных образцов. Регистрацию аналитических сигналов осуществляли спектрофотометрическим и вольтамперометрическим способами.

#### **Глава 1. Литературный обзор**

#### **1.1 Получение ферментных конъюгатов**

В иммуноферментном анализе используют биоконъюгаты, состоящие из молекул белка, меченные ферментной меткой. Белок, входящий в состав конъюгата, должен сохранять свою иммунологическую активность, а ферментная метка не должна быть инактивирована. Это условие выполняется при правильном подборе соотношения белок-фермент, которое должно составлять 1:1. Возникают стерические препятствия проведения иммунной реакции, за счет увеличения числа молекул фермента. Недостаток числа молекул фермента приводит к снижению его активности, что не позволяет провести эффективную ферментную реакцию.

Широко распространённым методом очистки биоконъюгатов от растворителей и других примесей является диализ, реже применяется гельфильтрация или аффинная хроматография [1].

Выделяют два вида биоконъюгатов по типу сшивающих реагентов – это гомобифункциональные и гетеробифункциональные. Одним из самых распространённых химических методов получения биоконъюгатов является перйодатный метод. Однако существуют и нехимические методы получения биоконъюгатов, основой которых является связь антигена с антителом.

#### **1.1.1 Перйодатный метод**

Этот метод был разработан японскими учеными Накане и Каваои. Основная цель этого метода - получение биоконъюгатов пероксидазы хрена с иммуноглобулинами. Метод основан на образовании активных альдегидных групп в молекуле пероксидазы хрена (рис. 1) [2].

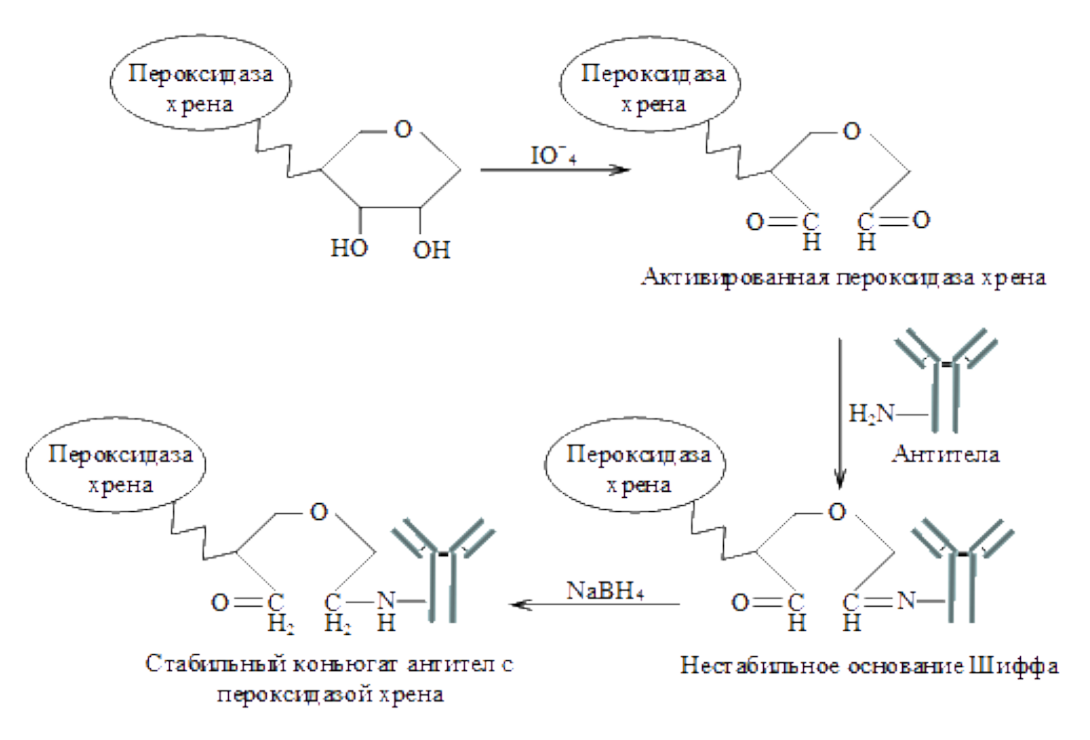

Рисунок 1 – Схема перйодатного метода [2]

Окисление полисахаридных цепей пероксидазы хрена периодатом натрия приводит к образованию активных альдегидных групп. Альдегидные группы взаимодействуют с аминогруппами иммуноглобулинов, что приводит к образованию нестабильных оснований Шиффа. Полученные основания стабилизируются путем восстановления их боргидридом натрия [2].

#### 1.1.2 Гомобифункциональные сшивающие реагенты

В литературных источниках имеются данные о применении таких гомобифункциональных сшивающих реагентах, как глутаровый альдегид nбензохинон, и N,N'-о-фенилендималеид [3].

Рассмотрим получение биконъюгатов с использованием глутарового альдегида в качестве гомобифункционального сшивающего реагента.

Сущность метода заключается в способности данного реагента вступать во взаимодействие с  $\varepsilon$ -аминогруппами лизиновых остатков антител и ферментной метки. В отличие от метода, описанного выше, химические связи получаются более прочными.

Схема реакции получения биоконъюгата [3]:

2. **(E)**  $-N = CH (CH_2)_3 CH = 0 + NH_2$   $(A)$   $\longrightarrow$  **(E)**  $-N = CH (CH_2)_3 CH = N - (AT)$ 

Рисунок 2- Схема реакции с глутаровым альдегидом [3]

Реакция протекает в одну или в две стадии. Для реакции в одну стадию реагент добавляют непосредственно в белково-ферментную смесь. При протекании реакции в две стадии сначала проводится модифицирование фермента реагентом, а после добавление его к белку [3].

Использование глутарового альдегида возможно с такими ферментами, как глюкоамилазой, щелочной фосфотазой и пероксидазой хрена. Преимуществами данного метода являются его проста и способность получить продукт, удовлетворяющий требованиям. Однако данный метод имеет невысокий выход биоконъюгата.

#### **1.1.3 Геторобифункциональные сшивающие реагенты**

В литературных источниках имеются данные о применении таких гетеробифункциональных сшивающих реагентах, как N-оксисукцинимидный эфир m-малеимидобензойной кислоты, N-оксисукцинимидный эфир 4 йодацетил аминобензойной кислоты, N-оксисукцинимидный эфир 3(-2 пиридилдитио) пропионовой кислоты [4].

Рассмотрим получение биконъюгатов с использованием Nоксисукцинимидный эфир 3(-2-пиридилдитио) пропионовой кислоты, сокращено SPDP, в качестве гетеробифункционального сшивающего реагента. Сущность метода состоит в модифицировании молекул иммуноглобулинов класса IgG и молекул пероксидазы хрена, путем введения в них 2 пиридилсульфидных групп реагента SPDP. Модифицированные молекулы иммуноглобулинов IgG восстанавливаются дитиотреитолом до SH-

22

производного, которое взаимодействует с ранее модифицированным ферментом через дисульфидный обмен.

Схема реакции получения биоконъюгата [4]:

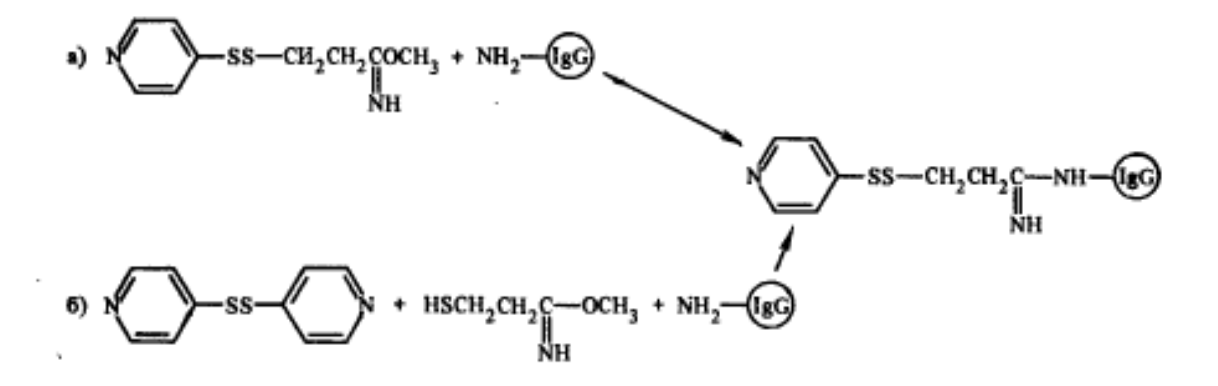

Рисунок 3- Биконъюгирование с использованием реагента SPDP [4]

#### **1.2 Способы оценки активности конъюгатов на основе пероксидазы хрена**

Каталитическая характеристика конъюгатов пероксидазы хрена зависит от их кинетических констант, которые связывают скорость реакции с концентрацией субстрата в соответствии с уравнением Михаэлиса-Ментена. В протоколе «Стандартизованные процедуры для определения каталитической активности и кинетики пероксидазоподобных нанозимов» описываются процедуры оценки кинетики колориметрических реакций, катализируемых пероксидазой хрена, в присутствии различных концентраций субстрата [5].

Определяют каталитические константы из кинетических кривых Михаэлиса-Ментена (рисунок 4) [5], которые были получены путем подбора скорости реакции, за счет изменения концентрации субстрата.

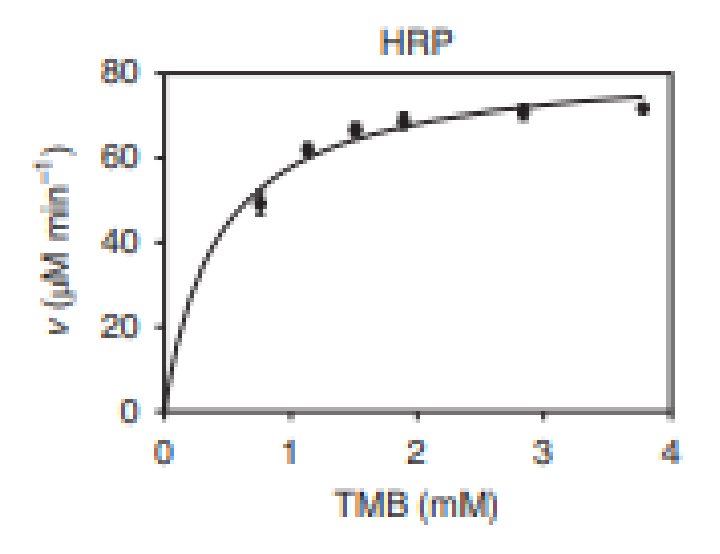

Рисунок 4 – Кинетическая кривая Михаэлиса-Ментена для пероксидазы хрена в отношении ТМБ [5]

Каталитические константы:  $k_{cat} / K_m$  – каталитическая эффективность,  $K_m$ - специфичность субстрата,  $k_{cat}$ - каталитическая константа скорости и  $v_{max}$  – максимальная скорость реакции. Оценка активности конъюгатов на основе пероксидазы хрена ведется на сравнении численных значений данных констант.

Схема проведения оценки каталитической активности пероксидазных конъюгатов на основе протокола [6]:

- 1. Растворите 10 мкг фермента в 2 мл натрий-ацетатного буфера HAc NaAc (0,2 M, pH 3,6).
- 2. Добавьте различные объемы (от 0 до 100 мкл) исходного раствора ТМБ (10 мг / мл в ДМСО) к реакционной смеси в различных пробирках.
- 3. Добавьте  $H_2O_2$  в реакционную смесь до конечной концентрации 1 М.
- 4. Смешайте образцы, поместите их в водяную баню с температурой 37 °C и запишите начальную скорость изменения оптической плотности при 652 нм (т. Е. ΔA / Δt, относительные единицы оптической плотности в минуту). Постройте график зависимости поглощения при 652 нм от времени реакции, чтобы получить кривую времени реакции.
- 5. Преобразуйте скорость увеличения абсорбции в концентрации субстрата, выраженные в микромолях в минуту (т.е. скорость каталитической реакции, v), и постройте график зависимости от концентраций субстрата, чтобы получить кривую Михаэлиса-Ментена  $(pncyHOK 4)$ .
- 6. Рассчитайте кинетические константы  $v_{max}$  и  $K_{m}$ , подгоняя значения скорости реакции и концентрации субстрата к уравнению Михаэлиса -Ментена следующим образом:

$$
v = \frac{v_{max} * [S]}{K_m * [S]}
$$

где v - начальная скорость реакции, а v<sub>max</sub> - максимальная скорость реакции, которая наблюдается при насыщающих концентрациях субстрата. [S] - концентрация субстрата, а  $K_m$  - постоянная Михаэлиса. K<sub>m</sub> отражает сродство фермента к его субстрату и определяется как концентрация субстрата при половинной максимальной скорости.

7. Рассчитайте каталитическую константу (k<sub>cat</sub>), используя следующее уравнение:

$$
k_{cat} = \frac{v_{max}}{[E]}
$$

где k<sub>cat</sub> - константа скорости, определяющая максимальное количество молекул субстрата, преобразованных в продукт за единицу времени. [Е] - концентрация фермента (М).

#### 1.3 Синтез биоконъюгатов на основе наночастиц металлов

Методы получения биоконъю гатов описанные в разделах 1.1.2-1.1.3, с использованием гетеробифункциональных гомобифункциональных сшивающих реагентов, применимы не только для создания ковалентной связи между белком и ферментной меткой, но и также применимы для синтеза белка с меткой, состоящей из наночастиц металла, например, серебро или золото. Из литературных источников известно, что существуют нехимические методы синтеза конъюгатов, основанные на образовании не ковалентной связи между молекулами белков и наночастицами металла.

# **1.3.1 Не ковалентный синтез биокнъюгатов на основе наночастиц металлов**

Метод физической адсорбции является одним из самых простых способов получения биоконъюгатов, который основывается на силах притяжения (Ван-дер-ваальсовых силах), водородных связей, гидрофобных и электростатических взаимодействий [7]. Физическая адсорбция подразумевает прямую связь, которая не включает никакой химической модификации между антителами и наночастицами и происходит путем простого смешивания двух компонентов, приводящей к иммобилизации. Метод физической адсорбции был успешно применён Танака и соавторами [8], которые показывают иммобилизацию моноклональных антител на поверхности НЧ золота путем физической адсорбции без участия каких-либо химических соединений. Полученные биоконъюгаты затем использовались в качестве метки в иммуносенсорах для обнаружения антител к хорионическому гонадотропину (ХГЧ) и простатспецифического антигена (ПСА) в сыворотке крови человека.

В другом исследовании Соколов и соавторы [9], используют НЧ золота для конъюгированния с анти-эпидермальным фактором роста (анти-EGFR), и иммуноглобулином класса G (IgG), посредством физических взаимодействий. Понижая изоэлектрическую точку (pI) антител IgG, они смогли получить необратимые и высокостабильные биоконъюгаты. Данные биоконъюгаты нашли применение для маркировки раковых клеток шейки матки и продемонстрировали в 50 раз более высокую светорассеивающую способность по сравнению с немечеными раковыми клетками шейки матки.

Иммобилизация антител на НЧ серебра была описана авторами [10]. В работе представлены различные протоколы для успешной иммобилизации антител на НЧ серебра методом физической адсорбции и изучено, как изменение условий отражается на конечном биоконъюгате. Ван и соавторы [11] разработали высокоспецифичный электрохимический иммуносенсор для анализа раковых клеток с использованием маркировки наночастицами серебра, меди и палладия. В протоколе к данной публикации описано, что инкубация металлических НЧ с антителами проводилась при комнатной температуре, что приводило к адсорбции антитела на поверхности НЧ металла посредством ионных и гидрофобных взаимодействий.

В большинстве работ используются протоколы биоконъюгации основанные на комбинации электростатических и гидрофобных взаимодействий между антителом и поверхностью НЧ серебра или золота. Данные биоконъюгаты находят широкое применение в области разработок электрохимических иммуносенсоров.

На рисунке изображено схематическое представление нековалентных взаимодействий между отрицательно/положительно заряженными НЧ и антителами, опосредованных электростатическими притяжениями, приводящими к образованию биоконъюгатов антитело–наночастица (Рис. 5).

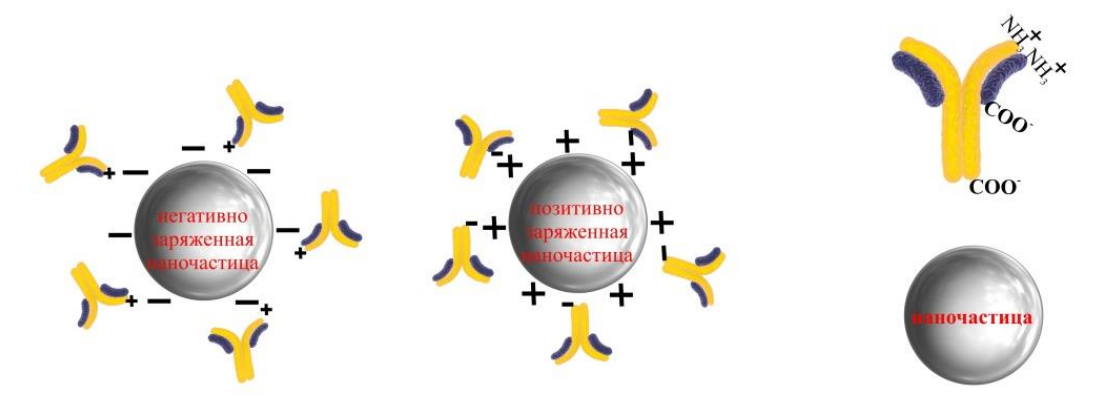

Рисунок 5 – Схематическое представление нековалентных взаимодействий антитело–наночастица

Положительные и заряды, присутствующие отрицательные на аминокислотах антител, служат якорями при их взаимодействии с поверхностью наночастиц. Даже небольшое изменение рН приведет к демобилизации антител из наночастиц [12], поэтому важно контролировать рН раствора опираясь на изоэлектрические точки антител и наночастиц.

При применении метода физической адсорбции необходимо учитывать факт, что существует также высокая вероятность неспецифической адсорбции белков в сыворотке крови, что объясняется наличием свободных заряженных функциональных групп на поверхности наночастиц [13]. Возможные преимущества и недостатки применения метода физической адсорбции отображены в таблице.

Таблица 1 – Различные стратегии синтеза биоконъюгатов антителонаночастица методом физической адсорбции: преимущества и недостатки

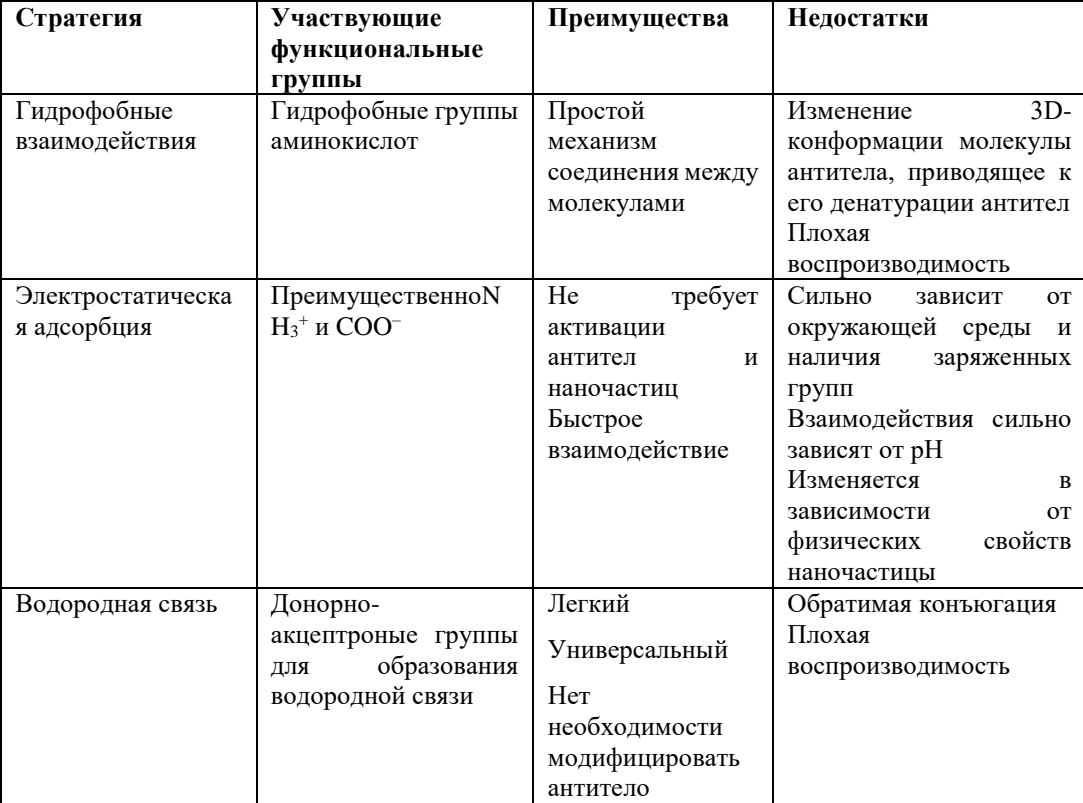

Из таблицы видно, что физически адсорбционный подход обладает некоторыми недостатками, например, гидрофобные взаимодействия могут приводить к изменению трехмерной конформации антител, что приводит к необратимой денатурации или антитела при длительном взаимодействии с гидрофобными наночастицами могут терять биологическую активность и тем самым приводить к снижению специфичности [14]. Однако, исследований, изучающих данные эффекты ограниченное количество. Проведенный обзор литературы показывает, что существуют успешные примеры использования биоконъюгатов полученных методом физической адсорбции и, несмотря на все недостатки, физическая конъюгация проста в реализации и требует минимальный расход химических реагентов.

# 1.3.2 Способы регистрации электрохимического сигнала от наночастиц серебра

Для регистрации электрохимического сигнала наночастиц серебра Лля используется инверсионная вольтамперометрия. получения аналитического сигнала необходимы правильно подобранные условия B работе проведения анализа. диссертационной «Разработка электрохимического иммуносенсора на основе наночастиц серебра для определения антител к вирусу клещевого энцефалита» под авторством Христуновой Е.П были описаны условия детектирования электрохимического сигнала от наночастиц серебра методами катодной инверсионной вольтампераметрии и анодной инверсионной вольтампераметрии.

В работе Христуновой Е.П была продемонстрирована зависимость значений определяемой силы тока при записи вольтапмерограмм от типа растворителя, использованного для растворения НЧ серебра (рисунок 6) [15].

29

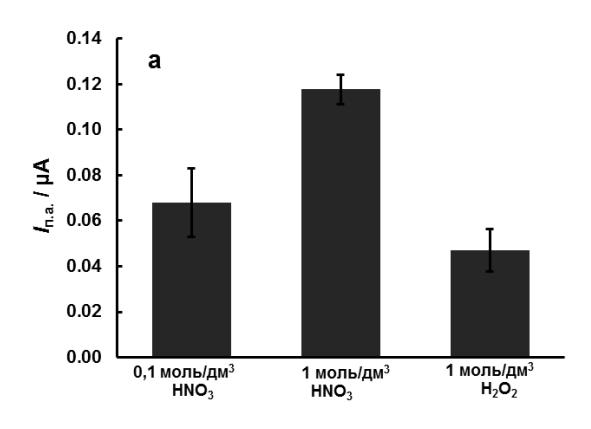

Рисунок 6 – Сравнение значений силы тока от типа растворителя для НЧ серебра [15]

Таким образом, исследование указывает на то, что наибольшая сила тока достигается при растворении НЧ серебра  $1$ моль/дм<sup>3</sup> HNO<sub>3.</sub>

Электрохимические сигналы, получаемые от НЧ серебра, напрямую зависят от накопления ионов серебра на поверхностях электродов. Для получения аналитического сигнала необходимо правильно подобрать значения потенциала  $E_n$  и времени накопления  $t_n$ . В работе Христуновой Е.П был исследован диапазон потенциала от 0,4 В до -1,0 В (рисунок 7) [15].

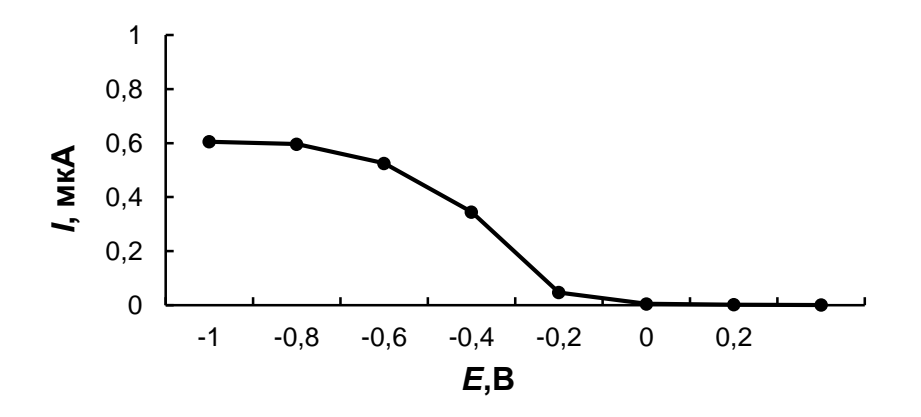

Рисунок 7 – Диапазон потенциалов накопления в постоянно токовой инверсионной вольтамперометрии НЧ серебра [15].

Из рисунка 7 можно сделать выводы о том, что аналитический сигнал от НЧ серебра возрастает при переходе потенциала накопления из положительной области значений в отрицательную, а также при  $E_n = 0.6$  В

происходит насыщение. Таким образом, оптимальное значение для  $E_{\text{H}}$ является  $-0.6$  В [16]. Для правильного подбора  $t_H$  был изучен диапазон 0 до 60 с (рисунок 8) [15].

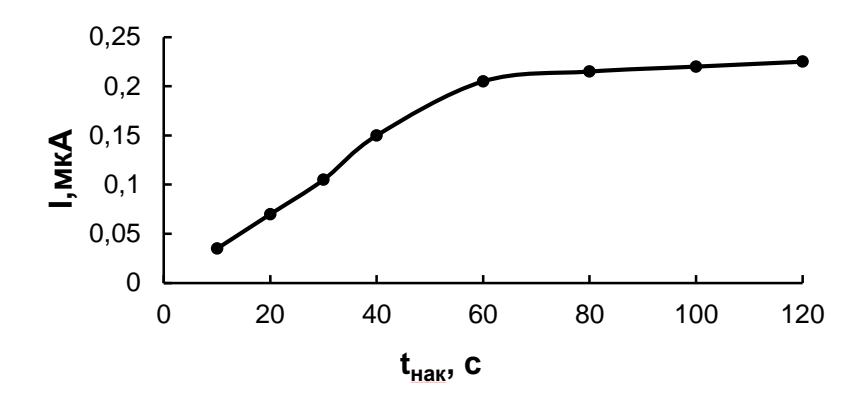

Рисунок 8 - Диапазон времени накопления в постояннотоковой инверсионной вольамперометрии НЧ серебра [15]

Из рисунка 8 видно, что максимум аналитического сигнала достигается при tн=60 c. Таким образом для получения аналитического сигнала от НЧ серебра необходимо использовать в качестве растворителя раствор 1 моль/дм<sup>3</sup> HNO<sub>3</sub>, а  $E_{H}$  и  $t_{H}$  должны составлять -0,6 В и 60 с соответственно.

Для записи анодной инверсионной вольтамперограммы (рисунок 9) необходимо растворить НЧ серебра в растворе 1 моль/дм<sup>3</sup> HNO<sub>3</sub> и добавить в электрохимическую ячейку, содержащую фоновый электролит (раствор 0,05 моль/дм<sup>3</sup> KNO<sub>3</sub>).

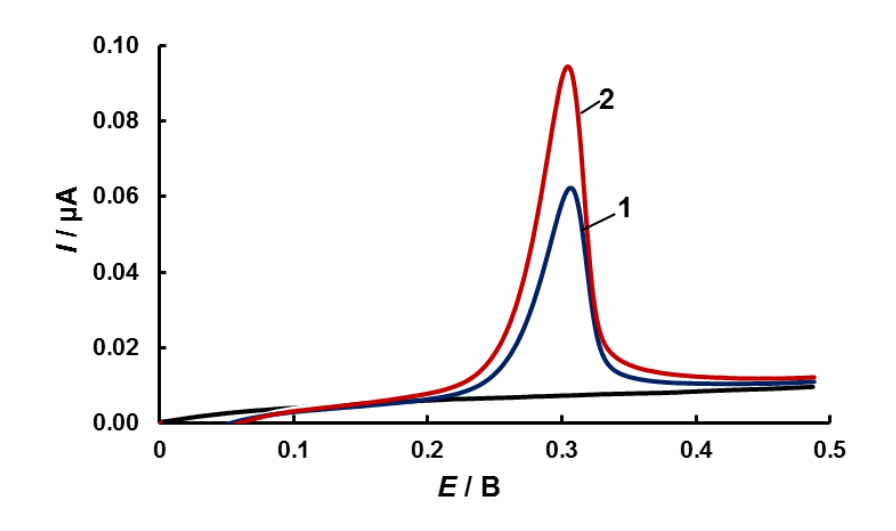

Рисунок 9 - Анодные инверсионные вольтамперограммы [15]: 1 - НЧ серебра (1 µмоль/дм<sup>3</sup>); 2 – НЧ серебра (0,01 ммоль/дм<sup>3</sup>) W=100 мB/c, E<sub>H</sub>= –  $0,6B, t_{H} = 60c$ 

Механизм электродного окисления Аg° на графитовом электроде представлен в виде уравнений (1,2):

При добавлении растворителя к наночастицам серебра образуется свободные ионы серебра, которые накапливаются в виде Аg° на поверхности графитового электрода. Далее Аg° переходит в ионную форму Аg+ путем окисления.

инверсионной г вольтамперограмме (рисунок При катодной  $10)$ происходит осаждение твердой фазы-на поверхностях электрода. Твердой фазой выступает соединение AgCl.  $\boldsymbol{e}$ 

> $\pmb{K}$  $E$ Ħ  $\overline{a}$

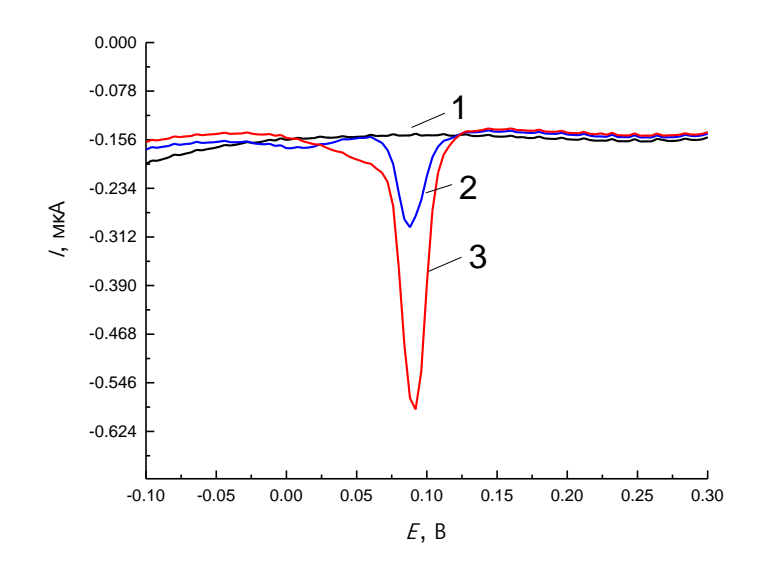

Рисунок 10- Катодные инверсионные вольтамперограммы [15]: 1 – фоновая кривая; 2 – НЧ серебра (1 µмоль/дм<sup>3</sup>); 3 – НЧ серебра (0,01 ммоль/дм<sup>3</sup>),

 $W=100$  MB/c,  $E_{\text{max}}=-0.6B$ ,  $t_{\text{max}}=60c$ 

Для записи катодной инверсионной вольамперограммы необходимо растворить НЧ серебра в растворе 1 моль/дм<sup>3</sup> HNO<sub>3</sub> и добавить в электрохимическую ячейку, содержащую фоновый электролит (раствор 0,01 моль/дм<sup>3</sup> KCl). Механизм электродного восстановления AgCl представлен уравнениями (3,4):

При добавлении растворителя к наночастицам серебра образуется свободные ионы серебра, которые накапливаются в виде AgCl на поверхности электрода. Далее осаждённый AgCl восстанавливается да Ag°.

#### 1.4 Классификация методов ИФА

Данная работа посвящена синтезу пероксидазному конъюгату иммуноглобулинов IgG меченных на очастицами серебра для определения

$$
\frac{H}{a}
$$

E

33

антител к клещевому боррелиозу (болезнь Лайма) методом вольтамперометрии. В перспективе эти конъюгаты могут использоваться в ИФА антител к клещевому боррелиозу. В связи с этим в работе проведен краткий обзор способов ИФА и способов диагностики болезни Лаймы.

Иммуноферментный анализ – это широко распространенный иммунобиологический метод анализа, применяемый для количественно и качественного выявления специфических иммуноглобулинов к определенным возбудителям различных болезней – антигенов. Методы ИФА основаны на воспроизведении трех последовательных этапов: 1) Получение комплекса АГ-АТ, 2) Связывание биоконъюгата с комплексом АГ-АТ, 3) Получение аналитического сигнала от метки биоконъюгата и его детектирование [17].

Методы ИФА разделяют на две большие группы: тип I – определение специфического иммунного комплекса анализируемого соединения, тип II определение оставшихся свободных центров специфического связывания (рисунок 11) [18]. Далее выделяют конкурентные и неконкурентные, гомогенные и гетерогенные методы иммуноферментного анализа.

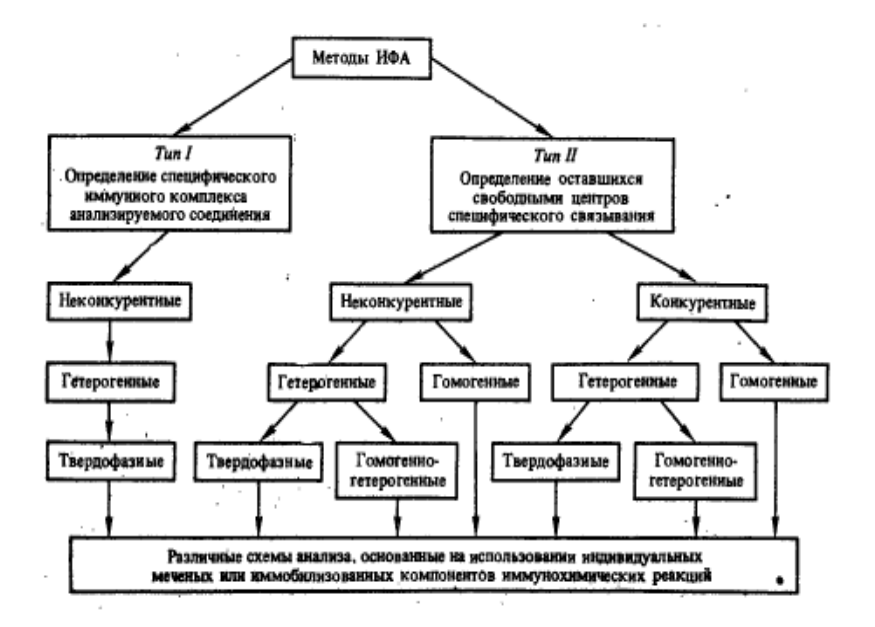

Рисунок 11 – Классификация методов ИФА [18]

34

#### **1.4.1 Гомогенные методы ИФА**

Для гомогенных методов ИФА характерен процесс ингибирования активности фермента, при связывании его с АГ или АТ. Реакция образования комплекса АГ-АТ запускает процесс восстановления ферментной активности.

Основная мишень определения в данных методах анализа являются субстанции с низкомолекулярным весом [19]. Анализ проводят растворе, промывочные стадии отсутствуют. Время проведения анализа составляет до одной минуты, а чувствительность до пикомолей.

#### **1.4.2 Гетерогенные методы ИФА**

Гетерогенные методы ИФА проводят в системе, состоящей из двух фаз. В качестве твердой фазы выступают специальные полистироловые луночные планшеты [20]. В данных методах присутствует процесс отмывки, суть которого состоит в удалении из лунок планшета материала неспособного образовывать комплексы на твердой фазе.

Методы гетерогенного ИФА проводят в три этапа [21]:

- 1. Получение иммуносорбента, путем иммобилизации АГ или АТ на поверхности твёрдой фазы.
- 2. Процесс отмывки и блокировки сайтов связывания на поверхности твердой фазы, инкубирование анализируемого материала с иммуносорбентом.
- 3. Процесс детектирования. Выделяют конкурентный и неконкурентный гетерогенные методы ИФА.

#### **1.4.3 Конкурентный метод ИФА**

Исходя из способа детектирования аналитического сигнала выделяют прямой и косвенный конкурентные методы ИФА.

Прямой конкурентный метод ИФА, на твёрдой фазе АГ. Данный метод анализа определяет качественно или количественно растворимые АГ [22]. На твердую фазу сорбирован АГ, проводят блокировку. Биоконъюгат, состоящий из АТ с меткой (НЧ металла, фермент), инкубируют с исследуемым веществом растворимым АГ. Далее эту смесь добавляют к АГ, проводят инкубирование. После этого следует стадия удаления компонентов, не образовавших комплекс АГ-АТ. Добавляют субстрат. Остановка реакции происходит из-за присутствия в системе двух АГ, в сравнении с образцом контроля без конкурентного растворимого АГ, что является обратно пропорциональным значению количества исследуемого вещества. Прямой конкурентный метод ИФА, на твёрдой фазе АТ. Данный метод ИФА аналогичен вышеописанному методу, за исключением того, определяют растворимые АТ.

Косвенный конкурентный метод ИФА. Суть метода аналогично прямому конкурентному методу ИФА за исключением того, что используются реагент, меченный анти-Ig, или меченные вторичные АТ.

#### **1.4.4 Неконкурентный метод ИФА**

Исходя из способа детектирования аналитического сигнала выделяют прямой и косвенный неконкурентные методы ИФА.

Прямой неконкурентный метод ИФА. Исследуемый объект сорбируют на твердую фазу [23]. При образовании комплекса АГ-АТ, АТ с меткой непосредственно выступает в роли детектора. Другой способ отличается тем, что на твёрдой фазе сорбированы АГ, а в роли детектора выступает исследуемый объект с меткой.
Непрямой неконкурентный метод ИФА. На твердую фазу, где сорбирован блокированный АГ, добавляют раствор, состоящий из специфических АТ [24]. Первичное инкубирование приводит к образованию комплекса АГ-АТ, удаляют несвязанные АТ путем промывки. Далее добавляют конъюгат анти-АТ, меченный ферментной меткой. Проводят вторичное инкубирование, в результате которого происходит связывание анти-АТ с комплексом АГ-АТ. Вводят субстрат, способный давать окрашенный продукт, который позволить провести детектирование исследуемых АТ.

Метод ИФА типа «сэндвич». На твердую фазу сорбируют первичные АТ, после добавляют исследуемый материал, содержащий АГ, проводят инкубацию [25]. Далее промывкой удаляют несвязанные АГ и добавляют АТ с ферментной меткой. Детектируют полученный комплекс.

### **1.5 Субстраты и способы детектирования в методах ИФА**

Субстраты – это вещества, используемые в методах ИФА, которые взаимодействуют с ферментной меткой, образуя продукт для последующего детектирования исследуемого комплекса АГ-АТ [26]. Выбор субстрата основывается на природе ферментной метки.

Требования к субстратам и хромогенам. Субстрат при взаимодействии с ферментом должен обеспечивать высокую чувствительность метода. Субстрат, смешанный с хромогеном, выступает в роли проявителя, следовательно, должен образовываться ярко окрашенный продукт ферментной реакции [27]. Продукт реакции не должен выпадать в осадок и иметь высокий показатель поглощения.

Часто применяемыми ферментными метками в ИФА являются пероксидаза хрена, бета-D-галактозидаза и щелочная фосфатаза [28]. Для пероксидазы хрена субстратом выступает  $H_2O_2$ . При использовании метода фотометрии для количественного определения продукта ферментной реакции вносят вещества проявители – хромогены, которые образуют интенсивно окрашенные продукты при взаимодействии с  $O_2$ , который высвобождается при взаимодействии ПХ с  $H_2O_2$ . Соединения хромогены [29]: 2,2'-азинобис-(3этилбензтиазолин)-6-сульфоновая кислота (AБTC), тетраметилбензидин (TMБ), ортофенилдиамамин (OФД).

Продукт окисления TMБ дает синее окрашивание анализируемого раствора, при добавлении  $H_2SO_4$ , в качестве стоп-реагента, окраска раствора меняется на ярко желтую окраску. Преимущества TMБ такие, как отсуствие мутагенности и канцерогенности у продуктов окисления, привели к его широкому применению в методах ИФА [29]. Показатель поглощения определяется при длине волны равной 450 нм. Для OФД показатель поглощения определятся при длине волны равной 492 нм. Для AБTC показатель поглощения определяется при длине волны 405-414 нм [], при этом окрас раствора приобретает зелено-голубой цвет. Реакция при использовании AБTC не останавливается.

Способы детектирования аналитического сигнала. В методах ИФА применяются различные способы детектирования аналитического сигнала. Выбор способа детекции основывается на природе метки, используемой в анализе. Наиболее распространённый способ – это спектрофотомерия, которая основывается на записи спектра поглощения окрашенного продукта взаимодействия проявителя (субстрано-хромогенная смесь) с ферментной меткой [30]. Данный способ довольно прост, однако требует использования специальных спектрофотометров для ИФА планшетов – ридеров. Для флюорометрического способа детектирования используют индикаторную систему, основанную на п-oксифенилпропионовой кислоте. Для хемилюминесцетного способа детектирования используют индикаторную систему, основанную на  $H_2O_2$ , п-иодфеноле, люминоле [30]. Отдельно выделяется электрохимический метод детектирования аналитического сигнала от полученного комплекса АГ-АТ. Основное отличие данного способа от других является использование в качестве метки НЧ металлов, а не

ферментов. При записи вольтапмерограмм получают аналитический сигнал от НЧ металлов, входящих в состав конъюгата.

### **1.6 Болезнь Лайма: общие сведенья и способы диагностики**

Болезнь Лайма – рецидивирующая трансмиссивная природно-очаговая инфекция, вызываемая спиторхетой Borrelia burgodorferi [31].

Данное заболевание развивается в три этапа [31]:

- 1. Для первого этапа характерно развитие лихордки и кожной сыпи, инкубационный период составляет от 3 до 33 дней после укуса клеща.
- 2. Для второго этапа характерно развитие патологий сердечно-сосудистой системы, а также проявление неврологических отклонений таких, как паралич Белла, асептический менингит, периферические невропатии. Время проявления данного этапа наступает после четырех недель.
- 3. Для третьего этапа характерно развитие артрита. Время проявление данного этапа наступает от шести недель до нескольких лет.

Постановка диагноза основывается на выявлении специфических АТ классов IgM и IgG к боррелиям методом иммуноферментного анализа. Для более точной диагностики заболевания используют алгоритм проведения анализа (рисунок 12) [32].

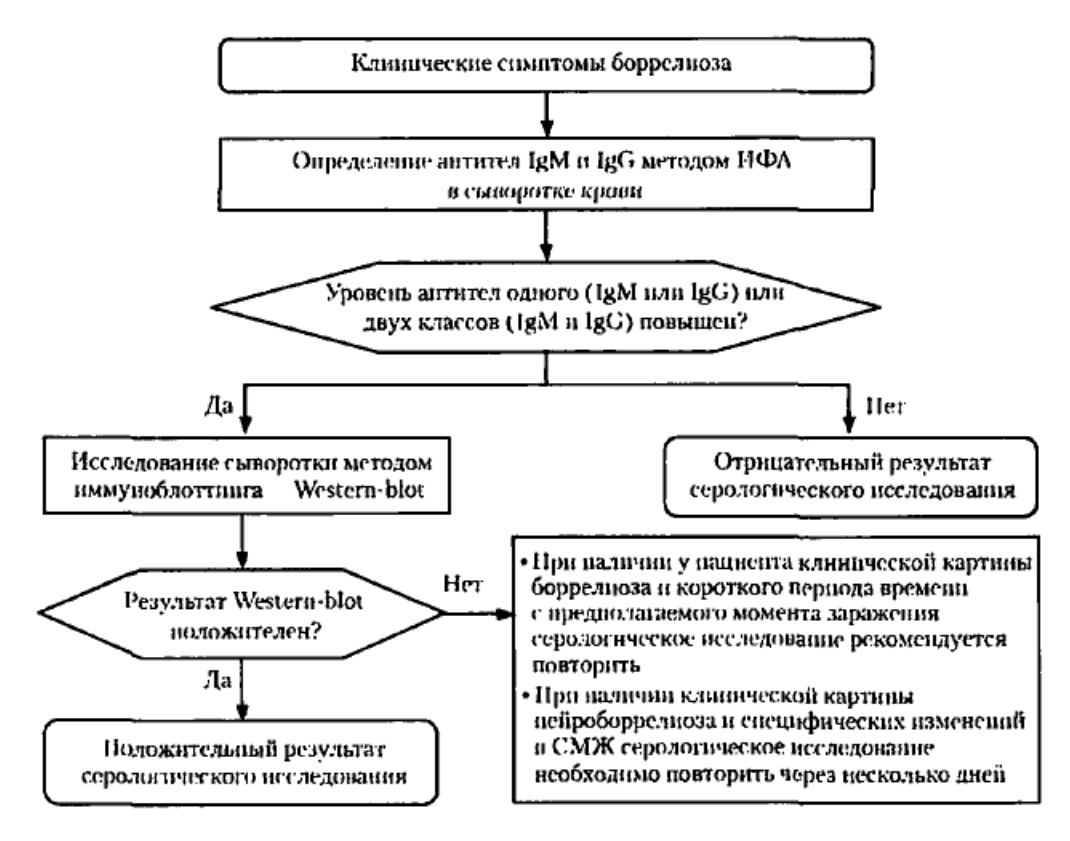

Рисунок 12 – Алгоритм проведения анализа [32]

Таким образом, на основании литературного обзора для синтеза пероксидазного конъюгата иммуноглобулинов человека IgG не меченного наночастицами серебра был выбран перйодатный метод. Введение наночастиц серебра в состав пероксидазного конъюгата иммуноглобулинов человека IgG планируется осуществлять методом пассивной адсорбции. Для регистрации сигнала серебра конъюгата в качестве маркерной метки планируется использовать метод инверсионной вольтамперометрии.

## **Глава 2 Материалы и методы исследования**

## **2.1 Приборы и оборудование**

Исследование проводилось с использованием оборудования:

- Весы аналитические лабораторные ГОСМЕТР;
- Спектрофотометр Agilent Technologies Cary 60 Uv-Vis;
- Колонка Sephadex-G25 (Sigma, Германия);
- Мультифункциональная центрифуга с активным охлаждением Eppendorf;
- Спектрофотометр для нанообъемов Analytikjena ScanDrop
- Вольтамперометрический анализатор TA-Lab (ООО «НПП Томьаналит», г.Томск, Россия)

## **2.2 Реактивы**

Исследование проводилось с использованием реактивов:

- Азотнокислое серебро AgNO<sub>3</sub>, (ГОСТ 1277-75 Россия);
- Борогидрид натрия  $NabH_4$  (CAS 16940-66-2, Sigma-Aldrich);
- Периодат натрия NaIO4 (Sigma-Aldrich);
- Вода дистиллированная лабораторно полученная;
- Гидрокарбонат натрия NaHCO<sub>3</sub> (ГОСТ 4201-79);
- Карбонат натрия  $Na<sub>2</sub>CO<sub>3</sub>$  (ГОСТ 83-79);
- Серная кислота  $H_2SO_4$  (ГОСТ 2184-2013);
- Перекись водорода  $3\%$ ;
- Хлорид натрия NaCl (ГОСТ 4233-77);
- Тетраметилбензидин (CAS 54827-17-7 Sigma-Aldrich);
- Пероксидаза хрена (CAS Number 9003-99-0 Sigma-Aldrich);
- Иммуноглобулин IgG (человека) получены в компании «Вектор БиАльгам»;
- Набор реагентов для иммуноферментного выявления иммуноглобулинов класса G к возбудителям иксодовых клещевых боррелиозов (болезнь Лайма) (АО «Вектор Бест», набор реагентов D-

1452). Потенциальный риск применения набора – класс 1 «Медицинские изделия с низким индивидуальным риском и низким риском для общественного здоровья» (Приказ МЗ РФ от 06.06.2012 № 34н).

### **2.3 Объект исследования**

Объектом данного исследования выступают конъюгаты пероксидазы хрена с иммуноглобулинами человека класса G, меченные наночастицами серебра.

### **2.4 Методы исследования**

#### **2.4.1 Методика очистки иммуноглобулинов класса IgG**

Для очистки иммуноглобулина от сульфата аммония и остатков каприловый кислоты использовался метод диализа. Иммуноглобулины, растворенные в растворе сульфата аммония (3M) помещался в плотно закрытую диализную мембрану. Мембрана погружалась в 0,1 М карбонатный буферный раствор, состоящий из NaHCO<sub>3</sub> и Na<sub>2</sub>CO<sub>3</sub>, на сутки при +4 °C. Низкомолекулярные вещества по истечению времени удалялись из образца иммуноглобулина через стенку диализной мембраны и замещались буферным раствором. Выше описанным методом были получены очищенные иммуноглобулины IgG, растворенные в карбонатном буфере рН 9,5.

### **2.4.2 Методика получения ПХК-AТ**

Схема получения конъюгата пероксидазы хрена с иммуноглобулинами IgG (ПХК-AТ):

- 1. Навеску пероксидазы хрена равной 0,0080±0,0005 г растворили в дистиллированной воде объемом 400 мкл и добавили 300 мкл 0,1 М раствора периодата натрия.
- 2. Полученный раствор инкубировали в темноте при комнатной температуре 20 минут.
- 3. К полученному раствору добавили иммуноглобулины человека IgG, растворенный в карбонатном буфере, объемом 100 мкл и инкубировали в течении 40 минут при температуре 37<sup>о</sup>С.
- 4. Колонка замены буфера Sephadex G-25 была промыта фосфатным буфером из стандартного титра.
- 5. После инкубации к раствору прилили 0,1 М раствор тетрабората натрия объемом 100 мкл.
- 6. Раствор инкубировали 20 минут при температуре 37<sup>о</sup>С.
- 7. После инкубации раствор был пропущен через колонку Sephadex G-25 в буфер хранения (фосфатный буферный раствор рН 6,86).

По выше описанной методике был получен раствор содержащий сшитой пероксидазы хрена с иммуноглобулинами IgG - конъюгаты. Для сохранения свойств раствора при хранении добавляли раствор глицерина, а температурный режим хранения составил -20 °С.

### **2.4.3 Методика получения наночастиц серебра**

Синтез НЧ серебра основан на реакции взаимодействия раствора нитрата серебра с раствором тетрабората натрия.

Схема синтеза НЧ серебра:

- 1. В колбу объемом 250 см<sup>3</sup> с магнитной мешалкой добавляли 0,002 М раствор  $NaBH_4$  объемом 15 см<sup>3</sup>. Далее колбу опускали в ледяную баню на 25 минут.
- 2. После остывания в колбу при постоянном перемешивании дозированно по 5 мкл добавляли 0,001 М раствор AgNO<sub>3</sub> в течении 2-3 минут.
- 3. После полного добавления раствора  $AgNO<sub>3</sub>$  к раствору  $NaBH<sub>4</sub>$ перемешивание останавливали, а раствор извлекали из ледяной бани. Проводили оценку окрашивания полученного раствора, светло-желтая окраска раствора сигнализировала о том, что синтез НЧ серебра прошел успешно. Для более точной идентификации продукта синтеза был записан спектр поглощения полученного раствора (Приложение А).

После синтеза НЧ серебра проводили их концентрирование методом центрифугирования. В 5 пробирок типа эпендорф вносили по 4 см<sup>3</sup> полученного раствора и помещали в центрифугу с активным охлаждением на 30 минут 2600 об/мин, температурный режим при этом составлял 4 °С. После центрифугирования на дне пробирок выпадал черный осадок, состоящий из НЧ серебра. Лишний объём раствора над осадком убирали с помощью дозатора на 2000 мкл и помещали в отдельный стакан, в исследовании его больше не применяли. Осадки со всех пробирок объединяли в одной пробирке и помещали в ультрозвуковой гомонезатор для получения наночастиц однородных по размеру.

# **2.4.4 Методика подбора количества наночастиц серебра по отношению к конъюгату ПХК-АТ – тест с хлоридом натрия**

Для получения стабильных конъюгатов пероксидазы хрена с иммуноглобулином IgG, меченных наночастицами, необходимо подобрать оптимальное количество наночастиц серебра. Выбор данного количества наночастиц основывается на методе титрования с использованием растворов таких, как раствор сшитой пероксидазы хрена с иммуноглобулином IgG (раздел 2.4.2), раствор с наночастицами серебра и 10% раствор NaCl. Титрование проводили на планшете для иммуноферментного анализа (рисунок 13).

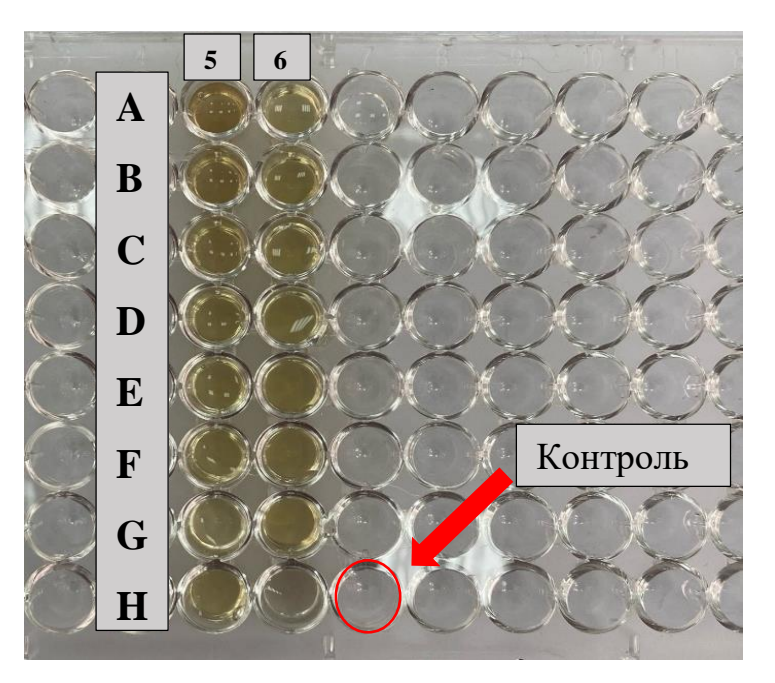

Рисунок 13 – Тест с NaCl

Схема проведения теста:

- 1. В лунки  $B_5-H_5$  и  $A_6-G_6$  внесли по 100 мкл Н2Од;
- 2. В лунку А<sub>5</sub> внесли 200 мкл раствора конъюгата пероксидахы хрена с иммуноглобулином IgG
- 3. После из лунки  $A_5$  отобрали 100 мкл раствора и перенесли в лунку  $B_5$ , последовательно разбавили раствор до лунки  $G_6$
- 4. Следом в лунки B<sub>5</sub>-H<sub>6</sub> внесли 50 мкл раствора наночастиц серебра
- 5. Планшет оставили накрытым на 10 минут
- 6. Далее в лунки  $B_5$ - $H_6$  вносили 50 мкл 10% раствора NaCl
- 7. Оценка результатов теста
- 8. Пересчет соотношения на реально используемые объемы

Добавление 10% раствора NaCl вызывает изменение окраски в тех лунках, где количество белка недостаточно, цвет этих лунок становится

серым. Причиной этого является большое количество НЧ серебра, которым недостаточно белка для полного связывания. Лунка A<sub>5</sub>, содержащая только конъюгаты пероксидазы с иммуноглобулинами IgG, и лунка  $H_6$ , содержащая только НЧ серебра, являются контрольными. Выбор соотношения НЧ серебраиммуноглобулины IgG основывается на той лунке, цвет которой не изменился.

### **2.4.5 Методика получения ПХК-АТ\*Ag**

После проведения теста с раствором NaCl, было выбрано оптимальное соотношение НЧ серебра-конъюгат и произведен пересчет на реально используемые объемы, можно получить стабильные конъюгаты пероксидазы хрена с иммуноглобулиноми IgG, меченные наночастицами серебра (ПХК- $AT^*Ag$ ).

Схема проведения синтеза:

- 1. Раствор конъюгата объемом 2000 мкл смешиваливали с раствором НЧ серебра объемом 3000 мкл в колбе.
- 2. Полученный раствор инкубировали в течении 40 минут при постоянном перемешивании, температурный режим составил 37<sup>о</sup>С

Готовый раствор содержащий ПХК-АТ\*Ag, использовали для дальнейшего исследования.

### **2.4.7 Методика приготовления растворов тетраметилбензидина**

ТМБ является одним из основных компонентом проявителя, используемый в составе тестируемых образцов. В исследовании использовали четыре различные концентрации ТМБ:  $C_1=1*10^{-4}$  моль/л,  $C_2=4*10^{-4}$  моль/л,  $C_3=8*10^{-4}$  моль/л,  $C_4=1*10^{-3}$  моль/л

Схема приготовления исходного раствора ТМБ:

1. Навеску ТМБ массой 0,1 г растворяли в растворе ДМСО объемом 7,5 см<sup>3</sup> и добавляли 2,5 см<sup>3</sup> дистиллированной воды.

- 2. Из полученного раствора отбирали аликвоты объемом: 97 мкл, 400 мкл, 800 мкл, 980 мкл. Отобранные аликвоты помещали в отдельные пенициллиновые флаконы и разбавляли недостающим количеством дистиллированной воды до общего объёма в 1000 мкл.
- 3. Из каждой пенициллинового флакона отбирали 100 мкл раствора ТМБ и добавляли в раствор испытуемого образца.

### **2.4.7 Методика приготовления раствора пероксидазы хрена**

Пероксидаза хрена выступает в роли ферментной метки. Для сравнения кинетических характеристик один из наборов образцов состоял из неконъюгированной пероксидазы хрена.

Схема приготовления раствора чистой пероксидазы хрена:

- 1. Навеску пероксидазы хрена массой 0,008 г растворили в дистиллированной водой в объеме 2000 мкл.
- 2. Из приготовленного раствора отбирали аликвоту объемом 100 мкл и переносили в раствор испытуемого образца

Концентрация пероксидазы хрена составила в испытуемых образцах составила 2,19\*10-6 моль/л.

### **2.4.8 Методика записи спектров поглощения ПХ, ПХК-АТ\*Ag и ПХК-АТ**

Для записи спектров поглощения использовали различные наборы образцов (таблица 2). Запись спектров велась после проведения окислительной реакции ТМБ при добавлении 3% раствора перекиси водорода. Время реакции было фиксированным и составляло 0.17, 0.33, 0.5 и 0.7 минут соответственно. Контроль времени реакции осуществляли путем использования стоп реагента - 0,1 М раствор  $H_2SO_4$ .

| Номер          | Состав образцов      |                      |                      |                      |  |
|----------------|----------------------|----------------------|----------------------|----------------------|--|
| набора         |                      |                      |                      |                      |  |
| $\mathbf{1}$   | Раствор ПХ           | Раствор ПХ           | Раствор ПХ           | Раствор ПХ           |  |
|                | $(C=2,19*10^{-6}) +$ | $(C=2,19*10^{-6}) +$ | $(C=2,19*10^{-6}) +$ | $(C=2,19*10^{-6}) +$ |  |
|                | TMB ( $C=1*10^{-4}$  | TMB ( $C=4*10^{-4}$  | TMB ( $C=8*10^{-4}$  | TMB ( $C=1*10^{-3}$  |  |
|                | моль/л)              | моль/л)              | моль/л)              | моль/л)              |  |
|                |                      |                      |                      |                      |  |
| 2              | Раствор ПХК-АТ       | Раствор ПХК-АТ       | Раствор ПХК-АТ       | Раствор ПХК-АТ       |  |
|                | $(C=2,19*10^{-6}) +$ | $(C=2,19*10^{-6}) +$ | $(C=2,19*10^{-6}) +$ | $(C=2,19*10^{-6}) +$ |  |
|                | TMB ( $C=1*10^{-4}$  | TMB ( $C=4*10^{-4}$  | TMB ( $C=8*10^{-4}$  | TMB ( $C=1*10^{-3}$  |  |
|                | моль/л)              | моль/л)              | моль/л)              | моль/л)              |  |
|                |                      |                      |                      |                      |  |
| $\overline{3}$ | Раствор ПХК-         | Раствор ПХК-         | Раствор ПХК-         | Раствор ПХК-         |  |
|                | $AT^*Ag$             | $AT^*Ag$             | $AT*Ag$              | $AT^*Ag$             |  |
|                | $(C=2,19*10^{-6}) +$ | $(C=2,19*10^{-6}) +$ | $(C=2,19*10^{-6}) +$ | $(C=2,19*10^{-6}) +$ |  |
|                | TMB ( $C=1*10^{-4}$  | TMB ( $C=4*10^{-4}$  | TMB ( $C=8*10^{-4}$  | TMB ( $C=1*10^{-3}$  |  |
|                | моль/л)              | моль/л)              | моль/л)              | моль/л)              |  |

Таблица 2 – Состав тестируемых образцов

Схема проведения записи спектров образцов:

- 1. К образцу с заданной концентрацией ТМБ добавляли 5 мкл 3% раствора  $H_2O_2$  для инициации реакции.
- 2. Фиксировали время начала реакции, по истечению которого реакцию останавливали добавлением 2000 мкл 0,1 М раствора  $H_2SO_4$ .
- 3. Отбирали 500 мкл из прореагировавшего объема и переносили в кювету для снятия спектра.
- 4. Отобранный раствор разбавляли в кювете дистиллированной водой объемом 1500 мкл
- 5. Записывали спектры поглощения образцов таблицы в диапазоне от 200 до 800 нм, для расчета использовали оптическую плотность продукта окисления ТМБ при длине волны 450±2 нм .

# **2.4.9 Методика проведения ИФА по выявлению иммуноглобулинов класса G к возбудителям иксодовых клещевых боррелиозов**

Иммуноферментный анализ по выявлению иммуноглобулинов класса G к возбудителям иксодовых клещевых боррелиозов проводили с использованием коммерческого набора реагентов D-1452 АО «Вектор-Бест». Набор содержит положительные контрольные образцы  $(K^+)$  и отрицательные контрольные образцы (К- ), а также конъюгат ПХК-АТ. Для постановки сравнительного анализа были также использованы ПХК-АТ\*Ag, полученные по методике 2.4.5

Анализ проводили на луночном планшете с иммобилизованными АГ согласно паспорту, приложенному к набору (рисунок 14).

После проведения работ весь материал и используемая посуда подвергались обработке 6% раствором перекиси водорода в течении 1 часа.

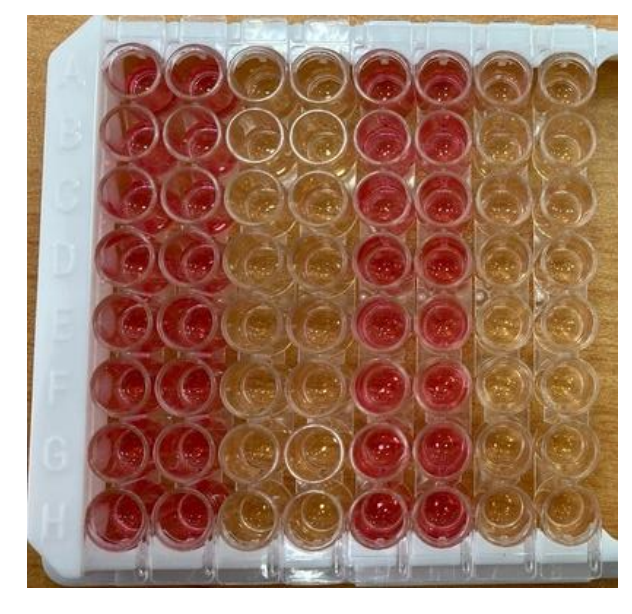

Рисунок 14 - ИФА анализ с использованием набора реагентов D-1452 АО

«Вектор-Бест»

Порядок проведения ИФА:

1. Приготовить промывочный раствор и концентрированный раствор ПХК-АТ (АО «Вектор-Бест») согласно паспорту;

- 2. Внести в лунки планшета по 90 мкл раствор для разведения сывороток из набора;
- 3. Внести в лунки планшета по 10 мкл растворы образцов К+ и К;
- 4. Инкубировать под защитной плёнкой в течении 60 минут, температурный режим 37 °С;
- 5. Приготовить раствор ПХК-АТ в рабочем разведении согласно паспорту;
- 6. Промыть лунки планшета промывочным раствором (5 раз по 400 мкл);
- 7. Внести в лунки по 100 мкл растворы ПХК-АТ и ПХК-АТ\*Ag;
- 8. Инкубировать под защитной плёнкой в течении 30 минут, температурный режим 37 °С;
- 9. Повторить пункт №6;
- 10.Приготовить раствор ТМБ в рабочем разведении согласно паспорту;
- 11.Внести в лунки по 100 мкл раствора ТМБ;
- 12.Инкубировать под защитной плёнкой в течении 30 минут, температурный режим 18-28 °С, без доступа света;
- 13.Внести в лунки по 100 мкл стоп-реагента
- 14.Провести детектирование\*

\*Согласно паспорту, проводят запись спектра поглощения на спектрофотометре при длине волны равной 450 нм, в работе также был использован вольтамперометрический метод определения серебра конъюгата.

#### **2.4.10 Методика вольтамперометрического детектирования ПХК-АТ\*Ag**

После проведения ИФА, с использованием ПХК-АТ\*Ag, по выявлению иммуноглобулинов класса G к возбудителям иксодовых клещевых боррелиозов по методике 2.4.9 были определены иммуноглобулины человека IgG контрольных образцов K<sup>+</sup> и K<sup>-</sup>. Согласно теории, в образцах K<sup>+</sup> должен был образоваться комплекс АГ-АТ, с прикрепленным к нему ПХК-АТ\*Ag, а в образцах К-такой комплекс должен отсутствовать.

Для усиления сигнала от серебра конъюгатов использовался способ физического проявления серебром путем внесения ионного серебра и проявителя – метола, соотношение составило 1:1, а время проявления 2 минуты. После проявки лунки были промыты раствором ФСБТ-25. Для переноса в электрохимические ячейки содержимого в лунках растворяли 1 М раствором  $HNO<sub>3</sub>$ .

Схема записи вольтамперограмм:

- 1. В три электрохимические ячейки влить раствор фонового электролита (7000 мкл дистиллированной воды, 560 мкл 0,5 М  $KNO<sub>3</sub>$ , 1000 мкл 1 М HNO<sub>3</sub>);
- 2. Записать вольтамперограмму для фонового электролита
- 3. Внести в ячейки К<sup>+</sup> и К<sup>-</sup> образцы, после процедуры проявления серебра
- 4. Провести регистрация токов в программе «Определение Ag в во

# **Глава 4 Финансовый менеджмент, ресурсоэффективность и ресурсосбережение**

### **4.1 Предпроектный анализ**

Научно-исследовательская работа связана с разработкой биоконъюгата с меткой из НЧ серебра для определения антигена клещевого боррелиоза в организме человека электрохимическим методом. Каждый год на территории нашей страны регистрируется около 5-6 тысяч случаев заражения клещевым боррелиозом, поэтому очень важно диагностировать заболевание на ранних стадиях. Ранняя диагностика является ключом к улучшению прогноза выздоровления, за счет определения антигенов боррелий в сыворотке крови человека.

На сегодняшний день самым распространенным методом анализа на наличие клещевого боррелиоза является твердофазный непрямой неконкурентный иммуноферментный анализ. Антиген определяют методом спектрофотомерии. Но у этого метода есть такие недостатки, как использование специальных нанообъемных спектрофотометров (ридеров) изза малых объемов анализируемого раствора, длительное время анализа, связанное с включением дополнительного этапа постановки ферментной реакции с использованием стоп-реагентов, ограниченный срок службы и низкая селективность. В связи с этим создание биоконъюгата с меткой из НЧ серебра может послужить альтернативой в проведении анализа. Одной из задач нашего исследования является определение антигена клещевого боррелиоза вольтамперометрическим методом анализа.

#### **4.1.1 Потенциальные потребители результатов исследования**

Потенциальными потребителями являются различные медицинские учреждения, проводящие анализы крови, а также фармацевтические

компании, медицинские учреждения и лаборатории разных профилей, диагностические центры.

# **4.1.2 Анализ конкурентных технических решений с позиции ресурсоэффективности и ресурсосбережения**

В лабораторной диагностике по определению антигена клещевого боррелиоза применяются два основных метода анализа: иммуноферментный и полимеразная цепная реакция. Анализ конкурентных технических решений с позиции ресурсоэффективности и ресурсосбережения позволяет провести оценку сравнительной эффективности научной разработки и определить направления для ее будущего повышения.

Анализ конкурентных технических решений определяется по формуле:

$$
K = \Sigma B_i * \mathbf{S}_i \ (4.1)
$$

где К – конкурентоспособность научной разработки или конкурента;

B<sup>i</sup> – вес показателя (в долях единицы);

 $E_i$  – балл *i*-го показателя.

Целесообразно проводить данный анализ с помощью оценочной карты, которая приведена в таблице 18

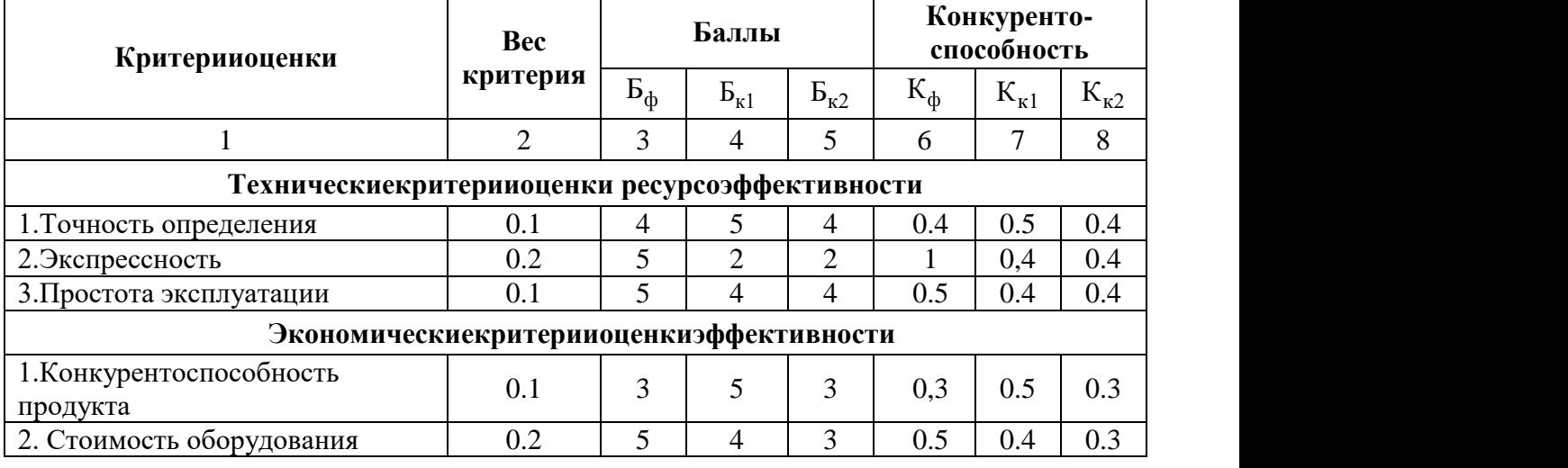

Таблица 18 – Оценочная карта сравнения конкурентных разработок

Продолжение таблицы 18

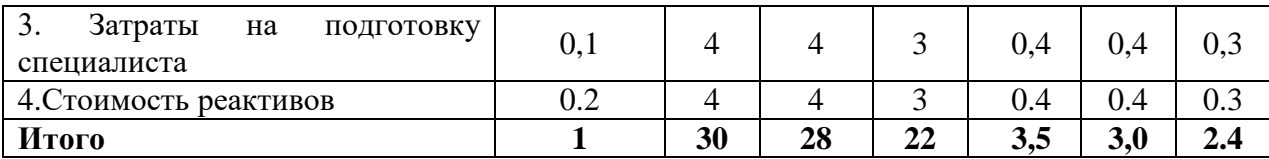

 $B_{\phi}$  – наша разработка;

 $\mathbf{b}_{\text{K1}}$  – иммуноферментный анализ;

Б<sub>К2</sub> – полимеразная цепная реакция.

По результатам оценочной карты сравнения конкурентных методов анализа по определению антигена клещевого боррелиоза можно сделать вывод о том, что основным конкурентом метода вольтамперометрии является иммуноферментный анализ.

## **4.1.3 SWOT-анализ**

SWOT – (Strengths – сильные стороны, Weaknesses – слабые стороны, Opportunities – возможности и Threats – угрозы) – это комплексный анализ научно-исследовательского проекта. SWOT – анализприменяют для исследования внешней и внутренней среды проекта и состоится из нескольких этапов.

В первом этапе рассматривает сильные и слабые стороны проекта, а также выявлении возможностей и угроз.

Результаты первого этапа SWOT-анализа представлены в таблице 19

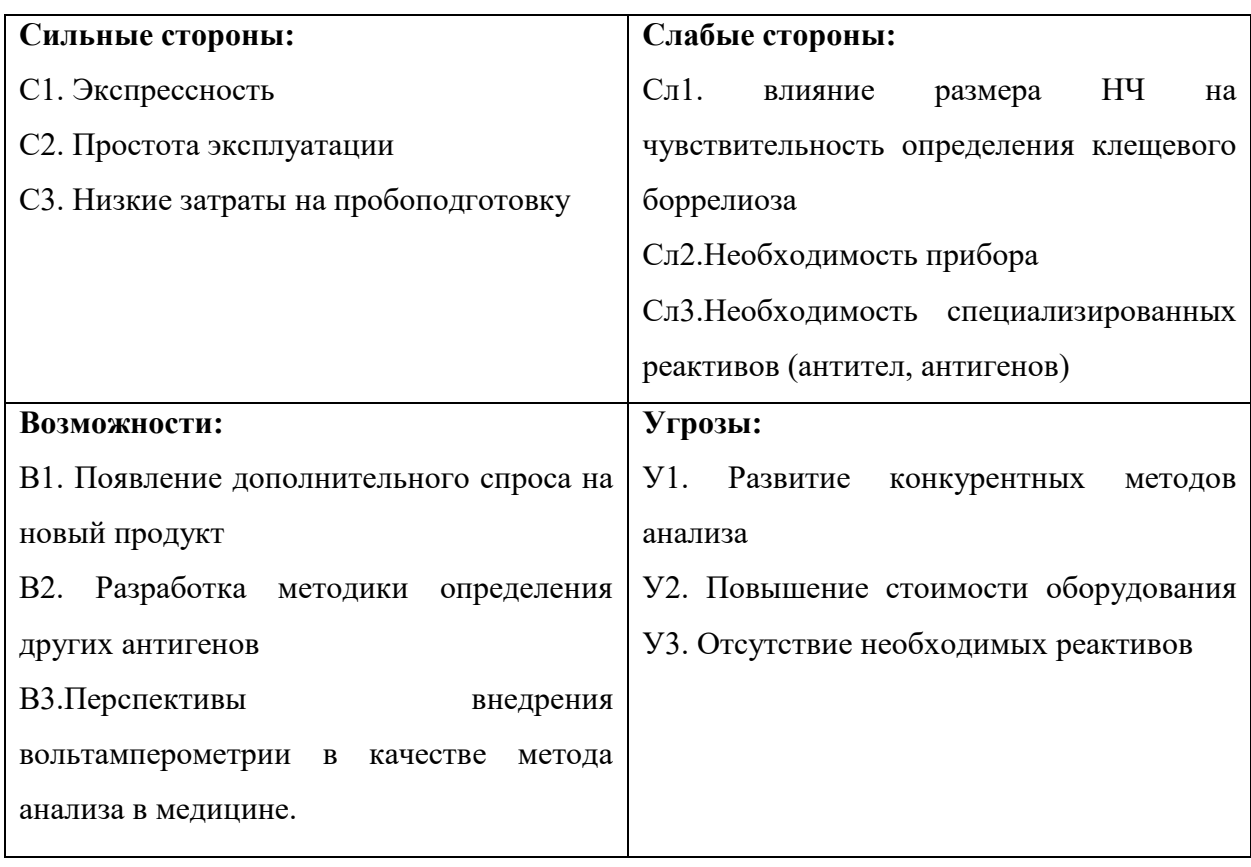

Таблица 19 – Результаты первого этапа SWOT-анализа

На втором этапе SWOT – анализа рассматривает соответствия сильных и слабых сторон научно-исследовательского проекта внешним условиям окружающей среды. Это соответствие или несоответствие должны помочь выявить степень необходимости проведения стратегических изменений.

В рамках данного этапа необходимо построить интерактивную матрицу проекта. Ее использование помогает разобраться с различными комбинациями взаимосвязей областей матрицы SWOT. Каждый фактор помечается либо знаком «+» (означает сильное соответствие сильных сторон возможностям), либо знаком «-» (что означает слабое соответствие); «0» – если есть сомнения в том, что поставить «+» или «-».

Интерактивные матрицы проекта представлены в таблицах 20, 21, 22 и 23.

## Таблица 20 – Интерактивная матрица проекта«Сильные стороны и возможности»

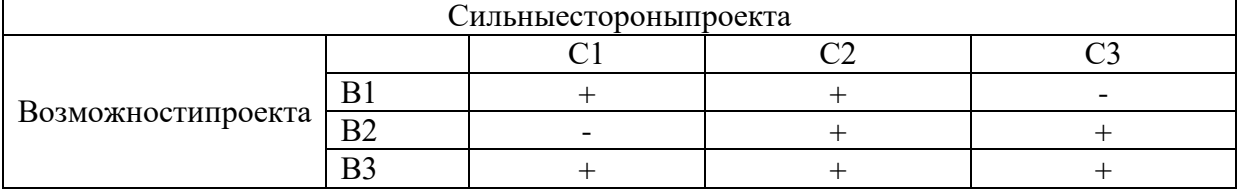

## Таблица 21 – Интерактивная матрица проекта«Слабые стороны и возможности»

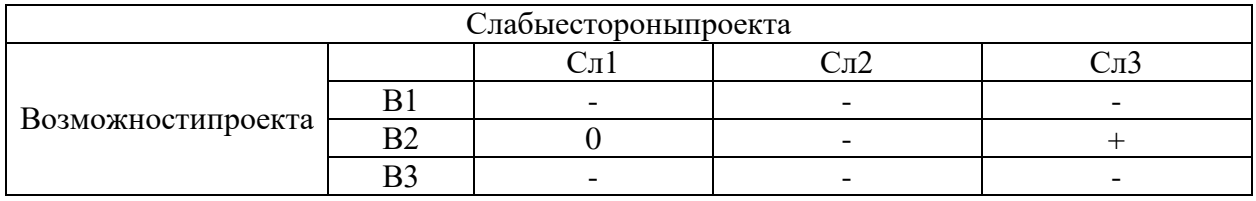

## Таблица 22 – Интерактивная матрица проекта«Сильные стороны и угрозы»

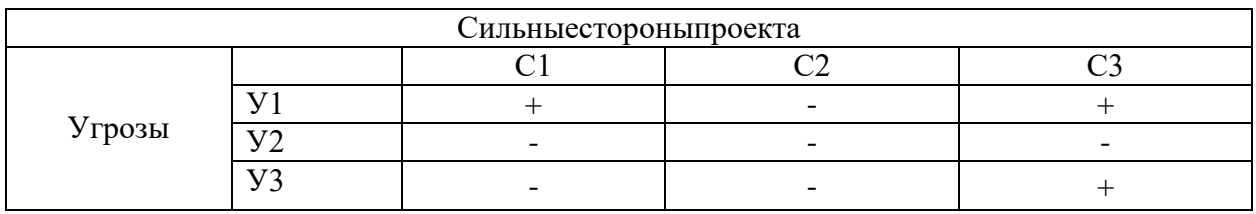

## Таблица 23 – Интерактивная матрица проекта«Слабые стороны и угрозы»

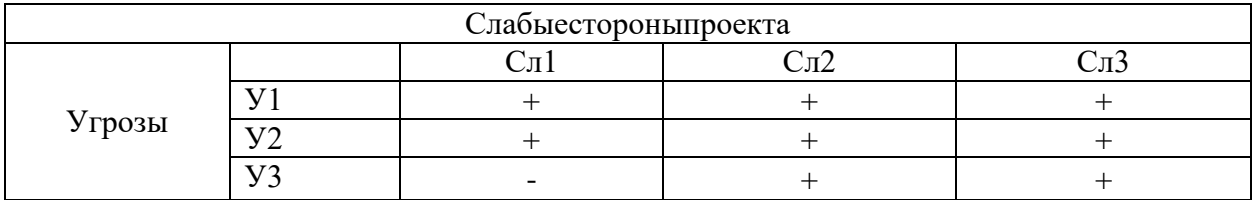

Таким образом, в рамках третьегоэтапа может быть составлена итоговая матрица SWOT-анализа, представленная в таблице 24

# Таблица 24 – Итоговая матрица SWOT-анализа

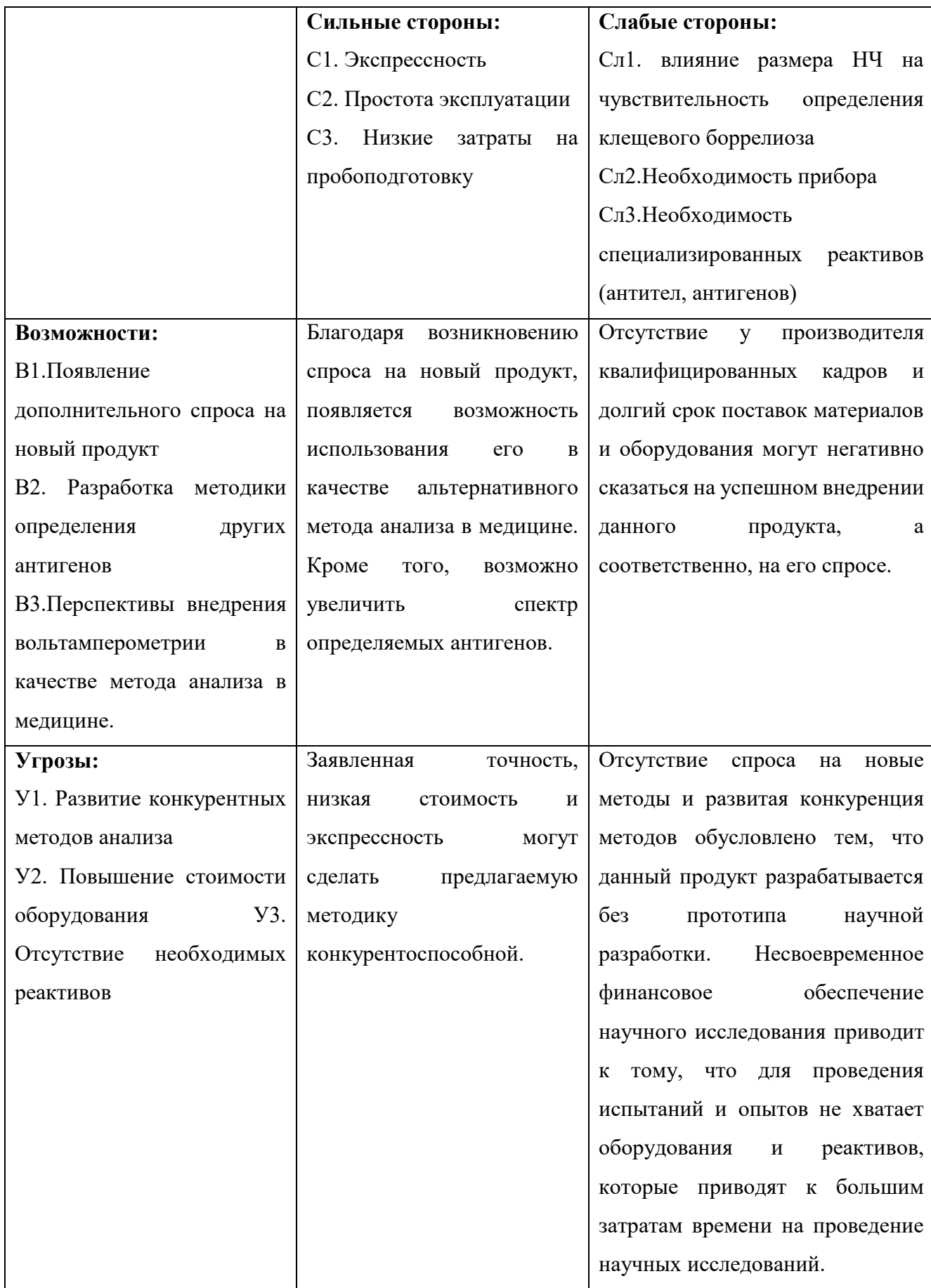

В результате SWOT-анализа выявлено, что для данного проекта характерен некий баланс сильных и слабых сторон, а также возможностей и угроз. При правильно разработанной концепции продвижения проекта, можно внедрить продукт на рынок производства и сбыта.

#### **4.1.4 Оценка готовности проекта к коммерциализации**

На какой бы стадии жизненного цикла не находилась научная разработка полезно оценить степень ее готовности к коммерциализации и выяснить уровень собственных знаний для ее проведения (или завершения). Для этого заполнена специальную форма, содержащая показатели о степени проработанности проекта с позиции коммерциализации и компетенциям разработчика научного проекта (таблица 25).

При проведении анализа по таблице, приведенной ниже, по каждому показателю ставится оценка по пятибалльной шкале. При этом система измерения по каждому направлению (степень проработанности научного проекта, уровень имеющихся знаний у разработчика) отличается. Так, при оценке степени проработанности научного проекта 1 балл означает не проработанность проекта, 2 балла – слабую проработанность, 3 балла – выполнено, но в качестве не уверен, 4 балла – выполнено качественно, 5 баллов – имеется положительное заключение независимого эксперта. Для оценки уровня имеющихся знаний у разработчика система баллов принимает следующий вид: 1 означает не знаком или мало знаю, 2 – в объеме теоретических знаний, 3 – знаю теорию и практические примеры применения,  $4$  – знаю теорию и самостоятельно выполняю,  $5$  – знаю теорию, выполняю и могу консультировать.

Таблица 25 - Бланк оценки степени готовности научного проекта к коммерциализации

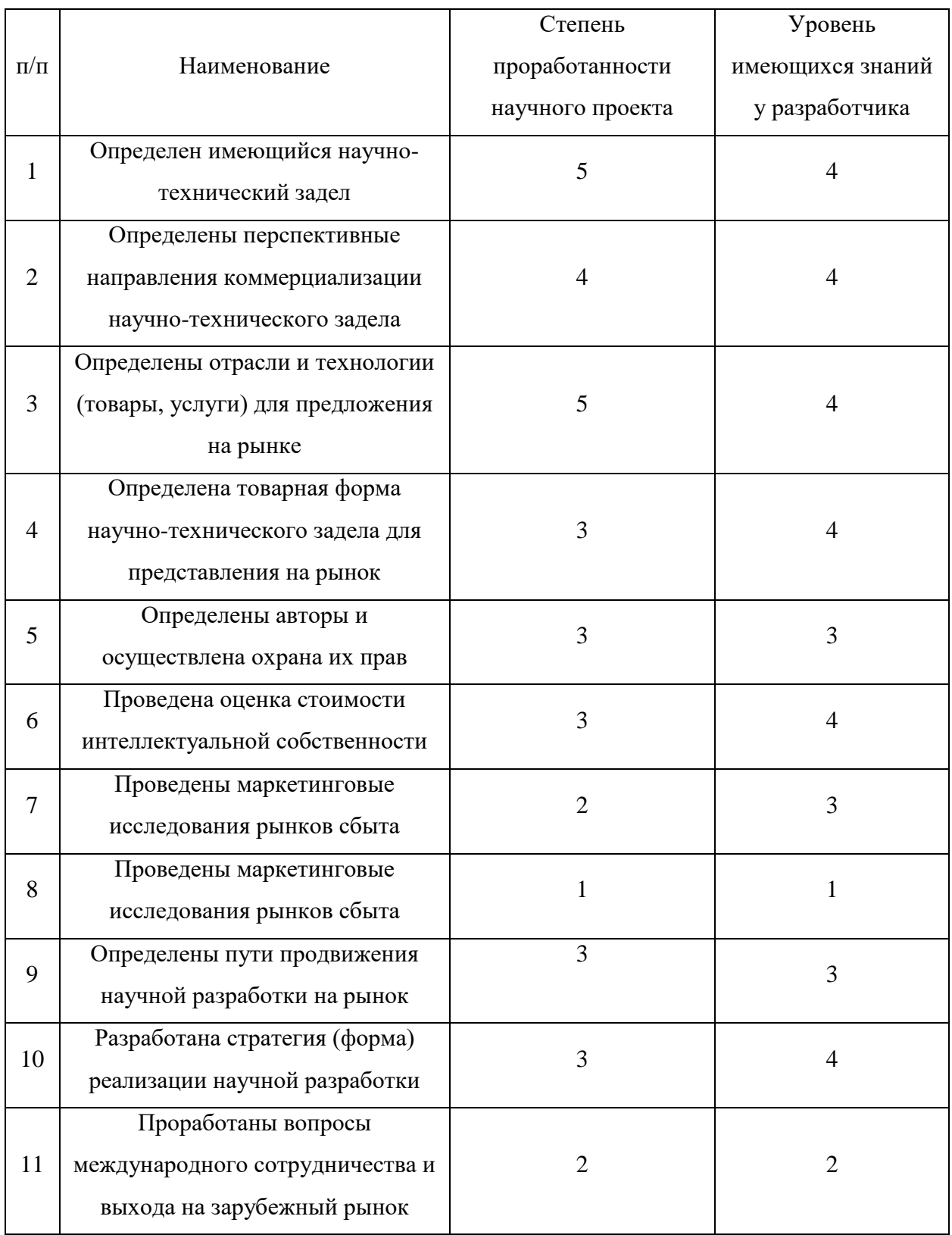

## Продолжение таблицы 25

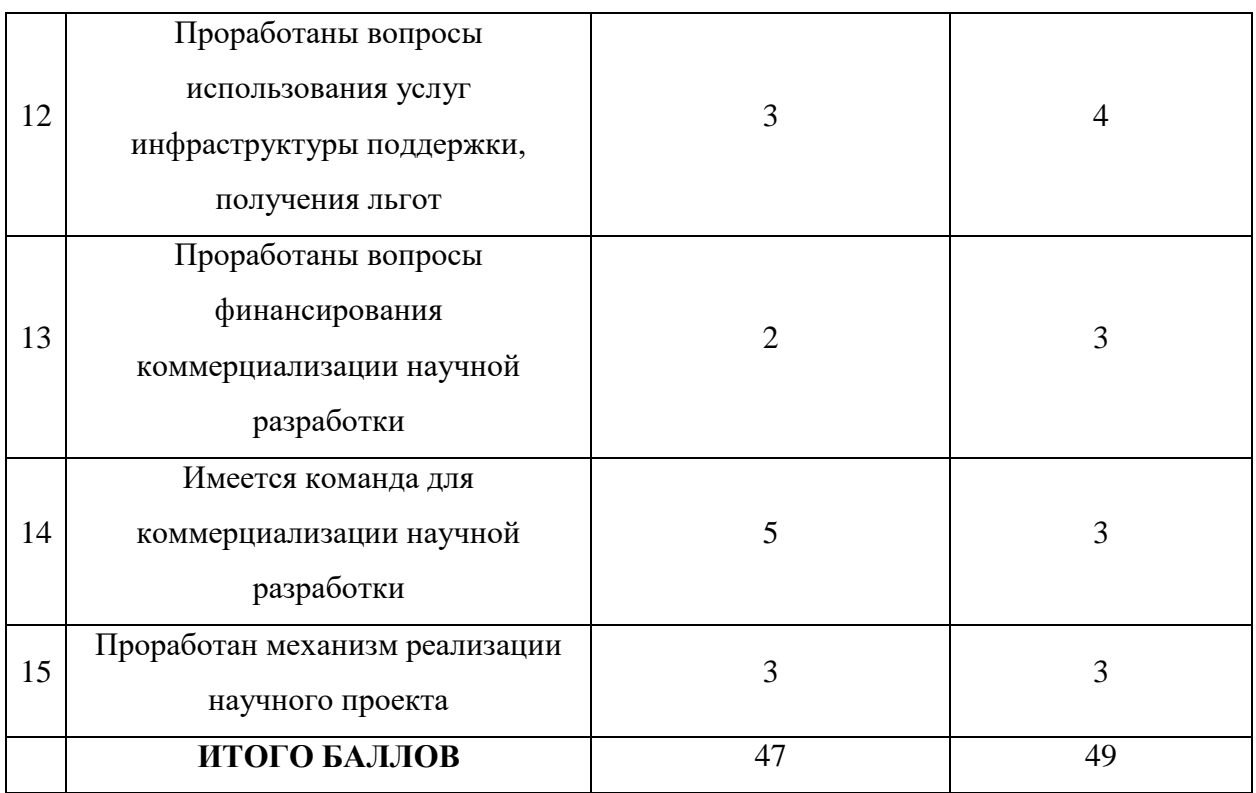

Оценка готовности научного проекта к коммерциализации (или уровень имеющихся знаний у разработчика) определяется по формуле:

$$
B_{\text{cym}} = \Sigma B_i \ (4.2)
$$

где  $\overline{b}_{\text{cvm}}$  – суммарное количество баллов по каждому направлению;  $\overline{b}_i$  – балл по i-му показателю.

Значение  $E_{\text{c}v}$  позволяет говорить о мере готовности научной разработки и ее разработчика к коммерциализации. Так, если значение  $E_{\text{c}v}$  получилось от 75 до 60, то такая разработка считается перспективной, а знания разработчика достаточными для успешной ее коммерциализации. Если от 59 до 45 – то перспективность выше среднего. Если от 44 до 30 – то перспективность средняя. Если от 29 до 15 – то перспективность ниже среднего. Если 14 и ниже – то перспективность крайне низкая.

Суммарное значение баллов данной таблицы позволяет говорить о готовности научной разработки и ее разработчика к коммерциализации выше среднего.

# **4.1.5 Метод коммерциализации результатов научно-технического исследования**

Существуют различные методы коммерциализации научных разработок. На данной стадии, представленной научной разработки, успешному продвижению способствует торговля патентными лицензиями, с помощью которой будет достигнута передача третьим лицам интеллектуальной собственности на лицензионной основе.

#### **4.2 Инициация проекта**

Группа процессов инициации состоит из процессов, которые выполняются для определения нового проекта или новой фазы существующего. В рамках процессов инициации определяются изначальные цели и содержание и фиксируются изначальные финансовые ресурсы. Определяются внутренние и внешние заинтересованные стороны проекта, которые будут взаимодействовать и влиять на общий результат научного проекта. Данная информация закрепляется в Уставе проекта (таблица 26).

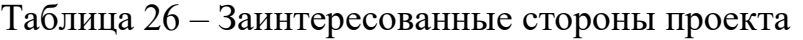

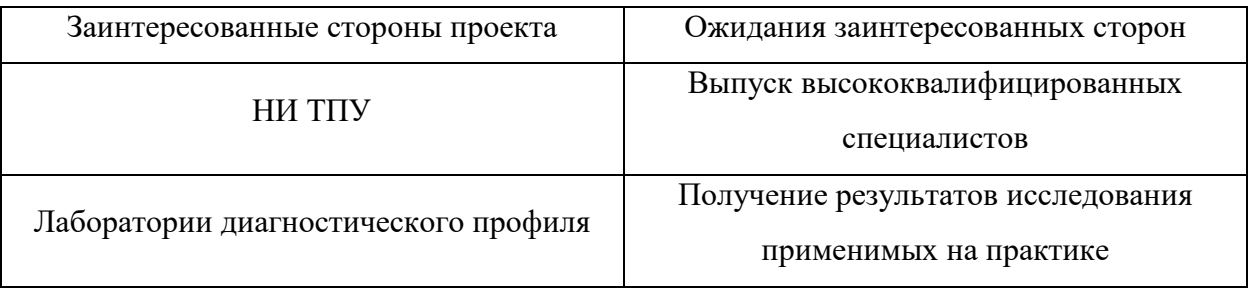

В таблице 27 представлены цели и результаты научноисследовательского проекта

Таблица 27 – Цели и результаты проекта

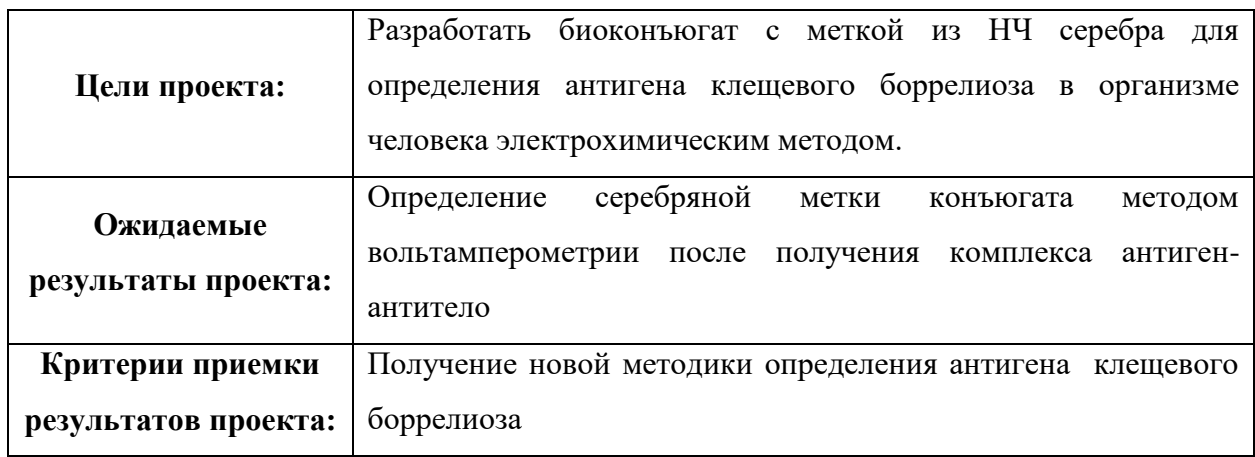

В таблице 28 представлена организационная структура проекта (роль каждого участника, их функции, трудозатраты).

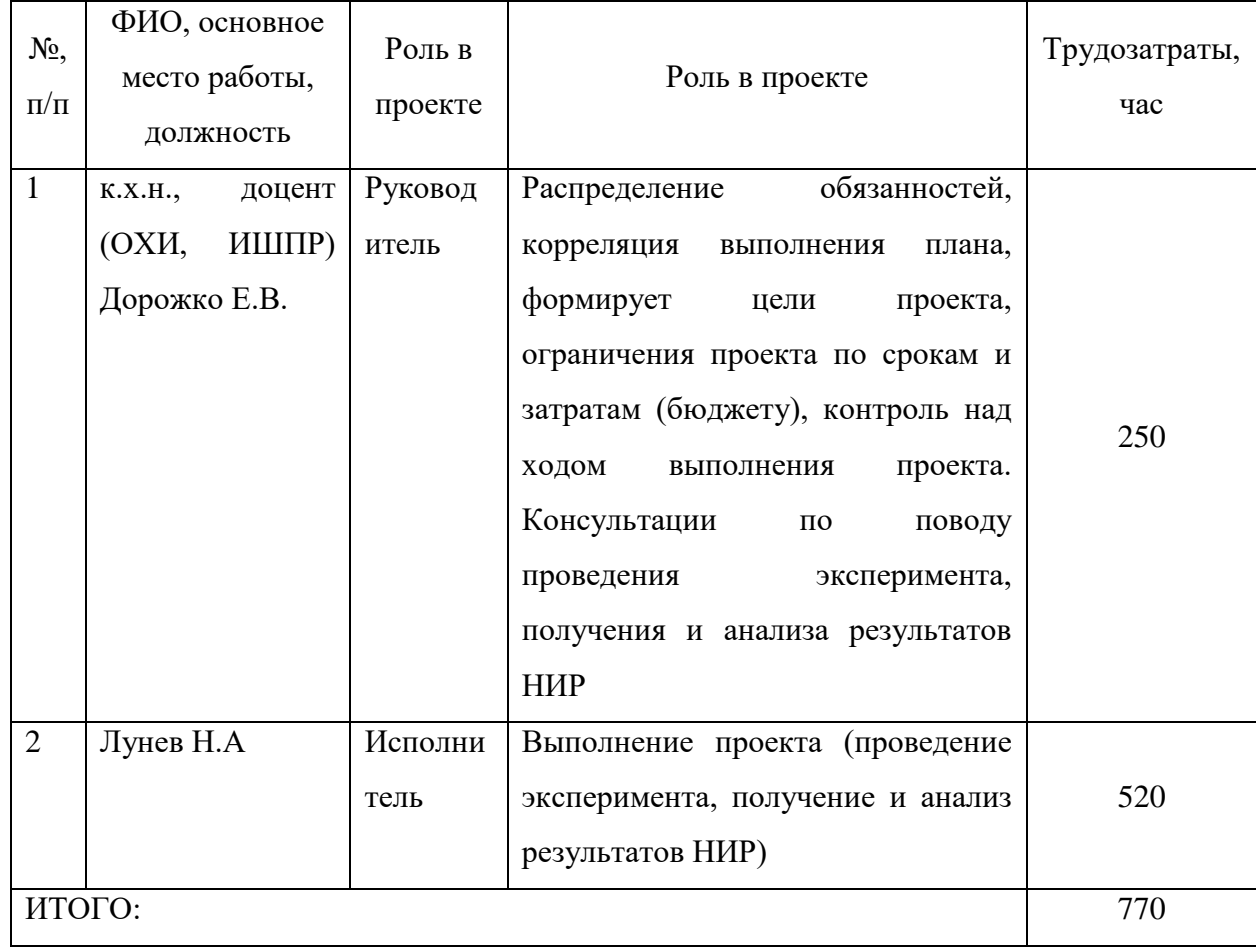

Таблица 28 – Рабочая группа проекта

Ограничения проекта – это все факторы, которые могут послужить ограничением степени свободы участников команды проекта, а также «границы проекта» – параметры проекта или его продукта, которые не будут реализованных в рамках данного проекта (таблица 29).

Таблица 29 Ограничения проекта

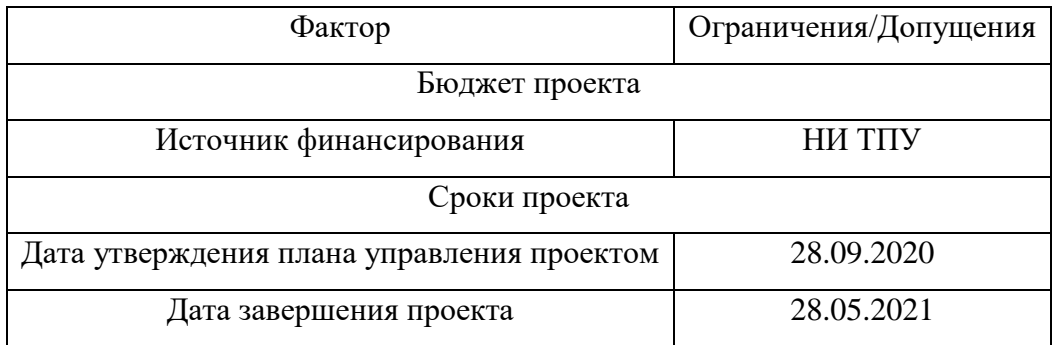

## **4.3 Планирование управления научно-техническим проектом**

Группа процессов планирования состоит из процессов, осуществляемых для определения общего содержания работ, уточнения целей и разработки последовательности действий, требуемых для достижения данных целей. План управления научным проектом должен включать в себя следующие элементы:

- иерархическая структура работ проекта;
- контрольные события проекта;
- план проекта;
- бюджет научного исследования.

## **4.3.1 Иерархическая структура работ проекта**

Иерархическая структура работ (ИСР) – детализация укрупненной структуры работ. В процессе создания ИСР структурируется и определяется содержание всего проекта. На рисунке 36 представлен шаблон иерархической структуры работ по проекту.

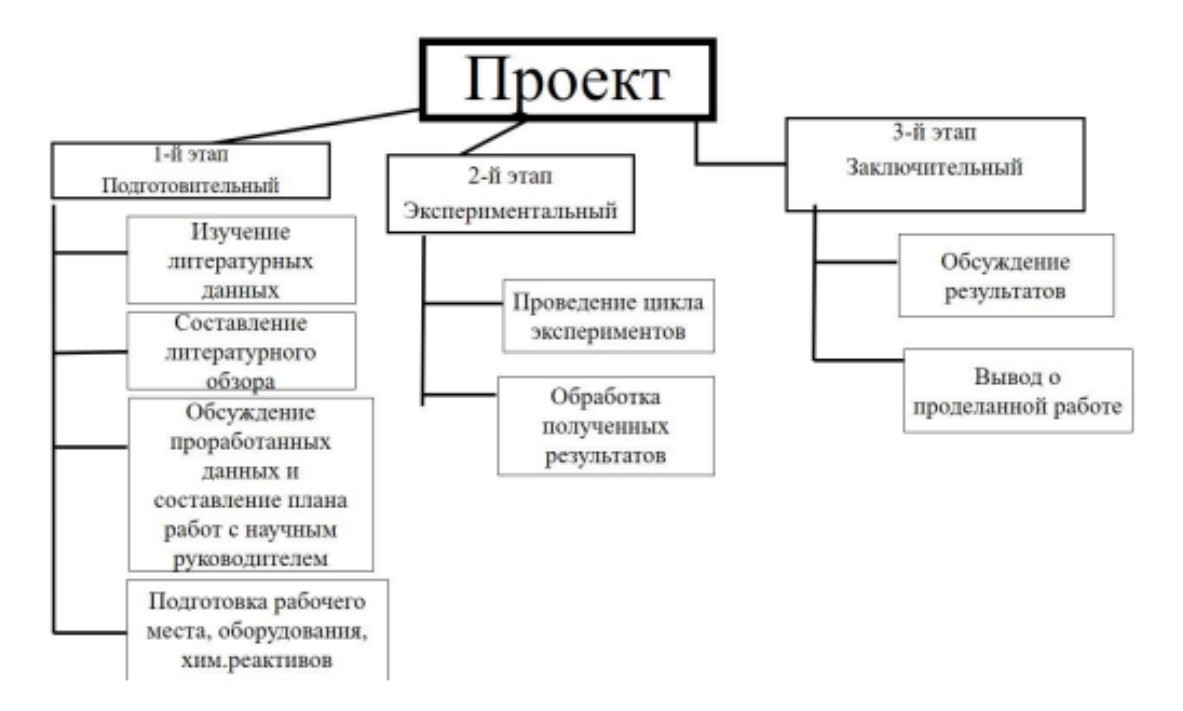

Рисунок 36 –Иерархическая структура работ проекта

## **4.3.2 План проекта**

В рамках планирования научного проекта составлены календарный план проекта (таблица 30) и график проведения НИОКР по теме (таблица 31).

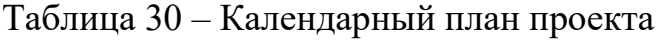

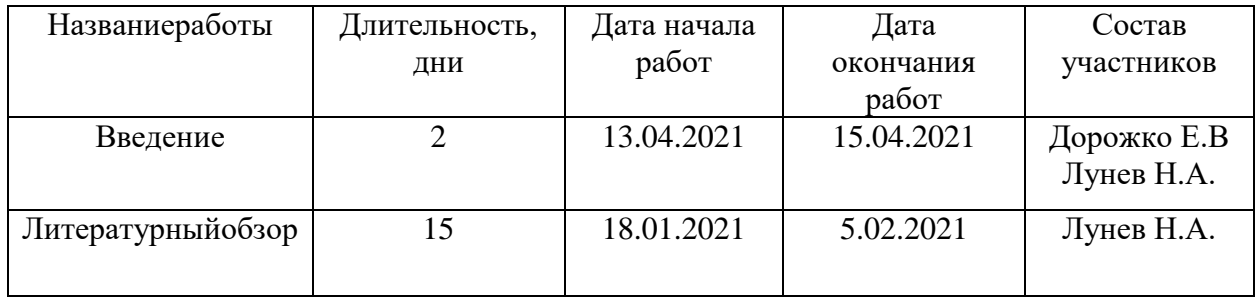

# Продолжение таблицы 30

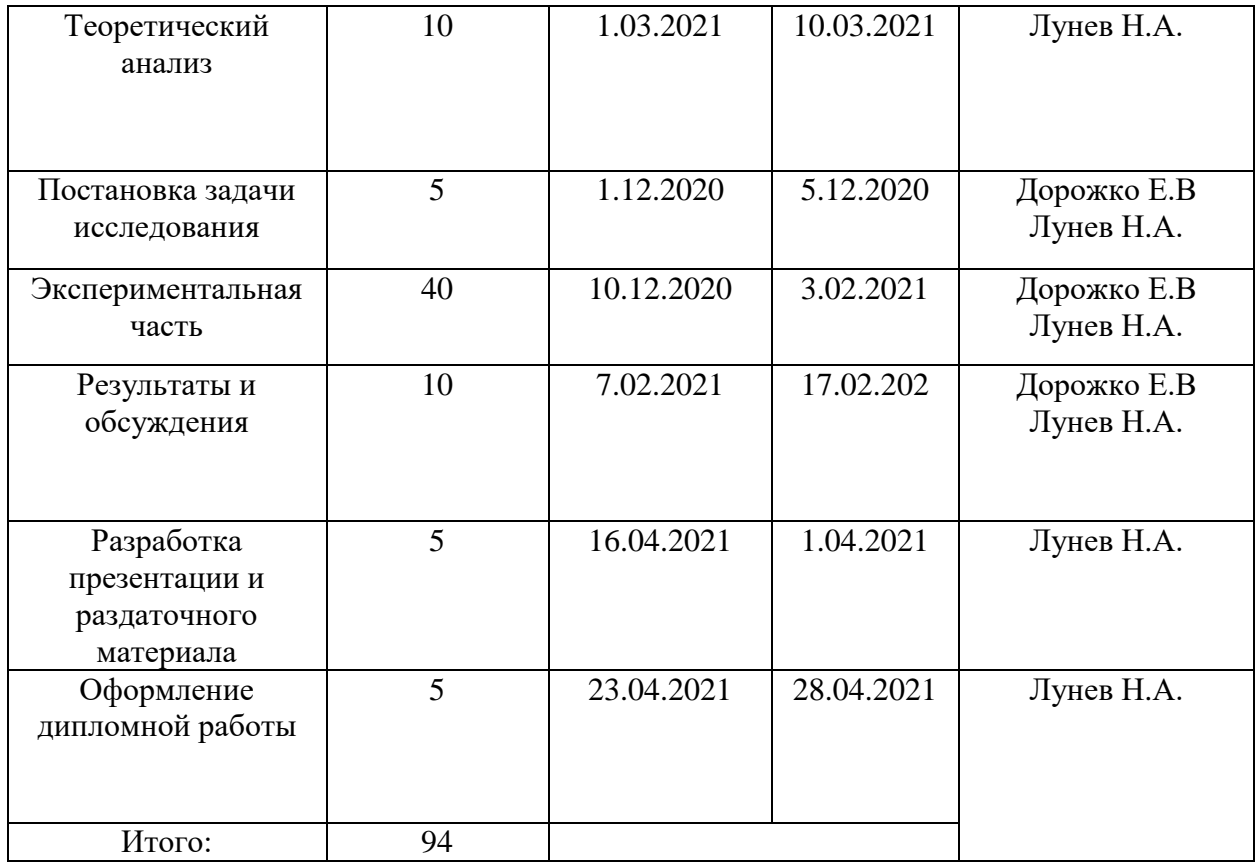

## Таблица 31 -Календарный план-график проведения НИОКР по теме

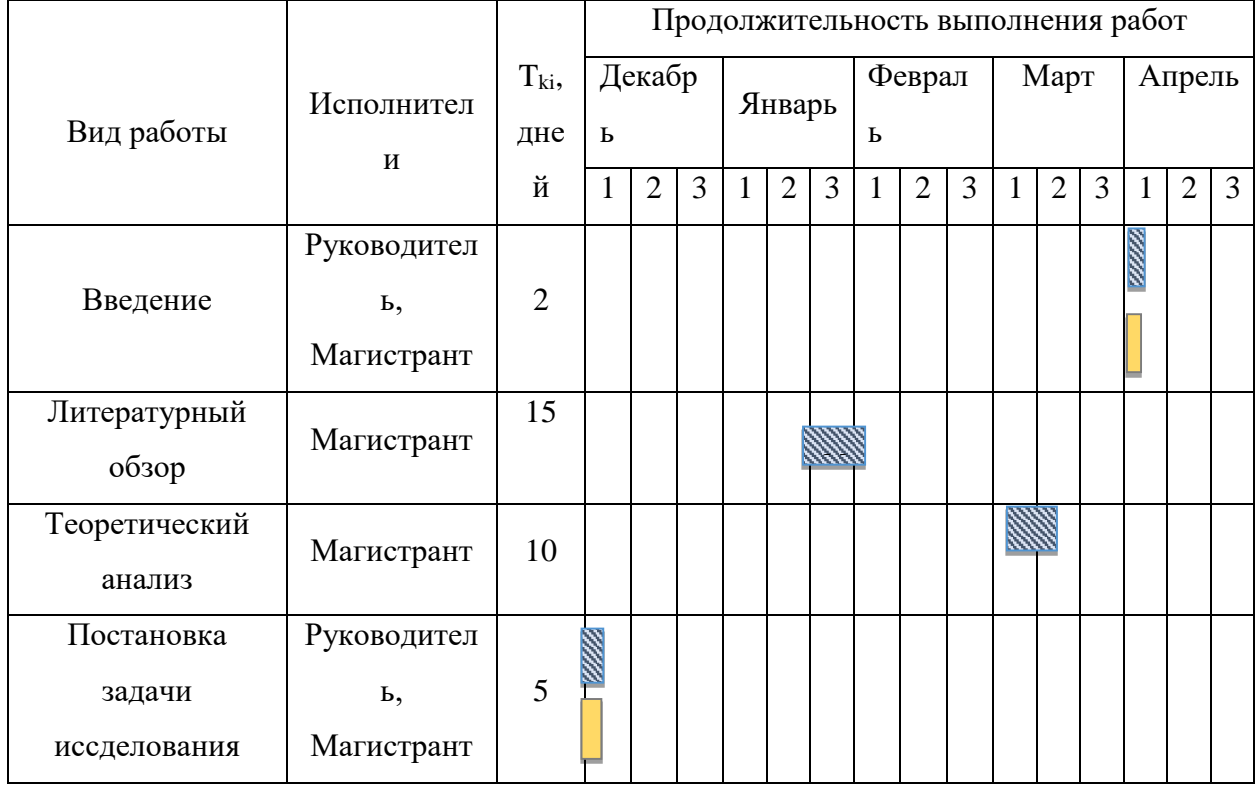

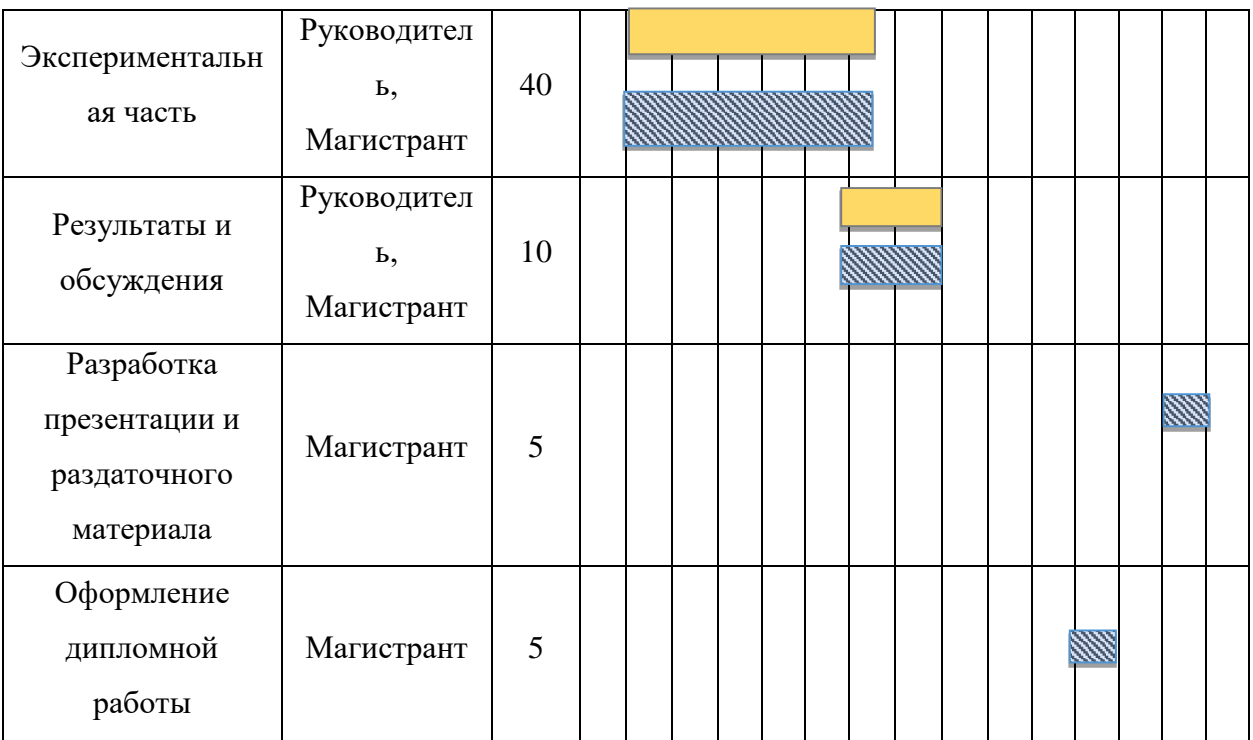

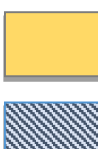

- Руководитель

- Магистрант

## **4.4 Бюджет научного исследования**

При планировании бюджета научного исследования должно быть обеспечено полное и достоверное отражение всех видов планируемых расходов, необходимых для его выполнения. В процессе формирования бюджета, планируемые затраты сгруппированы по статьям.

В данном исследовании выделены следующие статьи:

- 1. Сырье, материалы, покупные изделия и полуфабрикаты;
- 2. Специальное оборудование для научных работ;
- 3. Заработная плата;
- 4. Отчисления на социальные нужды;
- 5. Научные и производственные командировки;

6. Оплата работ, выполняемых сторонними организациями и предприятиями;

## 7. Накладные расходы.

Сырье, материалы, покупные изделия (за вычетом отходов). В эту статью включаются затраты на приобретение всех видов материалов, необходимых для выполнения работ по данной теме (таблица 32).

| $\Pi/\Pi$        | Наименование<br>затрат                                                           | Единица<br>измерений          | Расход           | Цена за<br>единицу,<br>руб (с НДС) | Сумма, руб |
|------------------|----------------------------------------------------------------------------------|-------------------------------|------------------|------------------------------------|------------|
| $\mathbf{1}$     | Нитрат серебра                                                                   | $\Gamma$                      | 10               | 120                                | 1200       |
| $\overline{2}$   | Боргидрид натрия                                                                 | $\mathbf{K}\Gamma$            | 0,01             | 7500                               | 75         |
| 3                | Калия хлорид<br>насыщенный                                                       | $\mathbf{K}\Gamma$            | 0,02             | 263                                | 5,26       |
| $\overline{4}$   | Кислота азотная                                                                  | Л                             | 0,01             | 208                                | 2,08       |
| 5                | Нитрат калия                                                                     | $\Gamma$                      | 15               | 5,73                               | 85,95      |
| $\boldsymbol{6}$ | Колбы мерные на<br>50 и 100 см <sup>3</sup>                                      | $\rm{LIT}$                    | 10               | 120                                | 1200       |
| $\boldsymbol{7}$ | Цилиндры мерные<br>с носиком на 25,<br>50, 100 $cm3$                             | $\rm{LIT}$                    | 5                | 70                                 | 350        |
| 8                | Пипетки,<br>градуированные<br>на 5, 10 см <sup>3</sup>                           | $\rm{I} \rm{I} \rm{I} \rm{T}$ | 3                | 95                                 | 285        |
| 9                | Стаканы на 25, 50,<br>$100 \text{ cm}^3$                                         | $\rm{LIT}$                    | $\boldsymbol{7}$ | 60                                 | 420        |
| 10               | Пробирки                                                                         | ШТ                            | 3                | 20                                 | 60         |
| 11               | Набор регентов<br>для ИФА анализа<br>D-1452 болезнь<br>Лайма АО<br>«Вектор-Бест» | ШТ.                           | $\mathbf{1}$     | 16000                              | 16000      |
| 12               | Пероксидаза<br>хрена                                                             | $\Gamma$                      | 0,5              | 6000                               | 3000       |
| Итого по статье: |                                                                                  |                               |                  |                                    | 22683,3    |

Таблица 32 – Расчет затрат по статье «Сырье и материалы»

Специальное оборудование для научных (экспериментальных) работ. В данную статью включены все затраты, связанные с приобретением специального оборудования, необходимого для проведения работ по теме НИР (таблица 33).

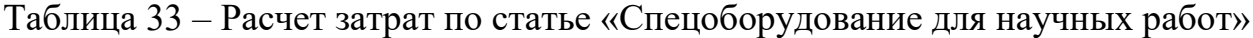

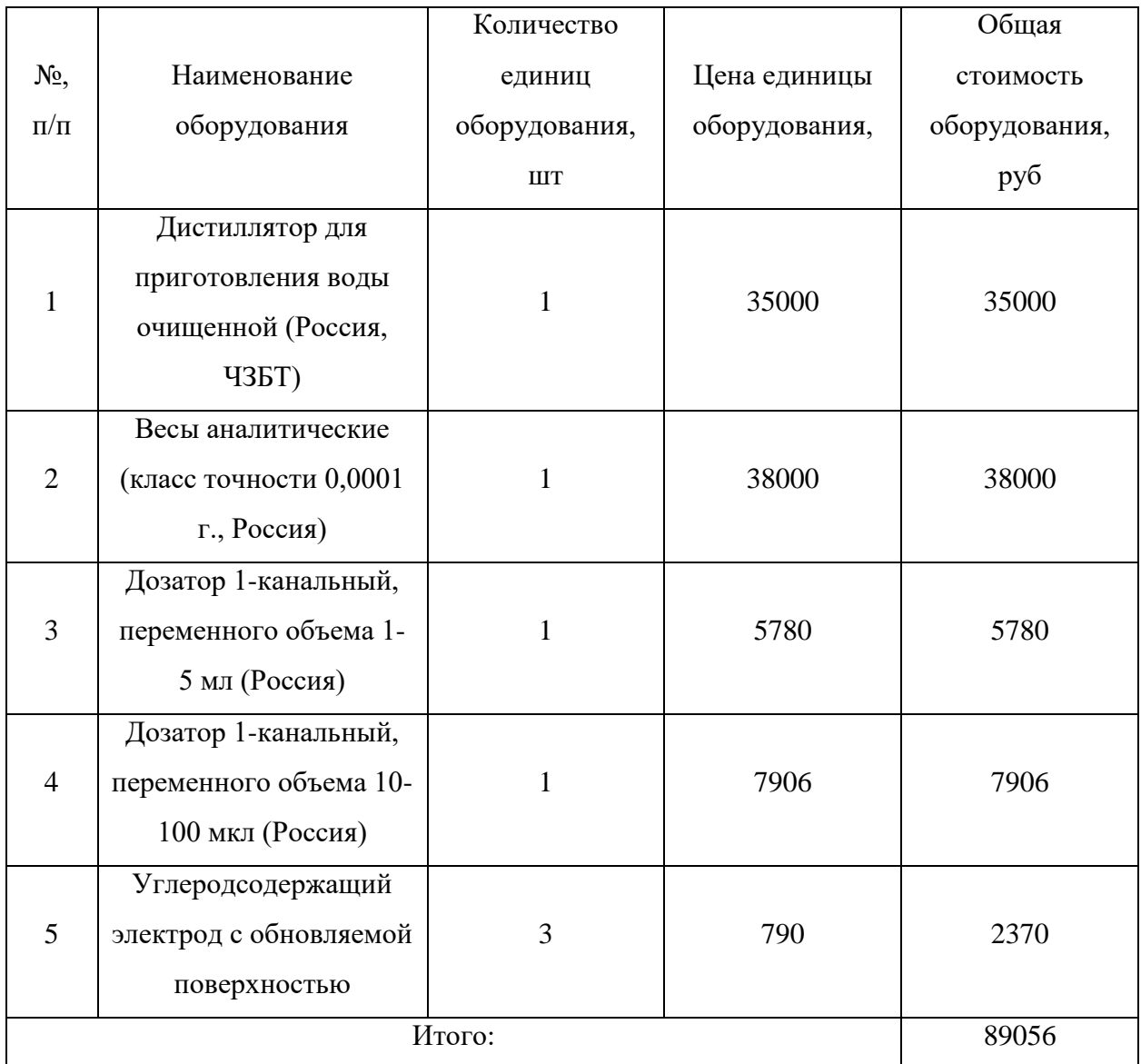

Стоимость оборудования, используемого при выполнении НИР, имеющегося на кафедре отделения химической инженерии стоимостью свыше 40 тыс. рублей, учитывалось в виде амортизационных отчислений. В данном случае выбран линейный способ амортизации оборудования, при котором происходит равномерное начисление амортизации с первоначальной до

90

остаточной стоимости (в конце срока службы) в течение всего срока использования. Текущая остаточная стоимость определяется вычитанием суммарной накопленной амортизации основного средства из первоначальной стоимости.

Формула амортизации оборудования для определения ежемесячной суммы (М):

$$
\Sigma M = \Pi C * n(4.4)
$$

где ПС – первоначальная стоимость оборудования;

n – ежемесячная норма амортизации, рассчитываемая как отношение 1 к сроку полезного использования, выраженному в месяцах.

Расчет затрат по статье «Амортизация оборудования» представлена в таблице 34.

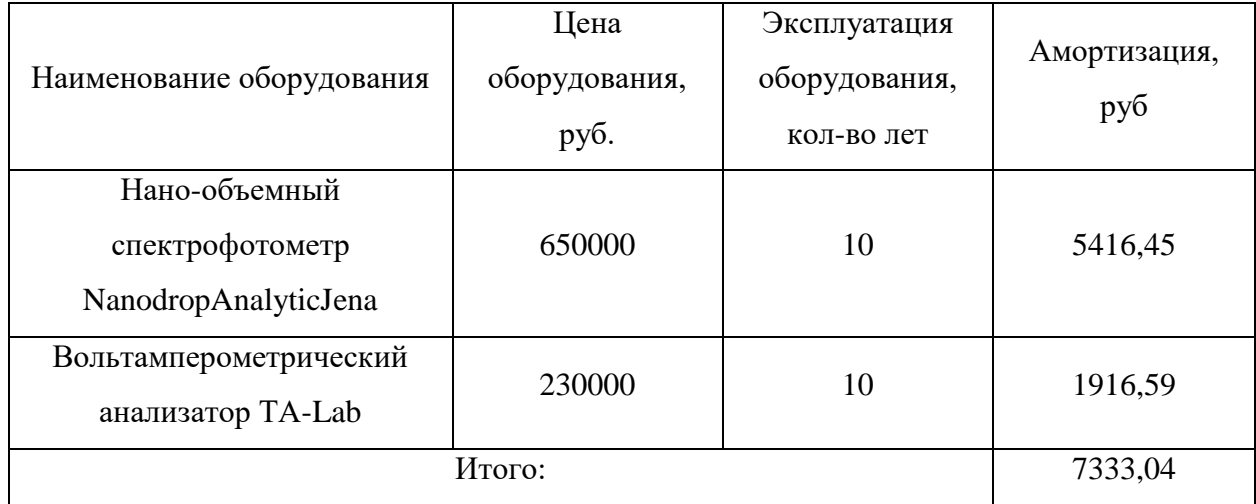

Таблица 34 - Расчет затрат по статье «Амортизация оборудования

Расчет основной заработной платы. В настоящую статью включается основная заработная плата научных и инженерно-технических работников, рабочих макетных мастерских и опытных производств, непосредственно участвующих в выполнении работ по данной теме. Величина расходов по заработной плате определяется исходя из трудоемкости выполняемых работ и действующей системы оплаты труда. Расчет основной заработной платы сводится в таблице 35.

$$
C_{3\pi} = 3_{\text{och}} + 3_{\text{qon}}
$$

где  $3_{oCH}$  – основная заработная плата;

Здоп- дополнительная заработная плата;

Основная заработная плата (Зосн) руководителя (лаборанта, инженера) от предприятия (при наличии руководителя от предприятия) рассчитывается по следующей формуле:

$$
3_{\text{och}} = 3_{\text{dH}} + T_{\text{pa6}}
$$

где Зосн – основная заработная плата одного работника; Траб – продолжительность раюот, выполняемых научнотехническим работником, раб.дн.;

 $3<sub>TH</sub>$  – среднедневная заробная плата работника, руб; Среднедневная заработная плата рассчитывается по формуле:

$$
3_{\mu\mu} = \frac{3_{\mu} \cdot M}{F_{\mu}},
$$

где:  $3_M$  – месячный должностной оклад работника, руб.;

М – количество месяцев работы без отпуска в течение года: при отпуске в 24 раб.дня М =11,2 месяца, 5-дневная неделя; при отпуске в 48 раб.дней М=10,4 месяца, 6-дневная неделя; *F*<sup>д</sup> – действительный годовой фонд рабочего времени научно-технического персонала, раб.дн.

Расчет заработной платы научно – производственного и прочегоперсонала проекта проводили с учетом работы 2-х человек – научногоруководителя и исполнителя. Баланс рабочего времени исполнителейпредставлен в таблице 4.4.4.

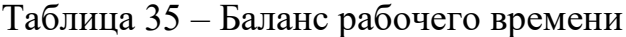

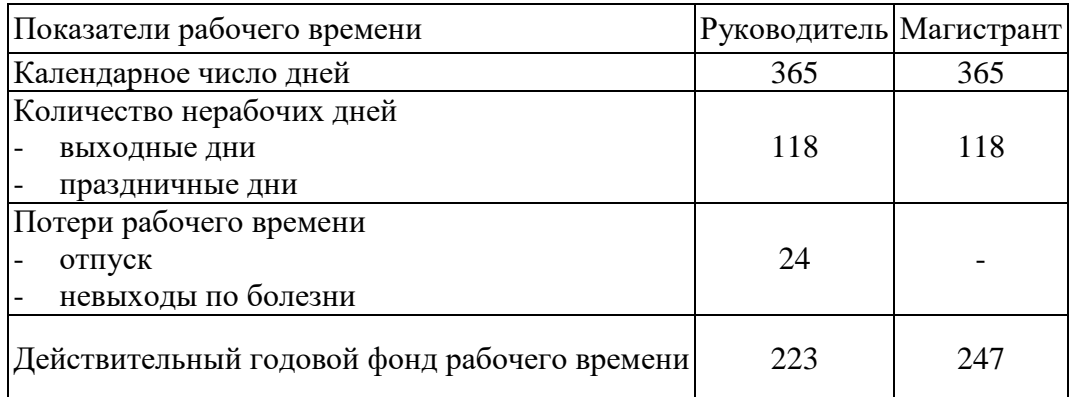

Месячный должностной оклад работника:

$$
3_{\scriptscriptstyle M} = 3_6 \cdot (k_{\scriptscriptstyle \text{mp}} + k_{\scriptscriptstyle \text{A}}) \cdot k_{\scriptscriptstyle \text{p}} \,,
$$

где:  $3<sub>6</sub> - 6a$ зовый оклад, руб.;

 $k_{\text{mp}}$  – премиальный коэффициент (определяется Положением об оплате труда);

kд– коэффициент доплат и надбавок;

k<sup>р</sup> – районный коэффициент, равный 1,3 (для Томска).

При расчете заработной платы научно-производственного и прочегоперсонала проекта учитывались месячные должностные оклады работников,которые рассчитывались по формуле:

$$
3_{\rm M} = 3_6 \cdot k_{\rm p}, \text{ and}
$$

 $3<sub>6</sub>$ – базовый оклад, руб.;

К<sup>р</sup> – районный коэффициент, равный 1,3 (для Томска).

Согласно информации сайта Томского политехнического университета, должностной оклад (ППС) доцента кандидата наук в 2020 году без учета РК составил 33664 руб., поскольку руководитель работает на 0,5 ставки, то оклад равен 16832. Расчет основной заработной платы приведен в таблице 36.

| Исполнитель  | 36,<br>руб. | $k_{\text{np}}$ | $\rm k_{\scriptscriptstyle A}$ | $k_{p}$ | $3M$ , руб. | $3_{\text{\tiny{AH}}}$<br>руб. | $T_6$<br>раб.дни | $3_{och.}$ ,<br>руб. |
|--------------|-------------|-----------------|--------------------------------|---------|-------------|--------------------------------|------------------|----------------------|
| Руководитель | 16832       |                 | 0,35                           | 1,3     | 29540,16    | 1483,6                         | 223              | 330842,8             |
| Магистрант   | 1923        |                 |                                | 1,3     | 2538,9      | 115,12                         | 247              | 28434,64             |

Таблица 36 - Расчет основной заработной платы

Дополнительная заработная плата научно-производственного персонала. В данную статью включается сумма выплат, предусмотренных законодательством о труде, например, оплата очередных и дополнительных отпусков; оплата времени, связанного с выполнением государственных и общественных обязанностей; выплата вознаграждения за выслугу лет и т.п. (в среднем – 12 % от суммы основной заработной платы).

Дополнительная заработная плата рассчитывается исходя из 10-15% от основной заработной платы, работников, непосредственно участвующих в выполнение темы:

 $3_{\text{dof}} = 3_{\text{och}} * k_{\text{dof}}$ , где

 $3_{\text{non}}$  – дополнительная заработная плата, руб.;

 $k_{\text{non}}$  – коэффициент дополнительной зарплаты;

 $3<sub>och</sub>$  – основная заработная плата, руб.

В таблице 37 приведена форма расчёта основной и дополнительной заработной платы.

Таблица 37 – Заработная плата исполнителей НТИ

| Заработная плата          | Руководитель | Магистрант |
|---------------------------|--------------|------------|
| Основная зарплата         | 330842,8     | 28434,64   |
| Дополнительная зарплата   | 33084,3      | 2843,5     |
| Итого по статье $C_{3II}$ | 363927,1     | 31278,14   |

Отчисления на социальные нужды. Статья включает в себя отчисления во внебюджетные фонды.
$\kappa_{\text{\tiny{BHE}}6}=\rm{k}_{\rm{BHE6}}\cdot(\rm{3}_{o{\rm{CH}}}+\rm{3}_{o{\rm{OII}}})$  , где  $\rm{k}_{\rm{BHE6}}-$  коэффициент отчисления на уплату во внебюджетные фонды.

На 2021 г. в соответствии с Федеральным законом от 24.07.2009 №212- ФЗ установлен размер страховых взносов равный 30%. Стипендиальный выплаты студентам, магистрам и аспирантам не облагаютсяналогом. Отчисления на социальные нужды составляют:  $C_{\text{BHC}}$  =0,3\*(330842,8+33084,3) =108278,13 рублей.

 $C_{\text{max}} = k_{\text{max}} \cdot (3_{\text{out}} + 3_{\text{out}})$ , где  $k_{\text{max}}$ , коэффициент отчисления на унлагу во<br>
выбордженые фонцы.<br>
9 выбордженные содерживным законом от 24.07.2009 № 12-<br>
19 Уетановиен размер страховых взнооб равный 30%. Сти Научные и производственные командировки. В эту статью включаются расходы по командировкам научного и производственного персонала, связанного с непосредственным выполнением конкретного проекта, величинакоторых принимается в размере  $10\%$  от основной и дополнительной заработной платы всего персонала, занятого на выполнении данной темы.

Затраты на научные и производственные командировки составляют 39520,524 руб.

Накладные расходы. Расчет накладных расходов провели по следующей формуле:

 $C_{\text{HAKJ}} = k_{\text{HAKJ}}(3_{\text{OCH}} + 3_{\text{AOD}}) = 0.8 * (359277.4 + 35927.8) = 316164.16 \text{ py6}.$ где  $k_{\text{HAKJ}}$  – коэффициент накладных расходов принят 0,8.

Таким образом, затраты проекта по всем рассмотренным статьям представлены в таблице 38.

|                        | Затраты по статьям   |                             |                                 |                                    |                                |                                 |                      |                                 |  |  |  |
|------------------------|----------------------|-----------------------------|---------------------------------|------------------------------------|--------------------------------|---------------------------------|----------------------|---------------------------------|--|--|--|
| Вид<br>исследования    | Сырье и<br>материалы | Специальное<br>оборудование | Основная<br>заработная<br>плата | Дополнительная<br>заработная плата | Отчисления<br>на соц.<br>НУЖДЫ | Науч. и произв.<br>командировки | Накладные<br>расходы | Итого плановая<br>себестоимость |  |  |  |
| Данное<br>исследование | 22683,3              | 89056                       | 359277,4                        | 35927,8                            | 108278,13                      | 39520,524                       | 316164,16            | 970907,3                        |  |  |  |
| Аналог                 | 50000                | 200000                      | 500000                          | 55000                              | 166500                         | 55500                           | 444000               | 1471000                         |  |  |  |

Таблица 38 – Затраты научно-исследовательской работы

## **4.4.1 Организационная структура проекта**

Данный проект представлен в виде проектной организационной структуры. Проектная организационная структура проекта представлена на рисунке 37.

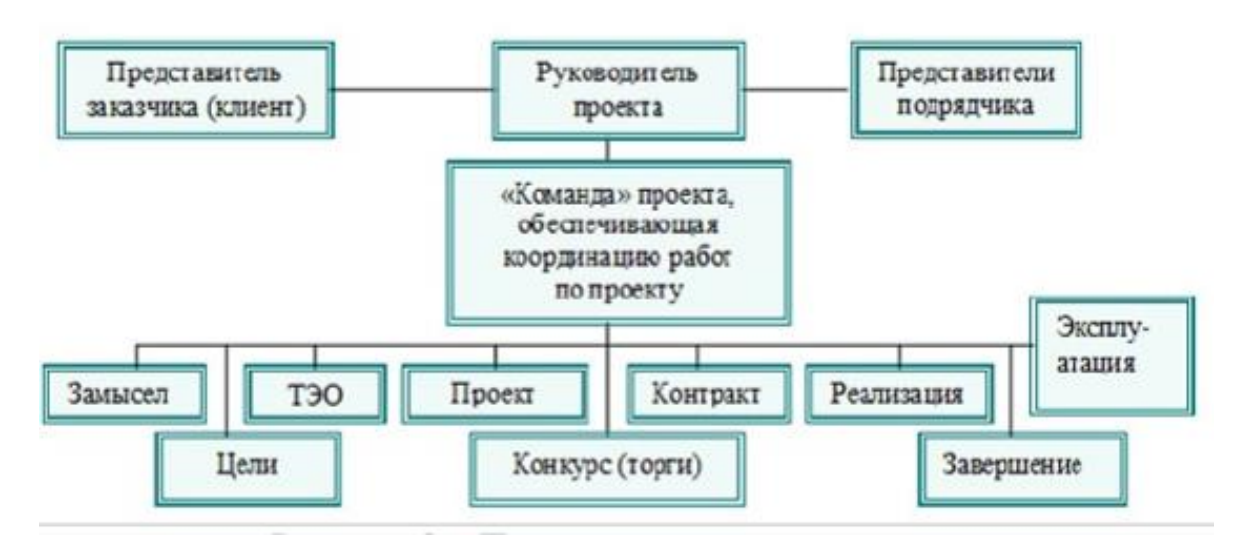

Рисунок 37 – Организационная структура проекта

## **4.4.2 План управления коммуникациями проекта**

План управления коммуникациями отражает требования к коммуникациям со стороны участников проекта (таблица 39).

Таблица 39 – План управления коммуникациями

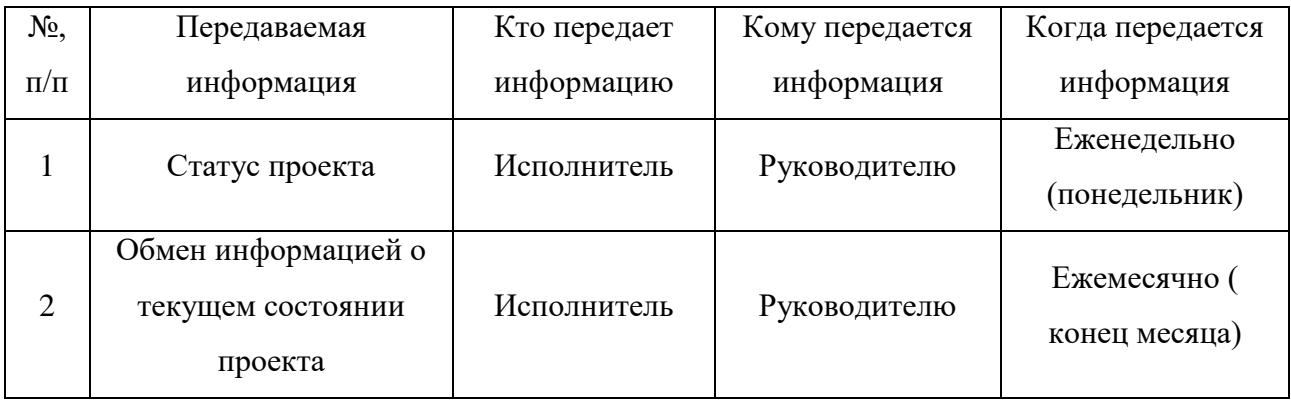

Продолжение таблицы 39

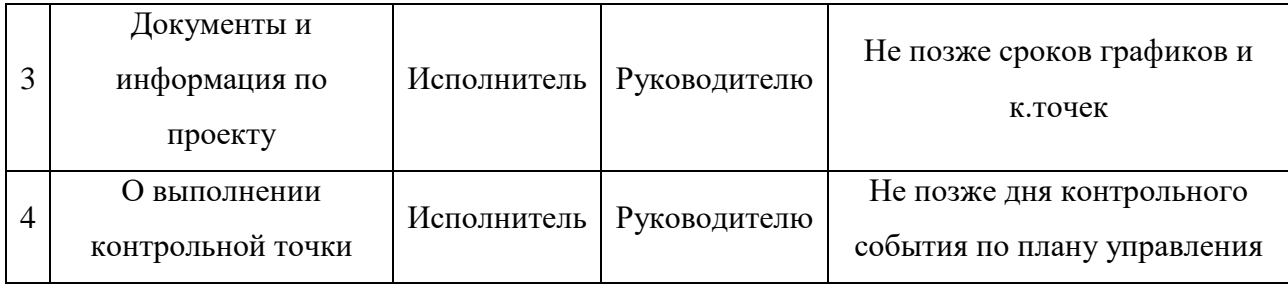

## **4.4.3 Реестр рисков проекта**

Идентифицированные риски проекта включают в себя возможные неопределенные события, которые могут возникнуть в проекте и вызвать последствия, которые повлекут за собой нежелательные эффекты. Информация по возможным рискам представлена в таблице 40

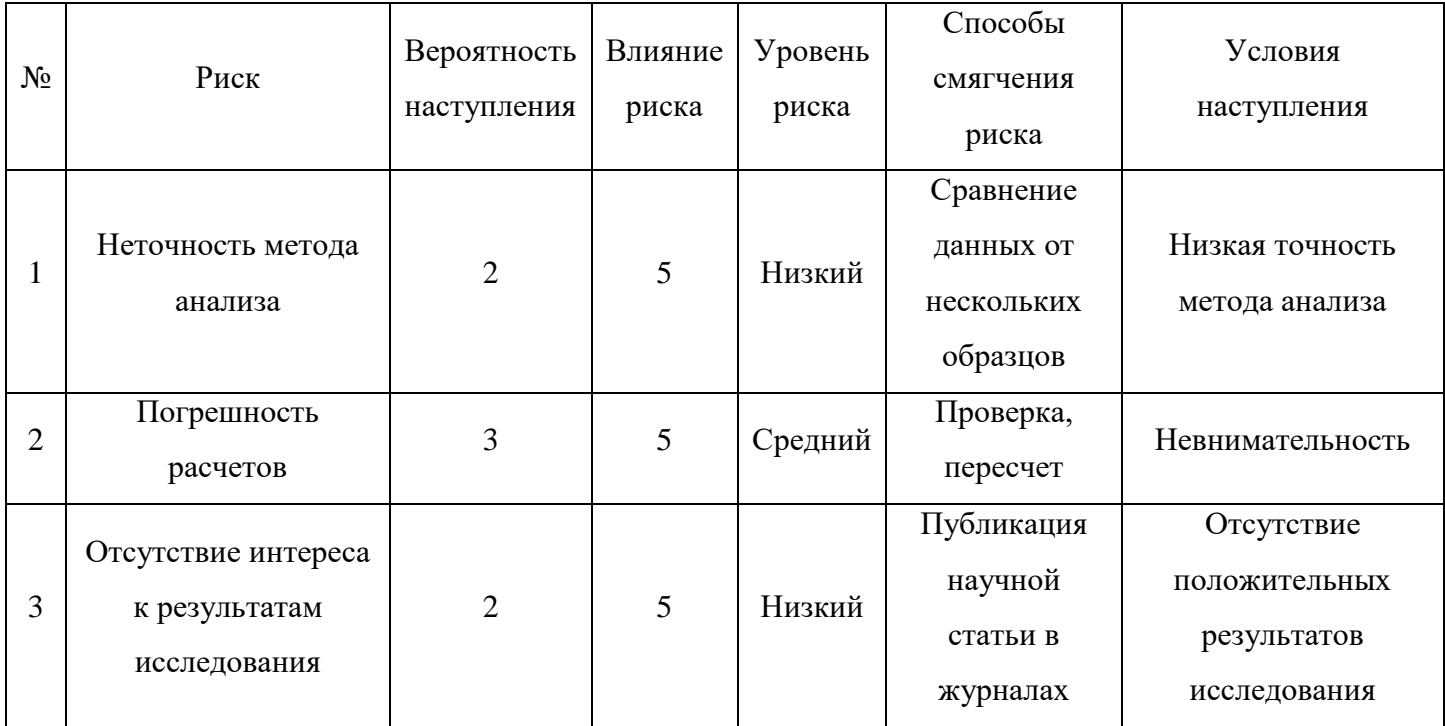

Таблица 40 - Реестр рисков

# **4.5 Определение ресурсной (ресурсосберегающей), финансовой, бюджетной, социальной и экономической эффективности**

#### **4.5.1 Оценка абсолютной эффективности исследования**

В основе проектного подхода к инвестиционной деятельности предприятия лежит принцип денежных потоков. Особенностью является его прогнозный и долгосрочный характер, поэтому в применяемом подходе к анализу учитываются фактор времени и фактор риска. Для оценки общей экономической эффективности используются следующие основные показатели:

- чистая текущая стоимость (NPV);
- индекс доходности (PI);
- внутренняя ставка доходности (IRR);
- срок окупаемости (DPP).

Чистая текущая стоимость (NPV) – это показатель экономической

эффективности инвестиционного проекта, который рассчитывается путём дисконтирования (приведения к текущей стоимости, т.е. на момент инвестирования) ожидаемых денежных потоков (как доходов, так и расходов).

Расчёт NPV осуществляется по следующей формуле:

$$
NPV = \sum_{i=1}^{n} \frac{\mathsf{YA}}{1+i} \frac{\mathsf{I}}{1-i} - I_0
$$

где:

ЧДПоп– чистые денежные поступления от операционной деятельности;

 $I_0$  – разовые инвестиции, осуществляемые в нулевом году;

 $t$  – номер шага расчета ( $t$ = 0, 1, 2 …n)

n – горизонт расчета;

i– ставка дисконтирования (желаемый уровень доходности инвестируемых средств).

Расчёт NPV позволяет судить о целесообразности инвестирования денежных средств. Если NPV>0, то проект оказывается эффективным.

Расчет чистой текущей стоимости представлен в таблице 41. При расчете рентабельность проекта составляла 30%, амортизационные отчисления 10 %. Таблица 41 - Расчет чистой текущей стоимости по проекту

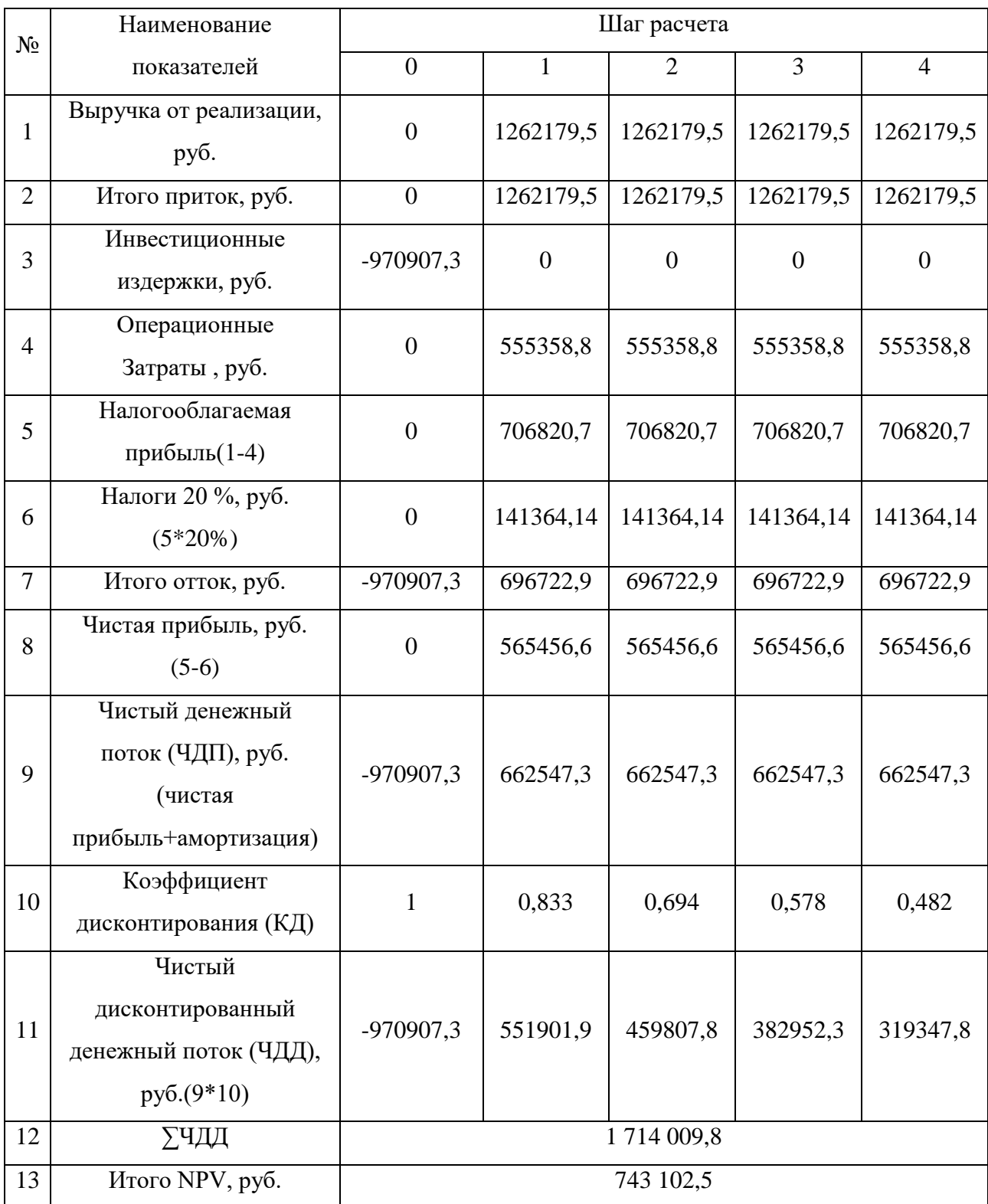

Коэффициент дисконтирования рассчитан по формуле:

$$
K\mu = \frac{1}{(1+i)^t}
$$

где: i –ставка дисконтирования, 20 %;

t – шаг расчета.

Таким образом, чистая текущая стоимость по проекту в целомсоставляет

$$
NPV = \sum_{t=1}^{n} \frac{4\pi I T_{\text{OH}_{t}}}{(1+t)^{t}} - I_0 = \sum_{t=1}^{n} 4\pi I T - I_0 = 74310252
$$
; **условие** Эффективности NPV> 0

соблюдается.

Индекс доходности (PI) – показатель эффективности инвестиции, представляющий собой отношение дисконтированных доходов к размеруинвестиционного капитала. Данный показатель позволяет определить инвестиционную эффективность вложений в данный проект. Индекс доходности рассчитывается по формуле:

$$
PI = \frac{\sum_{t=1}^{n} \frac{4\sqrt{4H_{OH_t}}}{(1+t)^t}}{I_0}
$$

где: ЧДД - чистый денежный поток, руб.;

 $I_0$  – начальный инвестиционный капитал, руб; Таким образом PI для данного проекта составляет:

$$
PI = \frac{\sum_{t=1}^{n} \frac{4\sqrt{4H_{OH_t}}}{(1+t)^t}}{I_0} = \frac{17140098}{9709073} = 1,77
$$

Так как PI >1, то проект является эффективным.

Внутренняя ставка доходности (IRR). Значение ставки, при которой обращается в нуль, носит название «внутренней ставки доходности» или IRR. Формальное определение «внутренней ставки доходности» заключается в том, что это та ставка дисконтирования, при которой суммы дисконтированных притоков денежных средств равны сумме дисконтированных оттоков или =0. По разности между IRR и ставкой дисконтирования i можно судить о запасе экономической прочности инвестиционного проекта. Чем ближе IRR к ставке дисконтирования i, тем больше риск от инвестирования в данный проект.

Между чистой текущей стоимостью (NPV) и ставкой дисконтирования (i) существует обратная зависимость. Эта зависимость представлена в таблице 42 и на рисунке 38 .

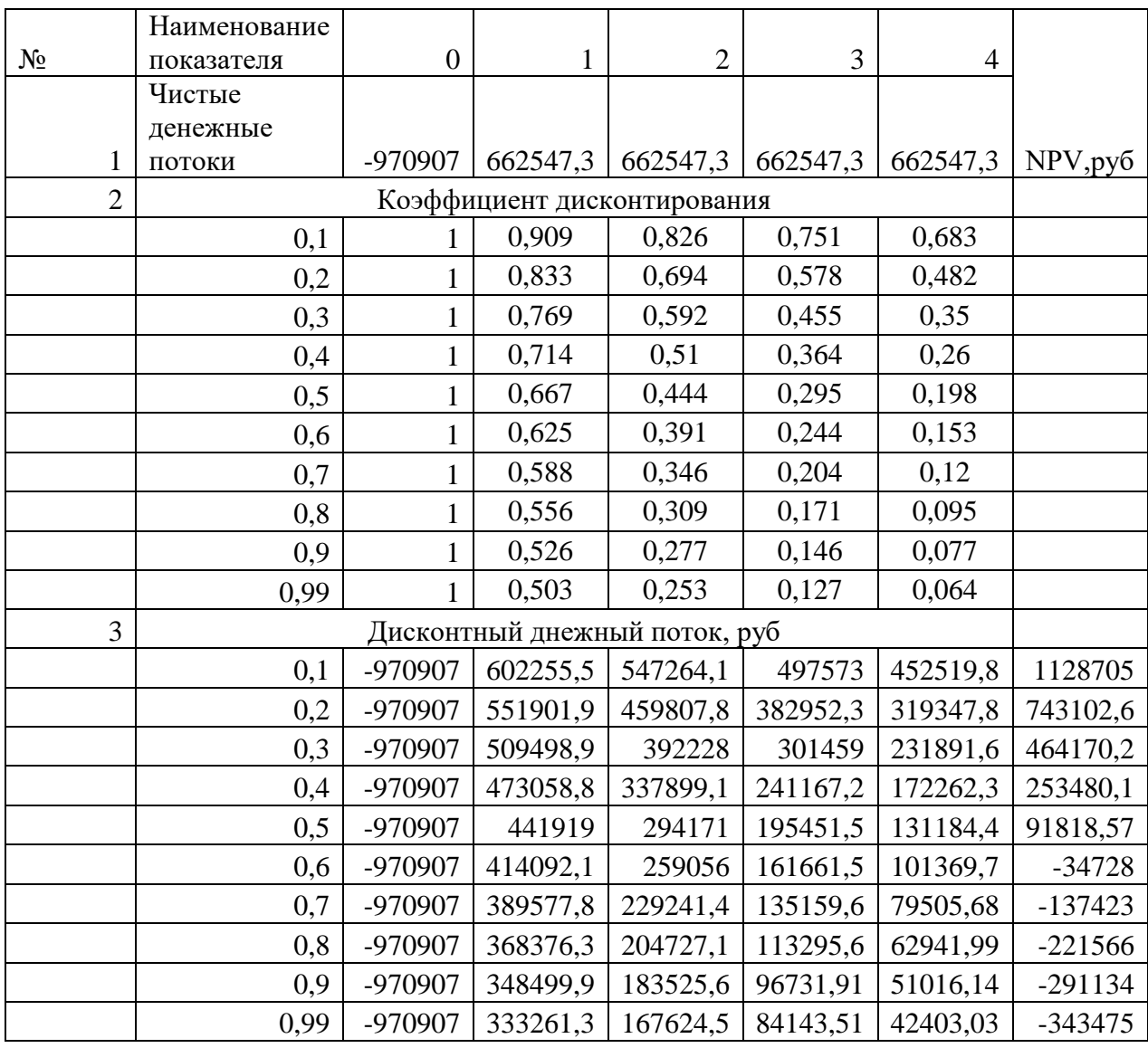

Таблица 4.5.1.2 - Зависимость NPV от ставки дисконтирования

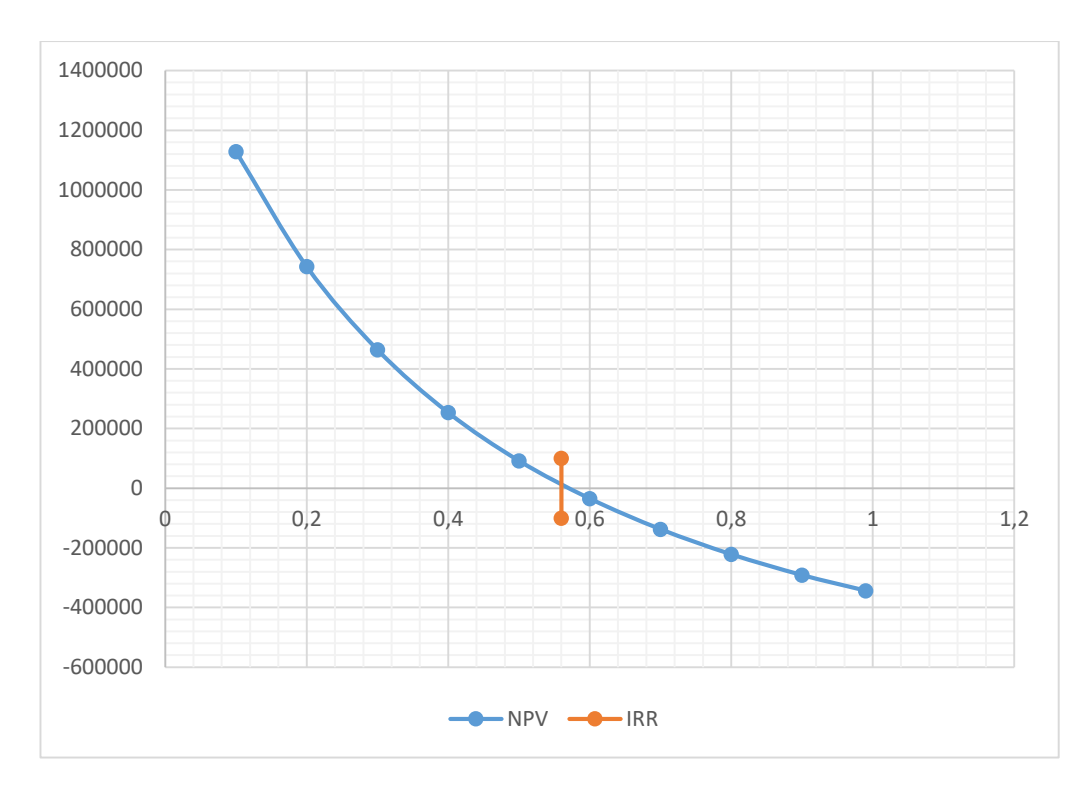

Рисунок 38 – Зависимость NPV от ставки дисконтирования

Из таблицы 42 и 38 графика следует, что по мере роста ставки дисконтирования чистая текущая стоимость уменьшается, становясь отрицательной. Значение ставки, при которой NPV обращается в нуль, носит название «внутренней ставки доходности» или «внутренней нормы прибыли». Из графика 38 получаем, что IRR составляет 0,56.

Запас экономической прочности проекта:56%-20%=36%

Дисконтированный срок окупаемости. Как отмечалось ранее, одним из недостатков показателя простого срока окупаемости является игнорирование в процессе его расчета разной ценности денег во времени.

Этот недостаток устраняется путем определения дисконтированного срока окупаемости. То есть это время, за которое денежные средства должны совершить оборот.

Наиболее приемлемым методом установления дисконтированного срока окупаемости является расчет кумулятивного (нарастающим итогом) денежного потока (таблица 43).

| Шаг расчета                                       | 0           |             | $\overline{2}$ | 3        |          |  |  |  |
|---------------------------------------------------|-------------|-------------|----------------|----------|----------|--|--|--|
| Денежный поток                                    | $-970907,3$ | 395486,8    | 395486,8       | 395486,8 | 395486,8 |  |  |  |
| Ставка дисконтирования, і, %                      | 20          |             |                |          |          |  |  |  |
| Дисконтированный денежный<br>поток                | $-970907,3$ | 551901,9    | 459807,8       | 382952,3 | 319347,8 |  |  |  |
| Накопленный<br>дисконтированный денежный<br>поток | $-970907,3$ | $-419005,4$ | 40802,4        | 423754,7 | 743102,5 |  |  |  |

Таблица 43 – Дисконтированный срок окупаемости

1,9  $PP_{\scriptscriptstyle \partial u c \kappa} = 1 + \frac{419005,4}{459807,8} = 1,9$  года - дисконтированный срок окупаемости.

Социальная эффективность научного проекта учитывает социальноэкономические последствия осуществления научного проекта для общества в целом или отдельных категорий населений или групп лиц, в том числе как непосредственные результаты проекта, так и «внешние» результаты в смежных секторах экономики: социальные, экологические и иные внеэкономические эффекты (44).

Таблица 44 – Критерии социальной эффективности

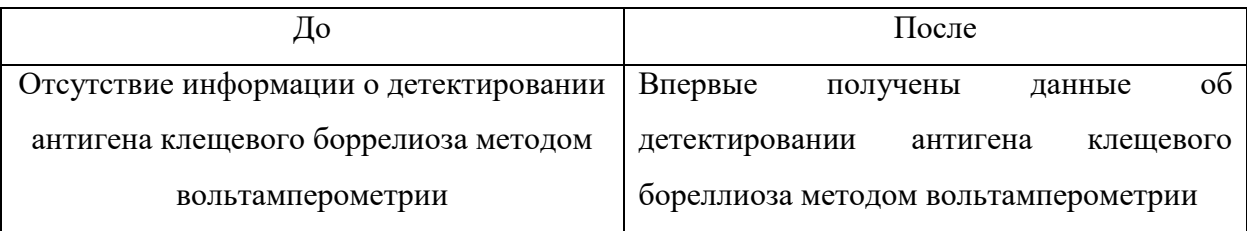

### **4.5.2 Оценка сравнительной эффективности исследования**

Определение эффективности происходит на основе расчета интегрального показателя эффективности научного исследования. Его нахождение связано с определением двух средневзвешенных величин: финансовой эффективности и ресурсоэффективности.

Интегральный показатель финансовой эффективности научного исследования получают в ходе оценки бюджета затрат трех (или более) вариантов исполнения научного исследования. Для этого наибольший интегральный показатель реализации технической задачи принимается за базу расчета (как знаменатель), с которым соотносится финансовые значения по всем вариантам исполнения.

Интегральный финансовый показатель разработки определяется по следующей формуле:

$$
I_{\phi^{\text{HHP}}}^{ucn.i} = \frac{\Phi_{\text{pi}}}{\Phi_{\text{max}}},
$$

где: исп.i финр *<sup>I</sup>* – интегральный финансовый показатель разработки;  $\Phi_{\rm ni}$  – стоимость i-го варианта исполнения;

Фmax – максимальная стоимость исполнения научноисследовательского проекта (в т.ч. аналоги).

Полученная величина интегрального финансового показателя разработки отражает соответствующее численное увеличение бюджета затрат разработки в разах (значение больше единицы), либо соответствующее численное удешевление стоимости разработки в разах (значение меньше единицы, но больше нуля).

Интегральный показатель ресурсоэффективности вариантов исполнения объекта исследования можно определить по следующей формуле:

$$
\mathbf{I}_{\mathrm{pi}} = \sum a_i \cdot b_i \,,
$$

где: *<sup>р</sup><sup>i</sup> <sup>I</sup>* – интегральный показатель ресурсоэффективности для i-го варианта исполнения разработки;

ai– весовой коэффициент i-го варианта исполнения разработки;

 $b_i^a$ , $b_i$ <sup>p</sup>– бальная оценка i-го варианта исполнения разработки, устанавливается экспертным путем по выбранной шкале оценивания; n – число параметров сравнения.

Расчет интегрального показателя ресурсоэффективности приведен в форме таблицы (таблице 45).

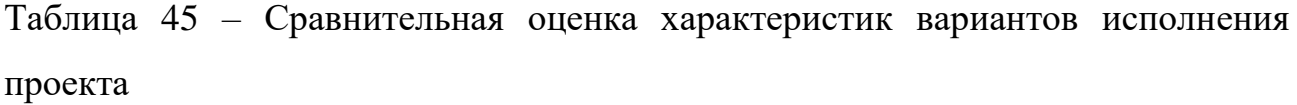

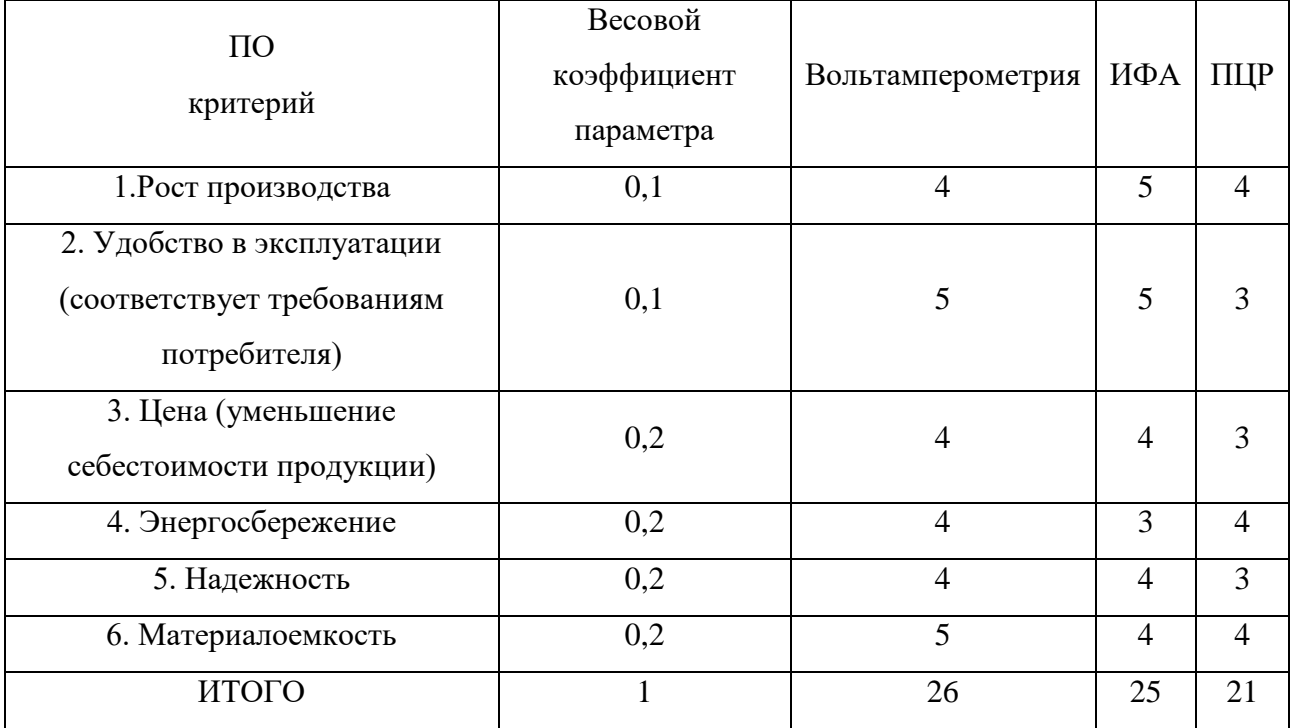

 $I_B = 0, 1 \times 4 + 0, 1 \times 5 + 0, 2 \times 4 + 0, 2 \times 4 + 0, 2 \times 4 + 0, 2 \times 5 = 4, 3$  $I_{\text{H}ba} = 0,1 \times 5 + 0,1 \times 5 + 0,2 \times 4 + 0,2 \times 3 + 0,2 \times 4 + 0,2 \times 4 = 4,0$  $I_{\text{mup}} = 0, 1 \times 4 + 0, 1 \times 3 + 0, 2 \times 3 + 0, 2 \times 4 + 0, 2 \times 3 + 0, 2 \times 4 = 3, 5$ 

Интегральный показатель эффективности разработки (  $I_{\phi\mu\nu\rho}^{\,p}$  )и аналога *( а финр <sup>I</sup> )*определяется на основании интегрального показателя ресурсоэффективности и интегрального финансового показателя по формуле:

$$
I_{ucn.1} = \frac{I_{p-ucn1}}{I_{\phi u n p}^{ucn.1}}, I_{ucn.2} = \frac{I_{p-ucn2}}{I_{\phi u n p}^{ucn.2}}
$$

Сравнение интегрального показателя эффективности текущего проекта и аналогов позволит определить сравнительную эффективность проекта.

Сравнительная эффективность проекта:

$$
\Theta_{cp} = \frac{I_{ucn.1}}{I_{ucn.2}}
$$

где Э<sub>ср</sub> – сравнительная эффективность проекта; <sup>I',,</sup> интегральный показатель разработки; <sup>I',</sup> — интегральный технико-экономический показатель аналога.

Сравнение значений интегральных показателей эффективности позволяет понять и выбрать более эффективный вариант решения поставленной в бакалаврской работе технической задачи с позиции финансовой и ресурсной эффективности. Наглядно данное сравнение представлено в таблице 46. Таблица 46 – Сравнительнаяэффективность разработки

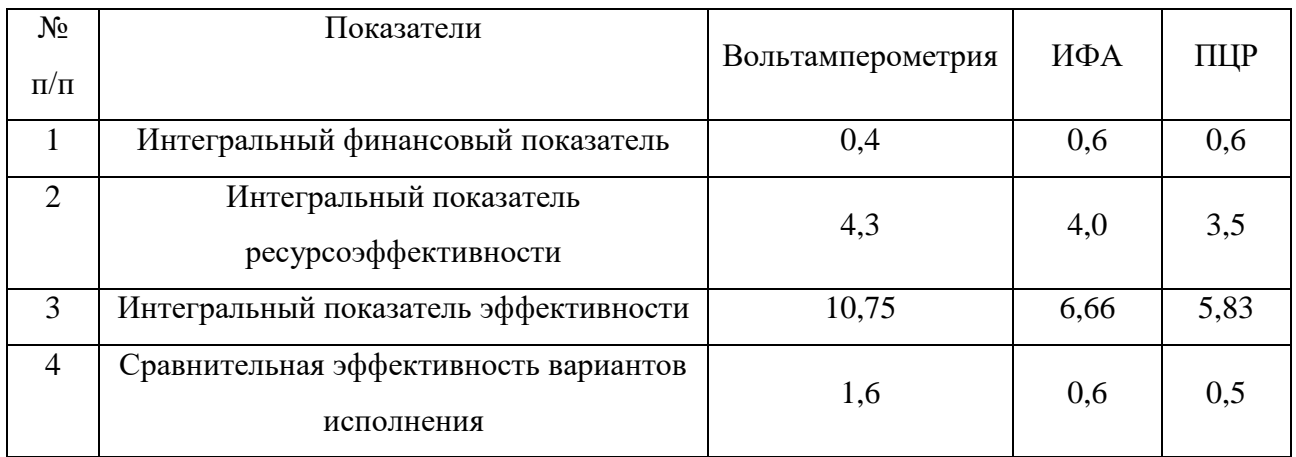

#### Выводы:

Сравнение значений интегральных показателей эффективностипозволяет понять, что разработанный вариант проведения проекта являетсянаиболее эффективным при решении поставленной в магистерскойдиссертации технической задачи с позиции финансовой и ресурснойэффективности.В ходе выполнения раздела финансового менеджмента определеначистая текущая стоимость, (NPV), равная 743102,52 руб.; индекс доходности PI=1,77; внутренняя ставка доходности IRR=56%, срок окупаемости  $PP_{\text{nc}}=1.9$  года. Таким образом мы имеем ресурсоэффективный проект с высокимзапасом финансовой прочности и коротким сроком окупаемости.

#### **Глава 5 Социальная ответственность**

### **Введение**

В настоящем разделе рассматриваются вопросы охраны труда, связанные с работой в лаборатории, а также разрабатываются мероприятия по предотвращению воздействия на здоровье опасных и вредных факторов для работников лаборатории и создание безопасных условий труда для обслуживающего персонала. Научно-исследовательская работа по разработке синтеза конъюгатов пероксидазы хрена с иммуноглобулинами человека класса G, меченные наночастицами серебра, выполнялась с использованием электрооборудования, и применением химических реактивов в учебной лаборатории второго корпуса НИ ТПУ.

Потенциальными потребителями результатов исследования могут быть различные медицинские учреждения, проводящие анализы крови, а также фармацевтические компании, медицинские учреждения и лаборатории разных профилей.

#### **5.1 Правовые и организационные вопросы обеспечения безопасности**

На производстве отношения между нанимателем и исполнителем работы должны регулироваться согласно Трудовому Кодексу Российской Федерации. Для данного проекта предпочтителен режим гибкого рабочего времени. При работе в режиме гибкого рабочего времени начало, окончание или общая продолжительность рабочего дня (смены) определяется по соглашению сторон [33]. Данный режим позволяет оптимально использовать рабочее время на выполнения различных операций.

Защита персональных данных работника должна осуществляться по требованиям Трудового кодекса Российской Федерации. Для работников,

занятых на работах с вредными и (или) опасными условиями труда, предусмотрено обязательное медицинское обследование при приеме на работу и в течение всего рабочего времени приказом Министерства здравоохранения и социального развития Российской Федерации.

Рабочее место исследователя должно быть организовано согласно [ГОСТ](http://www.vniiki.ru/document/4128949.aspx)  [12.2.032-78](http://www.vniiki.ru/document/4128949.aspx) ССБТ «Рабочее место при выполнении работ сидя. Общие эргономические требования», если работа проводится в сидячем положении. Если работа выполняется стоя, то рабочее место должно быть организовано согласно [ГОСТ 12.2.033-78](http://www.vniiki.ru/document/4151668.aspx) ССБТ «Рабочее место при выполнении работ стоя. Общие эргономические требования».

Для предотвращения несчастных случает необходимо проводить обучение и проверять знания работников согласно ГОСТ 12.0.004-90. «Организация обучения безопасности труда». Для работы в лаборатории необходимо проводить инструктаж и вести журнал инструктажа по технике безопасности согласно ПНДФ 12.13.1-03. «Методические рекомендации. Техника безопасности при работе в аналитических лабораториях (общие положения)».

### **5.2 Производственная безопасность**

Опасные и вредные факторы при работе по получению и исследованию биоконъюгатов на основе наночастиц серебра представлены в таблице 47 Таблица 47 - Возможные опасные и вредные факторы

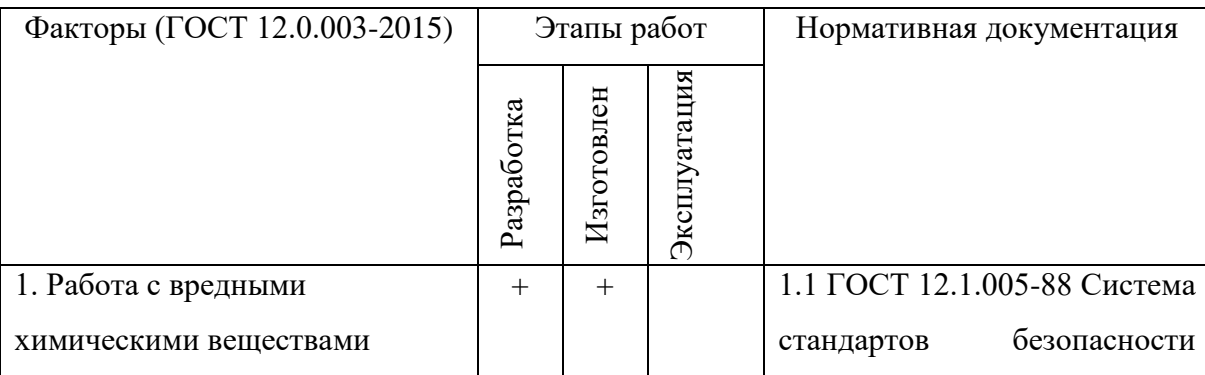

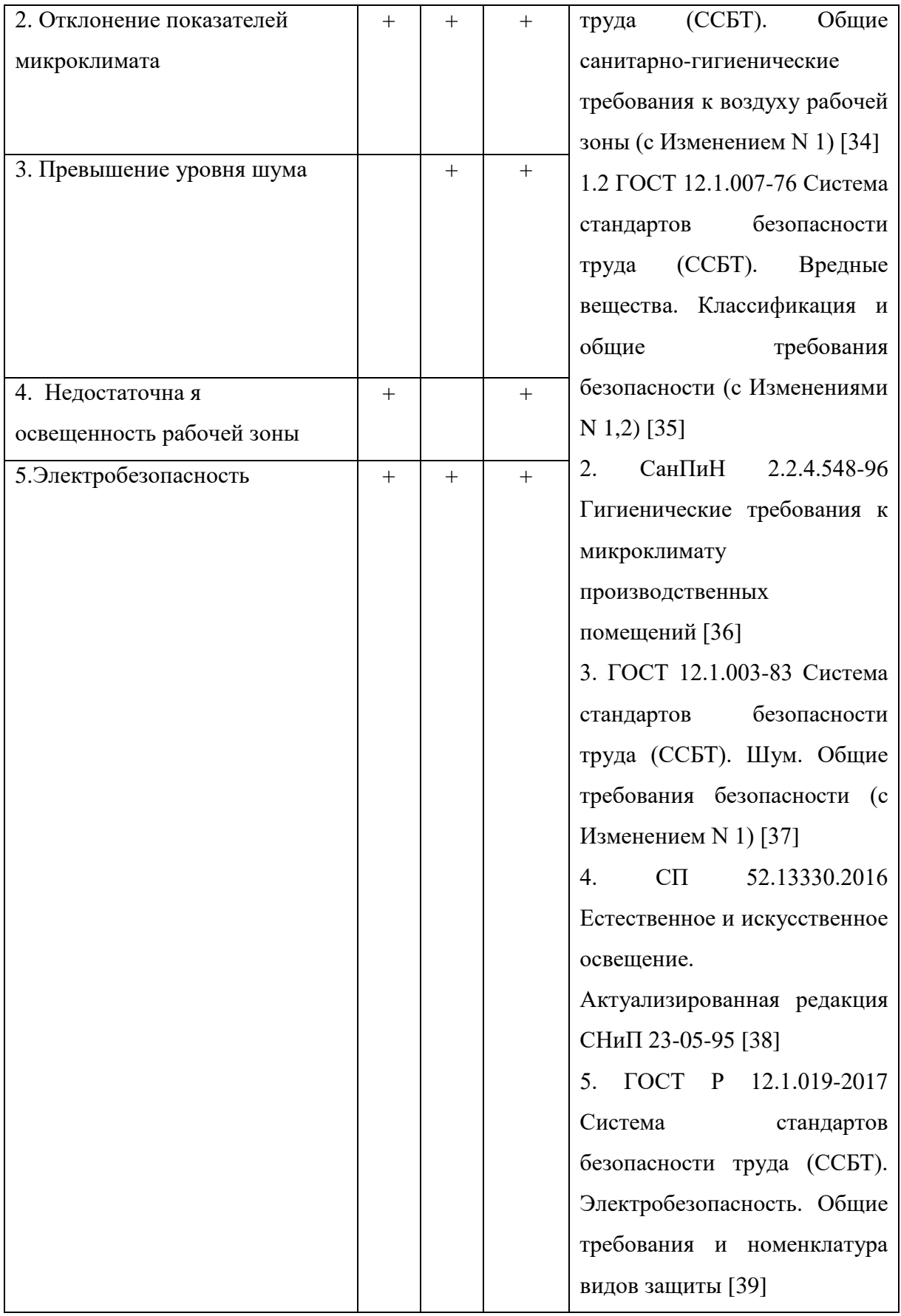

**5.2.1 Анализ опасных и вредных производственных факторов и обоснование мероприятий по снижению уровней их воздействия на исследователя (работающего)**

#### **5.2.1.1 Работа с вредными химическими веществами**

Работа в аналитической лаборатории требует соблюдения техники безопасности, охраны труда работников, индивидуальной защиты [40]. Условия труда должны быть максимально безвредными. Научно-исследовательская работа по теме: «Сравнительное исследование конъюгатов с ферментной и серебряной метками методами спектрофотомерии и вольтамперометрии» связана с химическими реактивами и электроприборами.

Используются вредные и опасные химические вещества, при несоблюдении мер безопасности они могут причинить вред здоровью и угрозу жизни [41]. В аналитической лаборатории химик – аналитик подвергается физическим факторам: параметры микроклимата (температура воздуха, относительная влажность воздуха, скорость движения воздуха), параметры световой среды (искусственное освещение (освещенность) рабочей поверхности). При нарушении санитарно-гигиенического режима в аналитической лаборатории на работников могут воздействовать неблагоприятные факторы производственной среды. Основными из них являются, прежде всего, контакт с токсичными химическими веществами, значительное напряжение зрения при выполнении анализов, работа с приборами и взвешивание на аналитических весах.

Характеристика химических веществ, используемых при выполнении НИР, согласно ГН 2.2.5.1313-03, представлена в таблице 48. Минимизировать возможный незначительный риск для здоровья в процессе выполнения работы и снизить содержание реактивов в воздухе рабочей зоны позволили следующие мероприятия:

1. Использование средств индивидуальной защиты (очки, щитки, маски, респираторы, резиновые перчатки, спецодежда).

- 2. Герметизация тары хранения и оборудования для проведения реакции.
- 3. Вытяжная система вентиляции (вытяжной шкаф).

Таблица 48 – Характеристика химических веществ

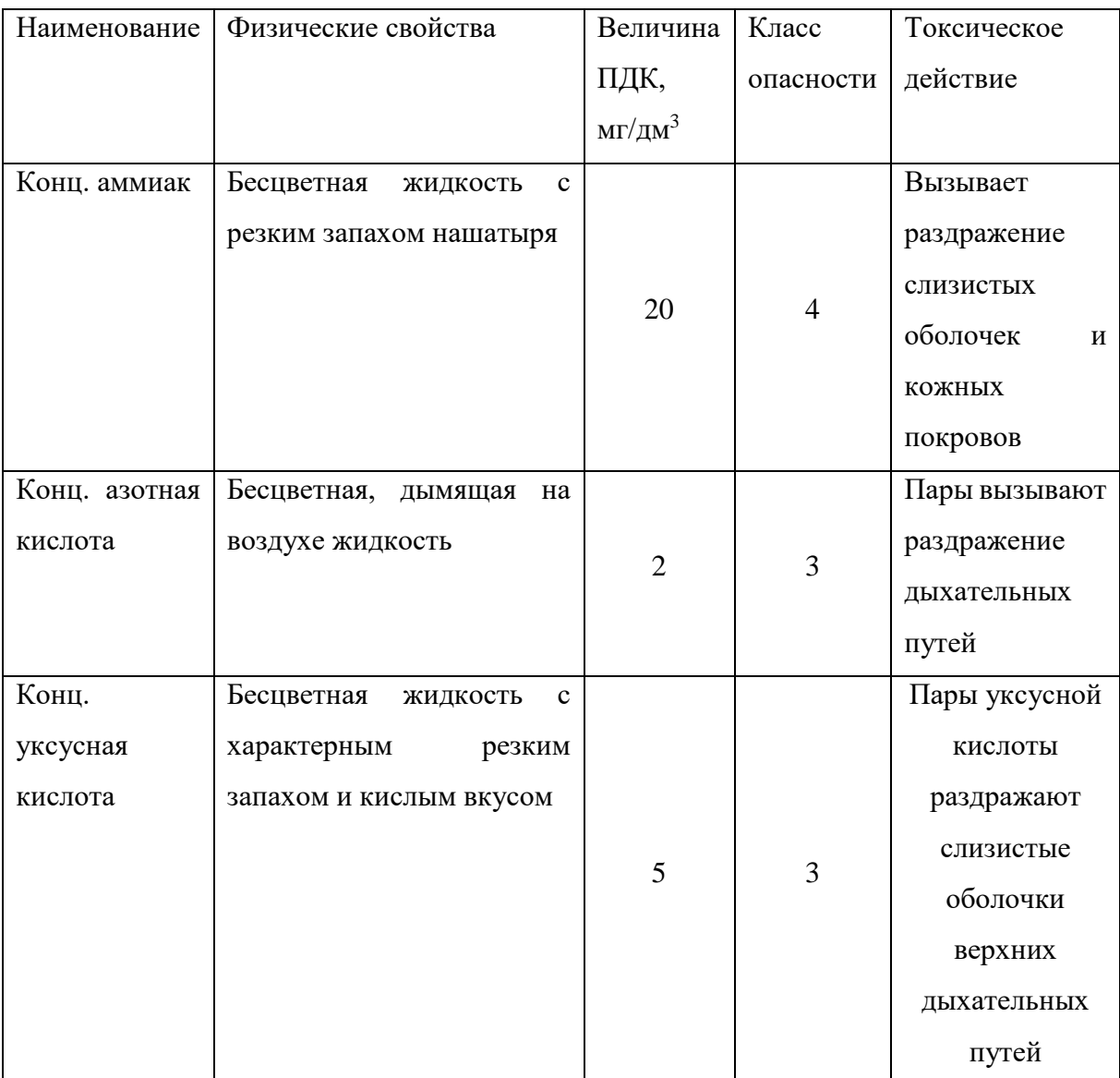

### **5.2.1.2 Отклонение показателей микроклимата**

Показателями метеорологических условий производственной среды согласно ГОСТ 12.1.005 –являются температура, относительная влажность и скорость движения воздуха. Негативные значения показателей микроклимата становятся причиной уменьшения производственных показателей в работе, простуды, радикулита, хронического бронхита и многих других заболеваний. Устанавливаются оптимальные и допустимые значения этих параметров с

учетом избытка теплоты, тяжести выполнения работ и сезонов года. В таблице 49 представлены нормы показателей метеорологических условий в рабочей зоне, которые соблюдаются в данной лаборатории.

В соответствии с СанПиНом 2.2.4.548–96, работа в лаборатории, выполняемая в положении стоя или сидя, и требующая определенного физического напряжения, связанная с постоянной ходьбой, перемещение мелких (до 1 кг) изделий или предметов относится к физической работе (категория IIа) [36].

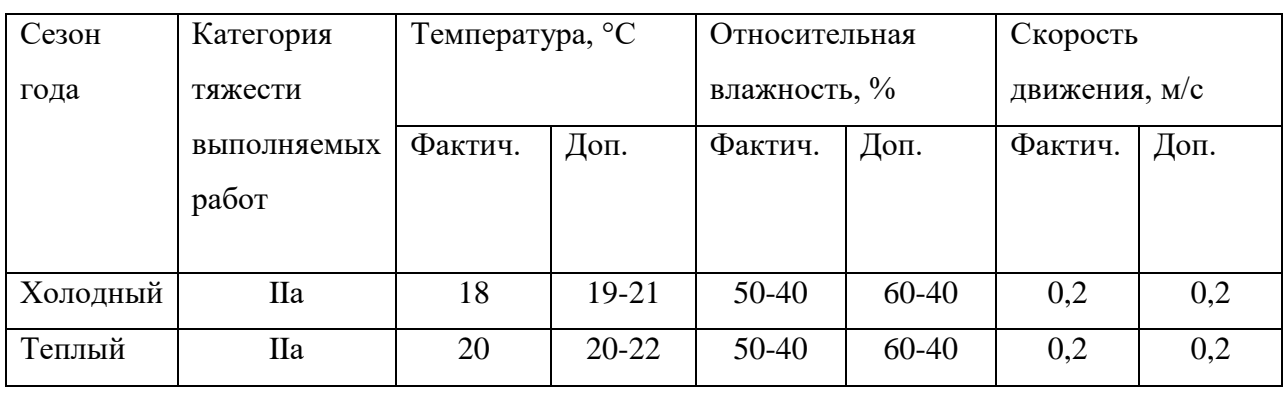

Таблица 49 – Допустимые нормы микроклимата

К средствам коллективной защиты можно отнести установки кондиционирования воздуха, основная задача которых поддерживать параметры воздуха в установленных пределах, для обеспечения надежной работы и комфортных условий для работников.

В лаборатории необходимо создать приток свежего воздуха. Воздух, который используется для вентиляции лаборатории, должен быть очищен от пыли. Для обеспечения допустимых норм микроклимата в рабочей зоне необходимо установить в холодный период времени отопительную систему. Помещение, где находится рабочее место, должно соответствовать нормам, количеству размещенного в нем оборудования и размерам (объем, площадь) по количеству рабочих мест. Нормальные условия труда согласно СанПиН 2.2.4.548 – 96 (Гигиенические требования к микроклимату производственных помещений) устанавливает, что на одно рабочее место должно отводиться не менее 4,5  $\mathrm{m}^2$ площади в помещении и 20 м<sup>3</sup> воздуха. Площадь данного помещения составляет

30 м<sup>2</sup>, объем 100 м<sup>3</sup>. В данном помещении работают 4 человека, соответственно на одного человека приходится 6,6 м<sup>2</sup> и 25 м<sup>3</sup> воздуха. Это соответствует санитарным нормам.

#### **5.2.1.3 Превышение уровня шума**

Шум является одним из наиболее распространенных вредных факторов на производстве, он крайне негативно влияет на здоровье человека. Длительное воздействие шума вызывает ухудшение слуха, реже приводит к глухоте, но также уменьшается внимание и увеличивается расход энергии человеком при выполнении какого–либо вида работ. Для рабочего места характерно наличие шумов: установки кондиционирования создают аэродинамический шум, преобразователи напряжения – электрический [42].

Уровни шума не должны превышать значений, установленных в ГОСТ 12.1.003 – 83 (с изм. на 10.12.2018) и ГОСТ 17187 – 81 (СТ СЭВ 1351-78) (с Изменением N 1) и проводится не реже двух раз в год. По СН 2.2.4/2.1.8.562-96 нормируются параметры шума и составляют: для лаборатории ПДУ 75 - Дб; для вентиляции ПДУ - 70 Дб. По уровню шума, локальной и общей вибрации данная лаборатория с вышеперечисленным оборудованием относится к допустимому классу, ПДУ<25 дБА, что соответствует требованию безопасного нахождения в лаборатории установленного в этом стандарте. Контроль шума осуществляется шумером. Для снижения шума в лабораториях используется шумобезопасная техника, звукоизоляция, звукопоглощение, рациональная планировка помещения и т.д.

#### **5.2.1.4 Освещенность рабочей зоны**

Источник естественного освещения – поток энергии солнца. Естественное освещение является наиболее гигиеничным. Однако по условиям зрительной работы в лаборатории естественного освещения, как правило, недостаточно,

поэтому на рабочих местах оказывается задействованным и искусственное освещение [43]. Оно может быть обеспечено с помощью люминесцентных ламп ЛВ (белого цвета) мощностью 20, 40, 80 Вт. Для рабочих мест с искусственным освещением регламентирована допустимая освещенность, согласно действующим санитарным нормам и правилам СанПиН 1.2.3685-21. Согласно СанПиН 1.2.3685-21, лаборатория, в которой проводятся работы, относится к I группе помещений по задачам зрительной работы, в которых производится различение объектов зрительной работы, при фиксированном направлении линии зрения работающих на рабочую поверхность, а именно взвешивание малых количеств веществ (стандарта холестерина) [44]. В таблице 50 приведены нормы искусственного освещения.

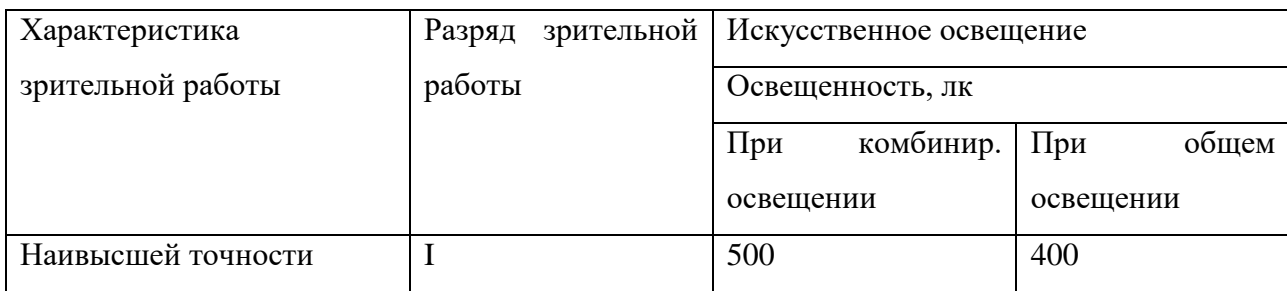

Таблица 50 – Нормы искусственного освещения

При выборе осветительного оборудования необходимо учесть условия среды, светотехнические требования и экономические показатели. Контроль искусственного и естественного освещения производственных помещений необходимо проводить не реже одного раза в год при помощи люксметра [45].

#### **5.2.1.5 Электробезопасность**

По действующим правилам устройства электроустановок (ПУЭ) лабораторное помещение относится к первому классу, т.е. помещениям без повышенной опасности. Тем не менее, необходимо знать о причинах воздействия электрического тока, и мероприятиях, проводимых для их устранения.

Основной причиной воздействия электрического тока на организм человека являются: напряжение, возникнувшее в результате повреждения изоляции на металлических частях оборудования. Наибольшую опасность при эксплуатации электрических устройств и проведении ремонтнопрофилактических работ представляет поражение электрическим током вследствие присоединения к токоведущим частям аппаратуры и к частям прибора, находящимся под напряжением. Поражающее воздействие электрического тока напрямую зависит от длительности и значения протекания электрического тока через организм человека, частоты и рода тока, места прохождения через тело человека, индивидуального состояния человека. Наибольшую опасность для организма человека представляет переменный ток с частотой от 20 до 100 Гц.

Мероприятия, проводимые для устранения факторов поражения электрическим током:

а) все лица, приступающие к работе с электрооборудованием, проходят инструктаж на рабочем месте, допуск к самостоятельной работе разрешается лишь после проверки знаний техники безопасности; б) осуществляется постоянный контроль качества и исправности защитных приспособлений и заземлении, ремонтно-наладочные работы на действующих электроустановках производится только с использованием защитных средств;

в) эксплуатация электроустановок предусматривает введение необходимой технической документации; обеспечивается недоступность к токоведущим частям, находящимся под напряжением; корпуса приборов и электроустановок заземляются. Установление предельно допустимых уровней (ПДУ) напряжения и тока согласно ГОСТ 12.1.038 – 82 (с изм. N 1). Защитные мероприятия от поражений электрическим током – защитное заземление  $\Gamma$ ОСТ 12.1.030-81 (с изм. N 1). Принцип действия защитного заземления: человек должен стоять внутри контура заземления и при попадании фазного напряжения на заземленный корпус прибора, под фазным напряжением окажется как корпус прибора, так и участок земли, на которой стоит человек.

#### **5.2.1.6 Расчет времени эвакуации**

Помещение исследовательской лаборатории состоит одной секции, в которой оборудование расположено рядами (рисунок 39). Здание II степени огнестойкости. Объем секции 5548 м<sup>3</sup>, размеры лаборатории: а=38 м, б=36,5 м, в=4 м, г=2,5 м, д=28 м, е=3,5 м.

Путь эвакуации от наиболее удаленной от выхода точки до выхода наружу состоит из шести участков. Людские потоки из проходов сливаются с потоком, двигающимся по сборному проходу, и направляются через лестничную клетку наружу.

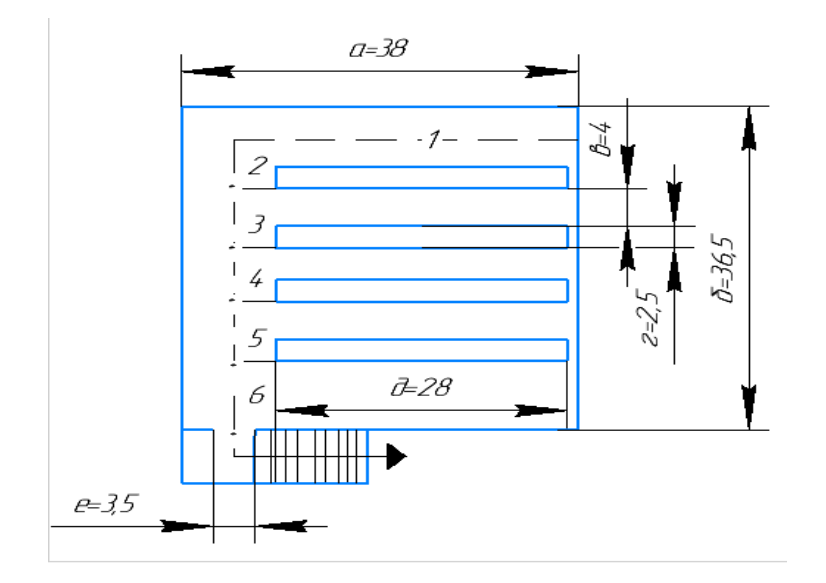

Рисунок 39 – Схема помещения исследовательской лаборатории

#### **1. Расчет возможного числа людей в секции**

Согласно СНиП II-77-80 на одного человека приходится 1,35 м<sup>2</sup>, следовательно, расчетное число людей составляет [46]:

N = 
$$
\frac{F_{\text{cekции}} - F_{\text{o6opyA}}}{1,35} = \frac{a * 6 - 4 * r * \text{A}}{1,35} = 820 \text{ иел.}
$$

### **2. Средняя плотность людского потока**

$$
D_{cp} = \frac{N * f}{F_{ce\kappa\mu\nu} - F_{o60pyA}} = \frac{820 * 0.1}{1107} = 0.074 \text{ (4cm*m}^2\text{m}^2\text{m}^2\text{)}
$$

f – средняя площадь горизонтальной проекции человека: взрослого в летней одежде  $0,1\,$ м $^2$ , взрослого в зимней одежде –  $0,125\,$ м $^2$  , подростка –  $0,07\,$ м $^2.$ 

### **3. Определение времени прохождения каждого участка пути**

При расчете весь путь движения людского потока делят на участки длиной

1 и шириной σ.

• Участок 1 (проход)  $D_1=D_{\rm cm}=0.074$ 

V1=90.4 м/мин - скорость движения людского потока в зависимости от плотности.

 $11=a-((a-a)/3)=38-((38-28)/3)=34,67$  м

время движения по первому участку: $t_1 = \frac{l_1}{l_2}$  $\frac{l_1}{V_1} = \frac{34.67}{90.4}$  $\frac{94.67}{90.4}$  = 0.38 мин

 $\sigma$ 1 = 5,25 м, q<sub>1</sub>= 6,4 м/мин; что меньше q<sub>max</sub> = 16,5 м/мин

- Участок 2 (расширение пути)  $q_2 = q_1 * \frac{\tilde{\sigma_1}}{\sigma_2}$  $\frac{01}{\sigma_2}$  = 6,4 \* 5,25/9= 3,73 м/мин V<sub>2</sub>= 100 м/мин,  $t_2 = \frac{l_2}{l_1}$  $\frac{l_2}{V_2} = \frac{5}{10}$  $\frac{3}{100}$  = 0.05 мин
- Участок 3 (Слияние потоков) Интенсивность движения во всех потоках принимается одинаковой:

$$
q_3 = \frac{q_2 * \sigma_2 + q_1 * \sigma_1}{\sigma_3} = \frac{3.73 * 9 + 6.4 * 5.25}{9} = 7.4 \text{ m/} \text{m}^2
$$
  
V<sub>3</sub>= 84 m/},  $t_3 = \frac{t_3}{v_3} = \frac{6.25}{84} = 0.077 \text{ m}^2$ 

Участок 4 (Слияние потоков)

$$
q_4 = \frac{q_3 * \sigma_3 + q_1 * \sigma_1}{\sigma_4} = \frac{7.4 * 9 + 6.4 * 5.25}{9} = 11.3 \text{ M/MHH}
$$

$$
V_4 = 63,5
$$
 M/MHH,  $t_4 = \frac{l_4}{V_4} = \frac{6,5}{63,5} = 0.1$ MH

Участок 5 (Слияние потоков)

$$
q_5 = \frac{q_4 * \sigma_4 + q_1 * \sigma_1}{\sigma_5} = \frac{11.3 * 9 + 6.4 * 5.25}{9} = 15.03 \text{ M/MHH}
$$

$$
V_5 = 43,7
$$
 M/MHH,  $t_5 = \frac{l_5}{V_5} = \frac{6,5}{43,7} = 0.15$  MHH

Участок 6 (Слияние потоков)

$$
q_6 = \frac{q_5 * \sigma_5 + q_1 * \sigma_1}{\sigma_6} = \frac{15,03 * 9 + 6.4 * 5.25}{9} = 18,76 \frac{\text{m}}{\text{mHH}} > q_{\text{max}}
$$

$$
= 16.5 \frac{\text{m}}{\text{mHH}}.
$$

Следовательно, на участке 6 возникает скопление людей, причем ширина участке 6 составляет 9 м, а участком, лимитирующим пропускную способность эвакуационного пути, является марш лестницы шириной 3 м, так как интенсивность движения при скоплении по маршу лестницы меньше интенсивности движения в дверном проеме.

Время эвакуации на участке 6, с учетом задержки движения у лестничного марша равно [14]:

$$
t_6 = \frac{l_6}{v_{\text{cx}}} + Nf\left(\frac{1}{q_{ck} * \sigma_{\text{mapun}}} - \frac{1}{q_5 * \sigma_5 + 4 * q_1 * \sigma_1}\right)
$$
  
=  $\frac{9.25}{33} + 820 * 0.1\left(\frac{1}{19.6 * 3.5} - \frac{1}{15.03 * 9 + 4 * 6.4 * 5.25}\right)$   
= 1.16 mm

Расчетное время эвакуации людей из зала tp =  $\Sigma$  ti = 1,54 мин., tp < tнб = 1,7 мин. Условие безопасности соблюдается.

#### **5.3 Экологическая безопасность**

## **5.3.1 Анализ влияния объекта и процесса исследования на окружающую среду**

Аналитическая деятельность по получению и исследованию конъюгатов на основе НЧ серебра проводится в закрытом помещении – это не оказывает прямое воздействие на окружающую среду.

Используемые растворы химикатов поступают в канализацию, которая выведена на муниципальные очистные сооружения. Эти растворы нейтрализованы и обладают малой концентрацией, что снижает их токсичность

и загрязнение сточных вод. Некоторые растворы не утилизируются, а используются повторно.

Воздействие паров химических соединений на персонал незначительно при условии использования вытяжных шкафов с вентиляций.

## **5.3.2 Мероприятия по защите окружающей среды**

В целях обеспечения защиты окружающей среды следуют проводить ряд мероприятий по минимизации вредного влияния процесса синтеза и изучения конъюгатов на основе НЧ серебра.

В таблице 51 представлены вредные воздействия на литосферу, гидросферу, атмосферу и мероприятия по их минимизации, возникающие в процессе культивирования.

Таблица 51 – Вредные воздействия на окружающую среду и мероприятия по их минимизации

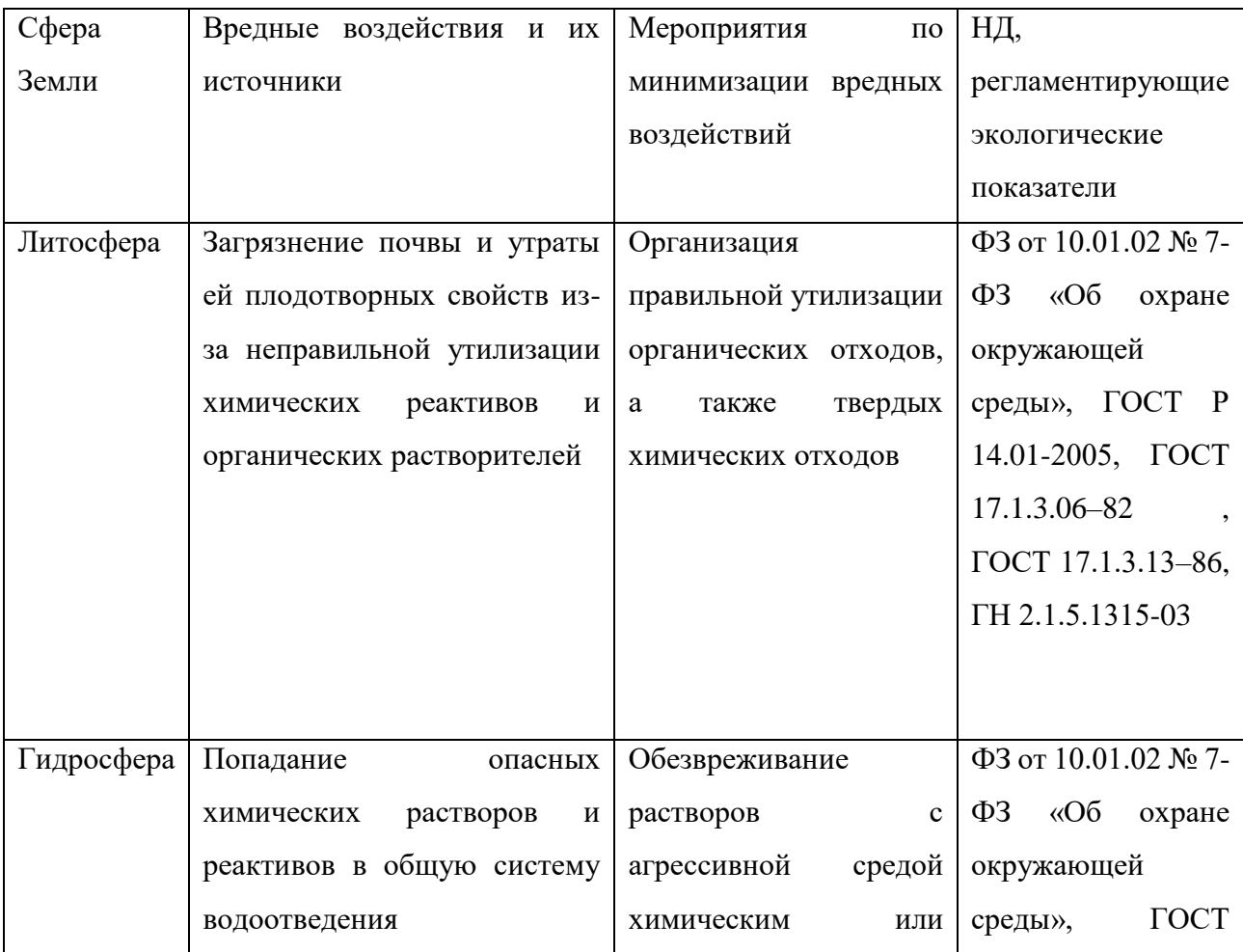

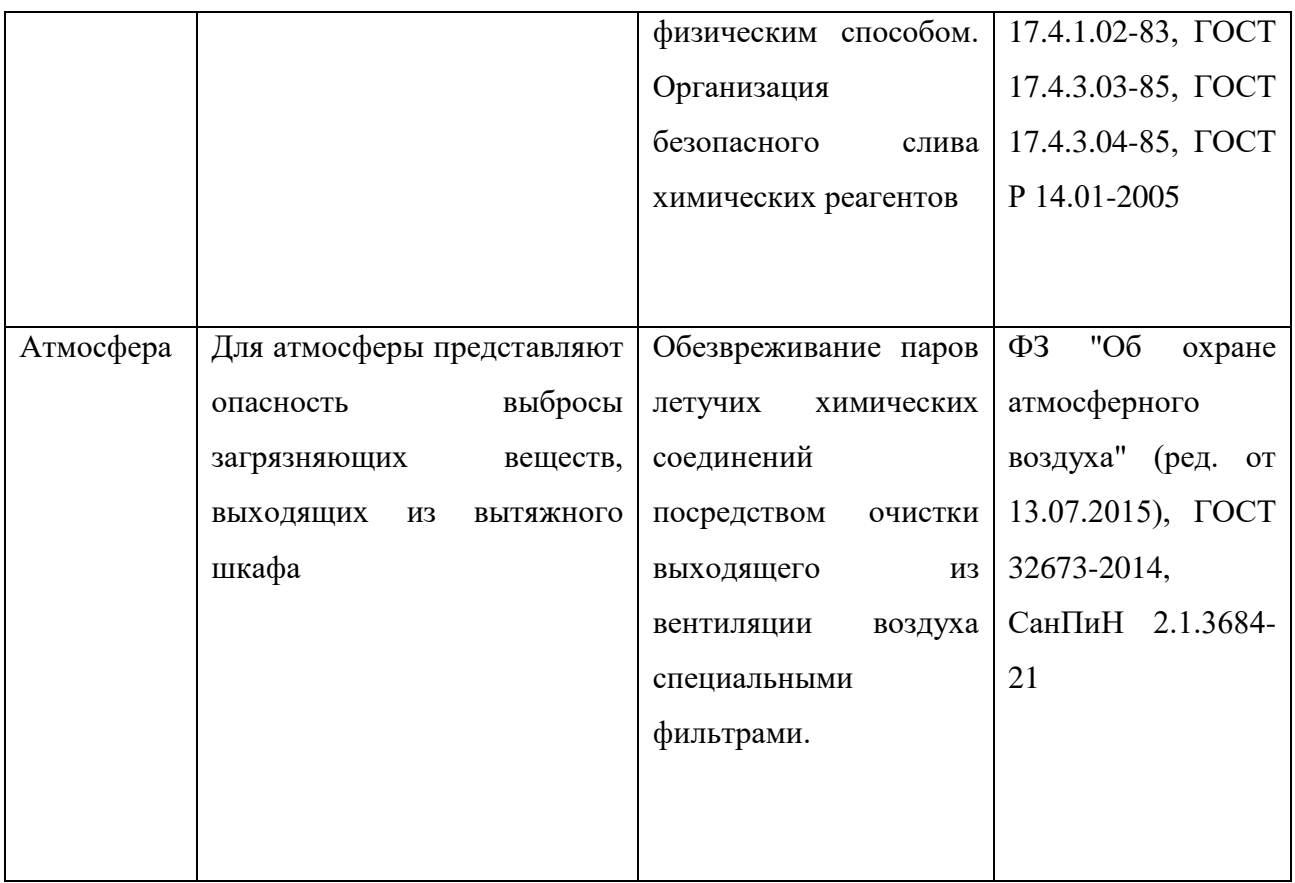

## **5.4 Безопасность в чрезвычайных ситуациях**

## **5.4.1 Анализ вероятных ЧС, которые могут возникнуть в лаборатории при проведении исследований**

В ходе проведения исследования могут возникнуть ряд чрезвычайных ситуаций, таких как:

- возгорание оборудования;
- выход оборудования из строя;
- ухудшение самочувствия исследователя, из-за воздействия паров летучих соединений;
- утечка растворов агрессивных реагентов (кислота, щелочь);

### **5.4.2 Обоснование мероприятий по предотвращению ЧС и разработка порядка действия в случае возникновения ЧС**

Все лабораторные помещения должны соответствовать требованиям пожарной безопасности согласно ГОСТ 12.1.004-91 (с изм. N 1) и иметь необходимые средства противопожарной безопасности согласно ГОСТ 12.4.009- 83 (с изм. N 1). Помещения лабораторий по степени пожароопасности относится к классу П-2, так как в нем присутствует выделение пыли и волокон во взвешенном состоянии (в ред. Федерального закона от 10.07.2012 N 117-ФЗ).

Лаборатории должны быть оснащены пожарными кранами (в количестве не менее одного на этаж) с пожарными рукавами необходимой длины. Каждое рабочее помещение должно быть оснащено песком и огнетушителями, а помещения с легковоспламеняющимися и огнеопасными веществами дополнительными средствами пожаротушения. На видном месте в помещении лаборатории должен висеть план эвакуации. Необходимо назначить из числа сотрудников группу (2 - 5 человек), которая сможет организовать мероприятие противопожарной безопасности, получив предварительно инструктаж от местной команды пожарных.

Каждый сотрудник лаборатории должны быть ознакомлен с правилами обращения с взрыво- и огнеопасными веществами, газовыми приборами, а также использовать противогаз, огнетушитель и другие средства пожаротушения, имеющимися в наличие лаборатории. В лаборатории, а также в непосредственной близости от них (под лестницами, в коридорах) строго запрещается хранение горючих материалов, и установление предметов, загромождающих пути эвакуации и доступа к средствам пожаротушения. Курение разрешается только в специально отведенных и оборудованных зонах. Курение в лаборатории воспрещается. Отсутствие разрешения начальника или сотрудника, отвечающего за противопожарную безопасность, запрещается установление нагревательных и лабораторных приборов, запуск в эксплуатацию. Нагревательные приборы необходимо установить на термостойкую подставку.

Строго запрещена эксплуатация неисправных нагревательных и лабораторных приборов. Сотрудник лаборатории, заметивший задымление, пожар или другие признаки пожара обязан:

– незамедлительно сообщить в пожарную часть по телефону;

– принять всевозможные меры по недопущению распространения огня;

– известить начальника лаборатории, который в свою очередь обязан известить сотрудников, принять меры по ликвидации пожара и их эвакуации.

– знать и уметь пользоваться первичными средствами пожаротушения.

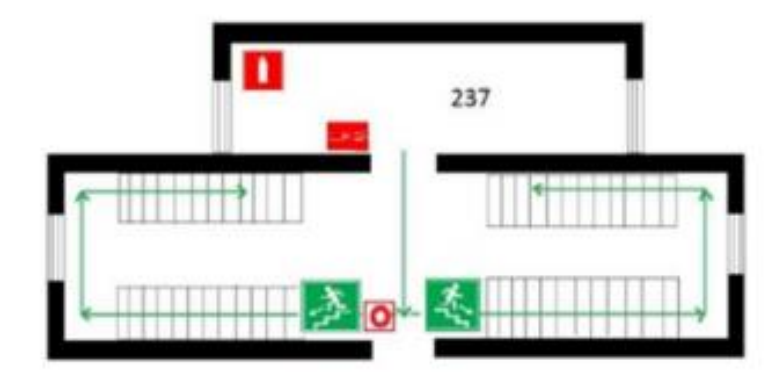

Рисунок 40 – План эвакуации при пожаре

Для тушения пожаров, в случае их возникновения, в лаборатории имеются следующие средства:

– асбестовое одеяло, которое используется при тушении обесточенных электропроводов, горящей одежды;

– ящик с песком для тушения обесточенных горящих на горизонтальной поверхности проводов;

– огнетушитель ОХП-10, предназначенный для тушения пожаров твердых горючих материалов, легковоспламеняющихся и горючих жидкостей;

– огнетушитель ОВП-10, предназначенный для тушения различных веществ и материалов, за исключением щелочных металлов и веществ, горение которых происходит без доступа воздуха, а также электроустановок, находящихся под напряжением [47].

В лаборатории имеются огнетушители марки ОХП-10 и ОВП-10, которые предназначены для тушения загорания различных веществ и материалов, за

исключением щелочноземельных элементов, а также электроустановок под напряжением до 1000 В. При загорании снять огнетушитель, поднести к очагу загорания (не менее 1 метра), прочистить спрыск иглой или гвоздем, повернуть рычаг до отказа до 180°, перевернуть огнетушитель вверх дном и направить струю на огонь. Действие огнетушителя 60 секунд, длина струи пены 6-8 метров. Выход пены из огнетушителя 50 литров.

#### **Заключение**

Проведение любого исследования в химической лаборатории требует знание техники безопасности. Перед началом работы в лаборатории нужно провести инструктаж сотрудника по технике безопасности, рассказать про меры устранения вероятных чрезвычайных ситуаций, а также рассказать про правильную эксплантацию оборудования лаборатории. Так же следует обратить внимание на факторы, негативно влияющие на окружающую среду, и провести ряд мероприятий по их минимизации. Рабочее место сотрудника должно быть организовано согласно требованиям ГОСТа. Отношения между сотрудником и руководителем должны основываться на Трудовом Кодексе Российской Федерации.

## **ЗАКЛЮЧЕНИЕ**

По результатам проведенного исследования:

1) Синтезирован конъюгат ПХК-АТ методом перйодатного ковалетного сшивания;

2) Синтезирован конъюгат ПХК-АТ\*Ag;

3) Исследована каталитическая активность конъюгатов ПХК-АТ и ПХК-АТ\*Ag, в отношении ТМБ методом спектрофотомерии;

4) Проведены сравнительные испытания конъюгатов ПХК-АТ и ПХК-АТ\*Ag по определению клещевого боррелиоза методом ИФА;

5) Использован конъюгат ПХК-АТ\*Ag для вольтамперометрического определения иммуноглобулинов человека класса G к клещевому боррелиозу через регистрацию сигнала окисления серебряной метки;

6) Сформулированы рекомендации по использованию конъюгата ПХК-АТ\*Ag для иммуноанализа антител методами спектрфотометрии и вольтамперометрии.

## **Список используемых источников**

- 1. Иммуноглобулины I Под ред. Г. Литман, Р. Гуд. М.: Мир, 1981.
- 2. Теория и практика иммуноферментного анализа. / Т 33 А.М Егоров, А.П Осипов, Б.Б. Дзантиев, Е.М Гаврилова – М.: Высш. шк., 1991,-288 с.
- 3. И. В. Березин, А. А. Клесов. Практический курс химической и ферментативной кинетики. — М.: Изд-во МГУ, 1976.
- 4. С. Д. Варфоломеев, С. В. Зайцев. Кинетические методы в биохимических исследованиях. — М.: МГУ, 1982.
- 5. Jiang, Bing; Duan, Demin; Gao, Lizeng; Zhou, Mengjie; Fan, Kelong; Tang, Yan; Xi, Juqun; Bi, Yuhai; Tong, Zhou; Gao, George Fu; Xie, Ni; Tang, Aifa; Nie, Guohui; Liang, Minmin; Yan, Xiyun (2018). Standardized assays for determining the catalytic activity and kinetics of peroxidase-like nanozymes. Nature Protocols, (), –. doi:10.1038/s41596-018-0001-1
- 6. Vineh, M. B., Saboury, A. A., Poostchi, A. A., Rashid, A. M. & Parivar, K. Stability and activity improvement of horseradish peroxidase by covalent immobilization on functionalized reduced graphene oxide and biodegradation of high phenol concentration. Int. J. Biol. Macromol. 17, 32776–32779 (2017).
- 7. Sidorov I.A., Prabakaran P., Dimitrov D.S. Non-covalent conjugation of nanoparticles to antibodies via electrostatic interactions - A computational model // J. Comput. Theor. Nanosci. American Scientific Publishers, 2007. Vol. 4, № 6. P. 1103–1107.
- 8. Tanaka R. et al. A novel enhancement assay for immunochromatographic test strips using gold nanoparticles // Anal. Bioanal. Chem. 2006. Vol. 385, № 8. P. 1414–1420.
- 9. Sokolov K. et al. Real-time vital optical imaging of precancer using antiepidermal growth factor receptor antibodies conjugated to gold nanoparticles // Cancer Res. American Association for Cancer Research, 2003. Vol. 63, № 9. P. 1999–2004.
- 10.Szymanski M.S., Porter R.A. Preparation and quality control of silver nanoparticle-antibody conjugate for use in electrochemical immunoassays // J. Immunol. Methods. Elsevier, 2013. Vol. 387, № 1–2. P. 262–269.
- 11.Wan Y. et al. Highly Specific Electrochemical Analysis of Cancer Cells using Multi-Nanoparticle Labeling // Angew. Chemie Int. Ed. 2014. Vol. 53, № 48. P. 13145–13149.
- 12.Walkey C.D. et al. Nanoparticle size and surface chemistry determine serum protein adsorption and macrophage uptake // J. Am. Chem. Soc. 2012. Vol. 134, № 4. P. 2139–2147.
- 13.Verma A., Stellacci F. Effect of surface properties on nanoparticle-cell interactions // Small. 2010. Vol. 6, № 1. P. 12–21.
- 14.Mitragotri S., Burke P.A., Langer R. Overcoming the challenges in administering biopharmaceuticals: Formulation and delivery strategies // Nature Reviews Drug Discovery. Nature Publishing Group, 2014. Vol. 13, № 9. P. 655–672.
- 15.Христунова Е.П. Разработка электрохимического иммуносенсора на основе наночастиц серебра для определения антител к вирусу клещевого энцефалита. : дис. … канд. хим. наук : 02.00.02 / Христунова Екатерина Петровна – Томск, 2020 – 120 с.
- 16.Mazzucchelli S. et al. Dependence of nanoparticle-cell recognition efficiency on the surface orientation of scFv targeting ligands // Biomater. Sci. Royal Society of Chemistry, 2013. Vol. 1, № 7. P. 728–735.
- 17. Общая фармакопейная статья метод иммуноферментного анализа. ОФС.1.7.2.0033.15 Метод иммуноферментного анализа / https://pharmacopoeia.ru/ofs-1-7-2-0033-15-metod-immunofermentnogoanaliza/ доступ свободный, дата обращения 15.04.2021.
- 18.Иммуноферментный анализ /Под ред. Г. Г. Нго, Г. М. Леикофф. М.: Мир, 1988.
- 19.Нго Г.Г., Ленкофф Г.М.(ред.) Иммуноферментный анализ. М.: Мир, 1988.  $-446$  c.
- 20.Ванеева Л.И., Гридчина И.Ю., Пантелеев О.А. и др. Изучение сорбционной способности полистироловых планшетов, используемых в ИФА.// ЖМЭИ.  $-1986. - N_29. - C. 44 - 48.$
- 21.Самуилов В.Д. Иммуноферментный анализ // Соросовский образовательный ж. № 12, 1999, с. 9-15
- 22.Чумак Р.М. Иммуноферментный анализ и рекомбинантные антигены // Лабораторная диагностика. - 1999. - №3. - С. 3 - 6.
- 23.Esser P., Knudsen H., Nielsen V.et al. Solid Phase Guide. Denmark:Nunc,  $1999. - 50$  p.
- 24.Иммунологические методы исследований / Под ред. И. Лефковитса, Б. Перниса, —М.: Мир, 1988.
- 25.Sandwich-type immunosensors and immunoassays exploiting nanostructure labels: A review / Xiaomei Pei, Bing Zhang, Juan Tang, Bingqian Liu, Wenqiang Lai, Dianping Tang // Analytica Chimica Acta. – 2013. – Vol. 758, Р. 1-18.
- 26.Иванская Н.В. Практическое пособие по иммуноферментному анализу. М.: Киев, 2003.
- 27.Введение в иммунологию / Л. В. Ирвинг, Е. X. Лерой, Б, В. Уильям.— М.: Высшая школа, 1983.
- 28.Раевская Г.Е, Певец М.Я., Пилипенко В.Г., Ростопира Н.М., Ткачикова Л. Получение пероксидазной конъюгатов для выявления ВИЧ-специфических антител методом иммуноферментного анализа // Иммунология и аллергология, 2002, № 2-3, С.39-42.
- 29.Гончаренко В.С., Раевская Е., Касьяненко Т.В., Ганова Л.А., Шимко Н.М. сравнительное изучение использование в-фенилендиамину и тетраметилбензидина в иммуноферментном анализе для диагностики ВИЧинфекции, гепатитов В и С и сифилиса // Иммунология и аллергология, 2002, № 4, с.18-21.
- 30.Неизотопные методы иммуноанализа//Итоги науки и техники. М.: ВИНИТИ, 1987. Сер. Биотехнология. Т. 3.
- 31.Кишкин А.А Иммунологические и серологические исследования в клинической практике. – М.: ООО «Медицинское информационное агентство», 2006. -536 с.
- 32.Карпищенко А. И. (ред.) Медицинская лабораторная диагностика (программы и алгоритмы): Справочник. –СПБ.: Интермедика, 1997.- 304 с.
- 33.Трудовой кодекс Российской Федерации от 30 декабря 2011 г. № 197-ФЗ (с изм. от 5 апреля 2021 г.)
- 34.ГОСТ 12.1.005-88. Система стандартов безопасности труда (ССБТ). Общие санитарно-гигиенические требования к воздуху рабочей зоны (с Изменением N 1)
- 35.ГОСТ 12.1.007-76. Система стандартов безопасности труда (ССБТ). Вредные вещества. Классификация и общие требования безопасности (с Изменениями N 1,2)
- 36.СанПиН 2.2.4.548-96. Гигиенические требования к микроклимату производственных помещений
- 37.ГОСТ 12.1.003-83. Система стандартов безопасности труда (ССБТ). Шум. Общие требования безопасности (с Изменением N 1)
- 38.СП 52.13330.2016. Естественное и искусственное освещение. Актуализированная редакция СНиП 23-05-95
- 39.ГОСТ Р 12.1.019-2017. Система стандартов безопасности труда (ССБТ). Электробезопасность. Общие требования и номенклатура видов защиты
- 40.ТР ТС 019/2011Технический регламент «О безопасности средств индивидуальной защиты» (с изменениями на 28 мая 2019).
- 41. ГОСТ 12.1.007-76 ССБТ. Вредные вещества. Классификация и общие требования безопасности.
- 42.СН 2.2.4/2.1.8.562–96. Шум на рабочих местах, в помещениях жилых, общественных зданий и на территории застройки.
- 43.СП 52.13330.2016 Естественное и искусственное освещение. Актуализированная редакция СНиП 23-05-95.
- 44.Строительные нормы и правила СНиП 23-05-95. Естественное и искусственное освещение (утв. постановлением Минстроя РФ от 2 августа 1995 г. N 18-78) (с изменениями от 29 мая 2003 г.).
- 45.СанПиН 1.2.3685-21. «Гигиенические нормативы и требования к обеспечению безопасности и (или) безвредности для человека факторов среды обитания»
- 46. Методические указания «Расчет времени эвакуации при пожаре»
- 47.ГОСТ Р 22.0.07-95. Безопасность в чрезвычайных ситуациях. Источники техногенных чрезвычайных ситуаций. Классификация и номенклатура поражающих факторов и их параметров
- 48.Synthesis and Study of Silver Nanoparticles / W Sally D. Solomon, Mozghan Bahadory, Aravindan V. Jeyarajasingam, Susan et al. // Journal of Chemical Education. – 2007. – Vol. 84,  $\mathbb{N}^{\circ}$  2, P. 322-328.